# 3DS 2.0

- [Введение](#page-0-0)
	- [Особенности отправки запросов](#page-0-1)
	- [Особенности проверки подлинности клиента на ACS в случае использования 3DSv2](#page-0-2)
- [Схема взаимодействия в случае с платёжной страницей на стороне мерчанта](#page-0-3)
- [Используемые запросы](#page-4-0)
- [Интерфейс WSDL](#page-4-1)
	- [Запрос оплаты заказа \(WSDL\)](#page-4-2)
	- [Запрос оплаты заказа по связке \(WSDL\)](#page-8-0)
	- [Запрос оплаты заказа через Google Pay \(WSDL\)](#page-13-0)
	- [Запрос перевода средств с карты на карту \(WSDL\)](#page-19-0)
	- [Запрос перевода средств с карты на карту по связке \(WSDL\)](#page-27-0)
	- [Запрос на проведение 3DS-платежа \(WSDL\)](#page-36-0)
	- [Интерфейс REST](#page-37-0)
		- [Запрос оплаты заказа \(REST\)](#page-38-0)
		- [Запрос оплаты заказа по связке \(REST\)](#page-42-0)
		- [Запрос оплаты заказа через Google Pay \(REST\)](#page-45-0)
		- [Запрос на проведение 3DS-платежа \(REST\)](#page-51-0)

# <span id="page-0-0"></span>Введение

൹

### <span id="page-0-1"></span>Особенности отправки запросов

Платёжный шлюз поддерживает аутентификацию по протоколу 3-D Secure 2.0 (далее в документе 3DS 2.0 или 3DSv2), обновлённой версии протокола 3-D Secure.

Чтобы использовать аутентификацию по протоколу 3DS 2.0, у вас должны быть соответствующие разрешения. В случае сомнений обратитесь к сотруднику банка.

Если платёжная страница находится на строное платёжного шлюза, мерчанту не требуется дополнительных действий, и он может использовать стандартный API платёжного шлюза.

Если платёжная страница расположена на стороне мерчанта, при использовании аутентификации клиента по протоколу 3DS 2.0 для каждой транзакции мерчанту необходимо отправить в платёжный шлюз запрос на оплату два раза. Отправка первого запроса инициирует процедуру аутентификации по протоколу 3DS 2.0, а отправка второго — продолжает процедуру с данными, полученным от сервера 3DS.

В части программного интерфейса API изменения касаются следующих запросов.

- Запрос оплаты заказа.
- Запрос оплаты заказа по связке.
- Запрос оплаты заказа через Google Pay.
- Запрос перевода средств с карты на карту.
- Запрос перевода средств с карты на карту по связке.

Если клиент после аутентификации перенаправляется на страницу магазина/перевода карточных средств, необходимо завершить платёж, отправив запрос finishThreeDsVer2 (подробнее см. раздел Перенаправление после аутентификации на страницу мерчанта).

### <span id="page-0-2"></span>Особенности проверки подлинности клиента на ACS в случае использования 3DSv2

Протокол проверки подлинности 3DSv2 в зависимости от настроек ACS банка-эмитента позволяет выполнить проверку подлинности без участия клиента. В этом случае от клиента не потребуется совершать действия для аутентификации, такие как ввод одноразового пароля или совершать дополнительные действия для проверки подлинности, использование которых может быть настроено на сервере ACS банка-эмитента.

Таким образом, после второго запроса на оплату заказа (необходимого при использовании 3DSv2, если платёжная страница находится на стороне мерчанта), в зависимости от настроек ACS эмитента возможны два развития событий:

- если клиенту не нужно аутентифицироваться на ACS, придёт ответ об оплате;
- <span id="page-0-3"></span>если клиенту нужно аутентифицироваться на ACS, его браузер будет переадресован на страницу аутентификации, где он должен будет пройти проверку подлинности (схема challenge-response).

# Схема взаимодействия в случае с платёжной страницей на стороне мерчанта

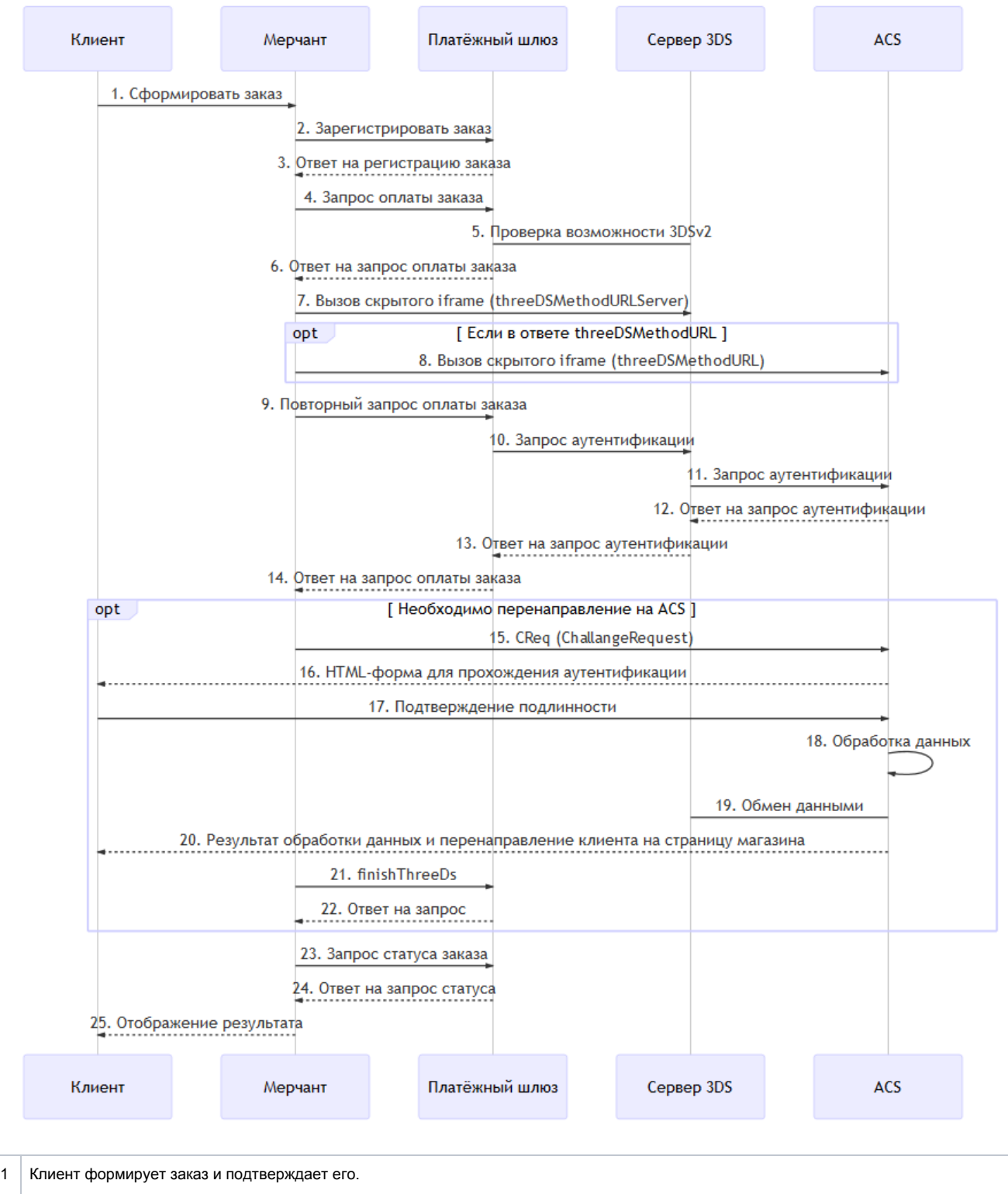

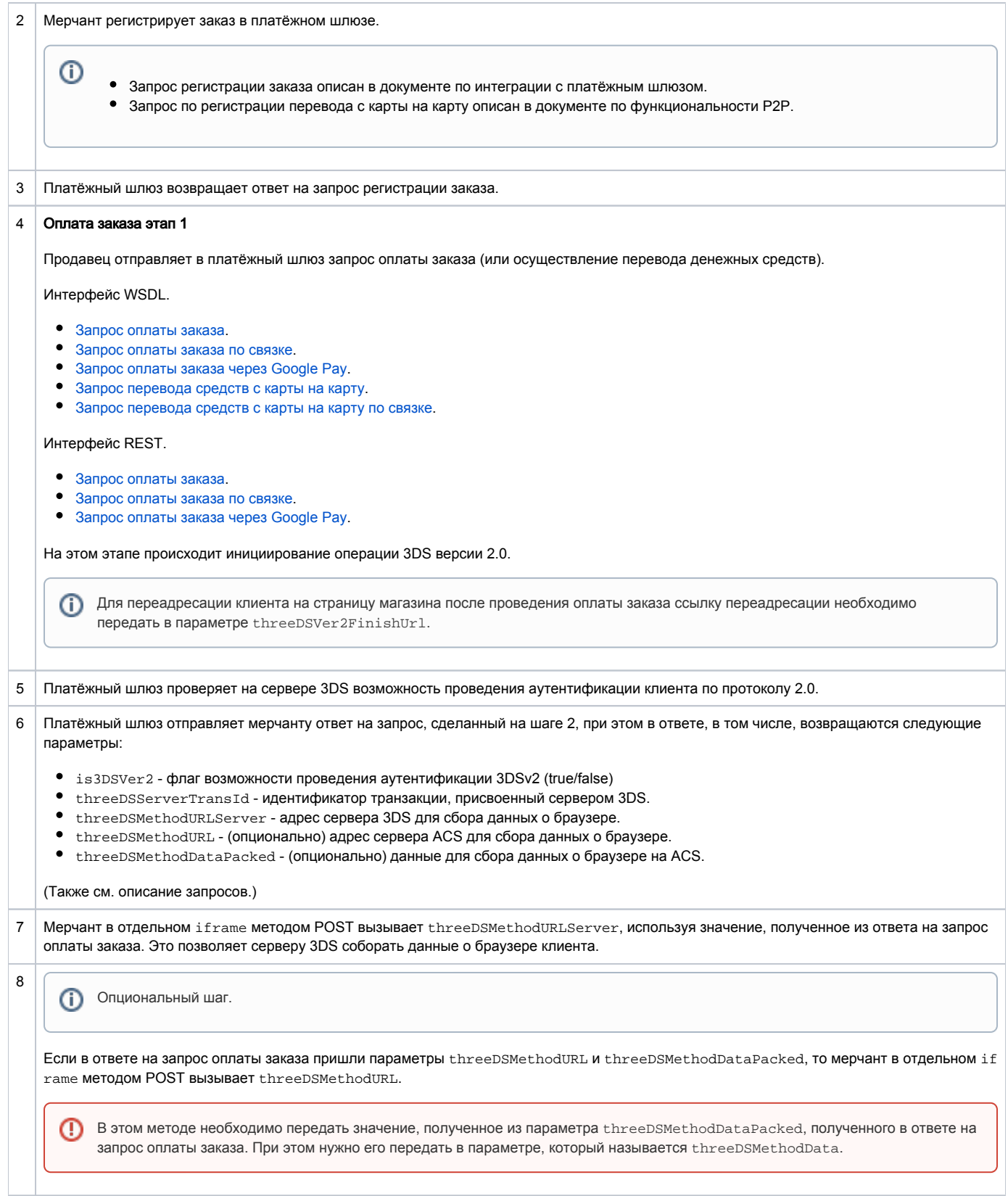

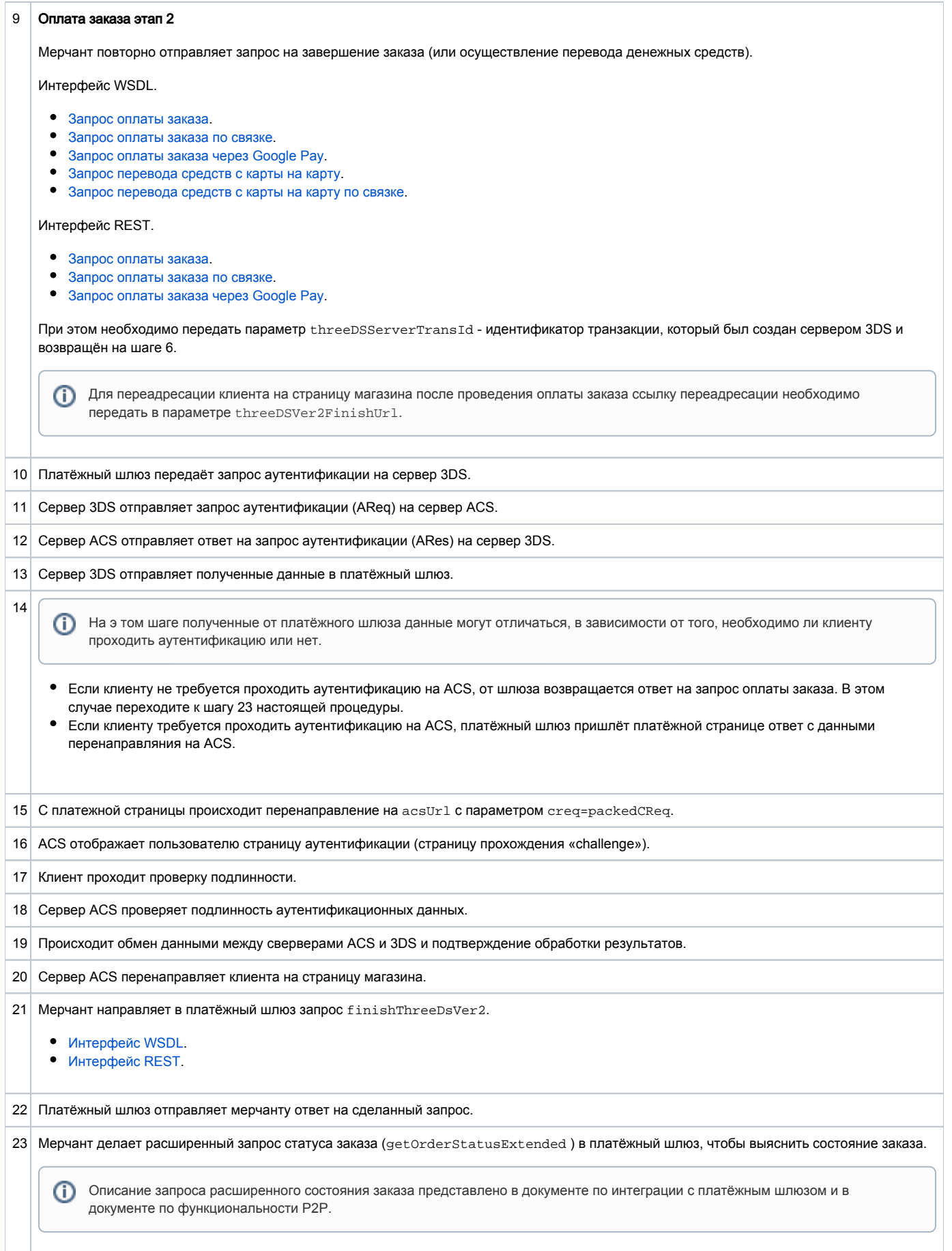

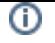

- 24 Платёжный шлюз отправляет ответ на сделанный запрос.
- 25 Мерчант отображает клиенту страницу с результатом.

# <span id="page-4-0"></span>Используемые запросы

# <span id="page-4-1"></span>Интерфейс WSDL

## <span id="page-4-2"></span>Запрос оплаты заказа (WSDL)

Для проведения платежа используется запрос paymentOrder.

### Параметры запроса:

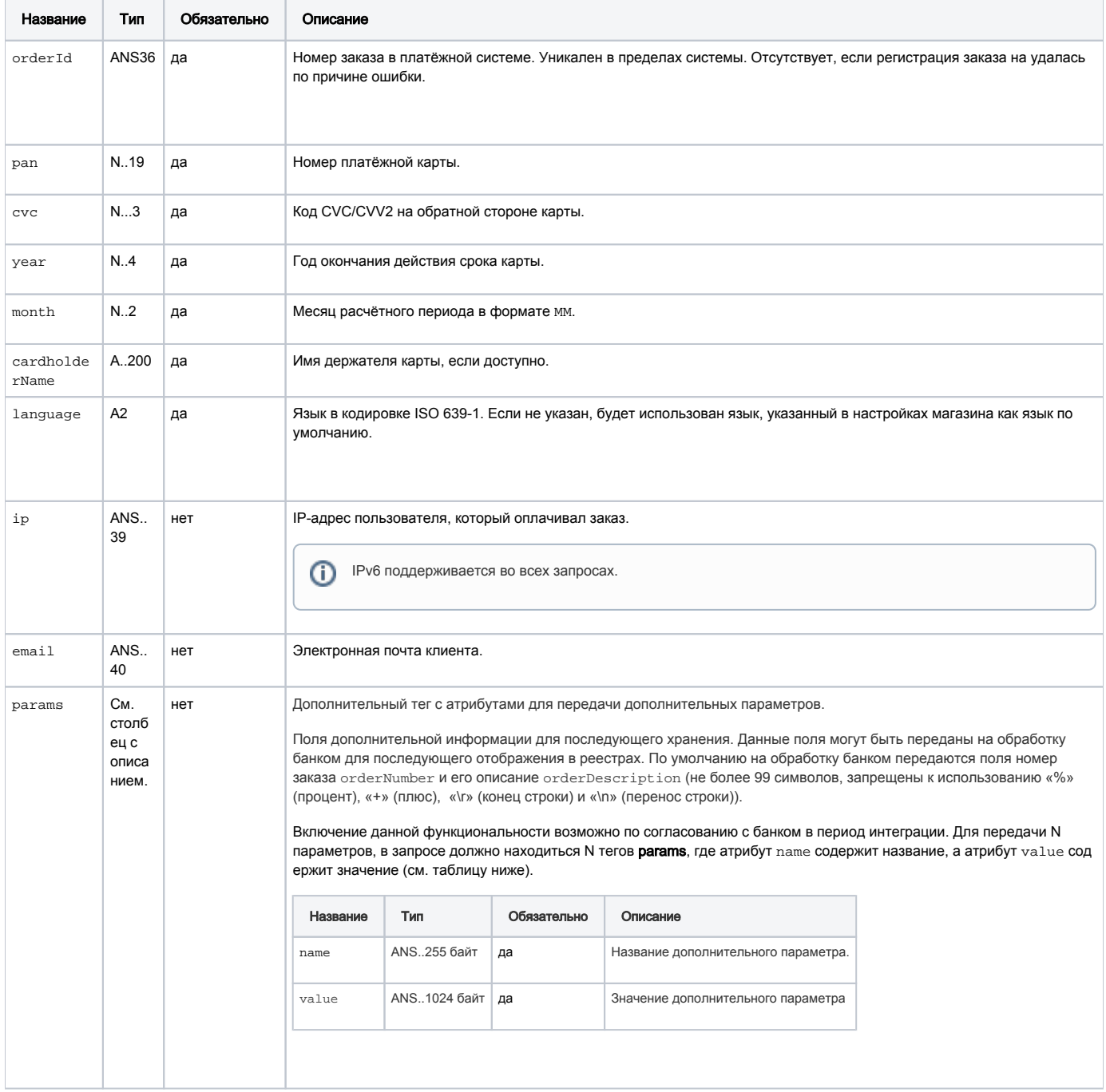

\*\* По умолчанию в процессинг банка передаются поля номер заказа orderNumber и его описание description (не более 99 символов, запрещены к использованию %, +, конец строки \r и перенос строки \n)

При аутентификации по протоколу 3DS 2.0 также передаются следующие параметры.

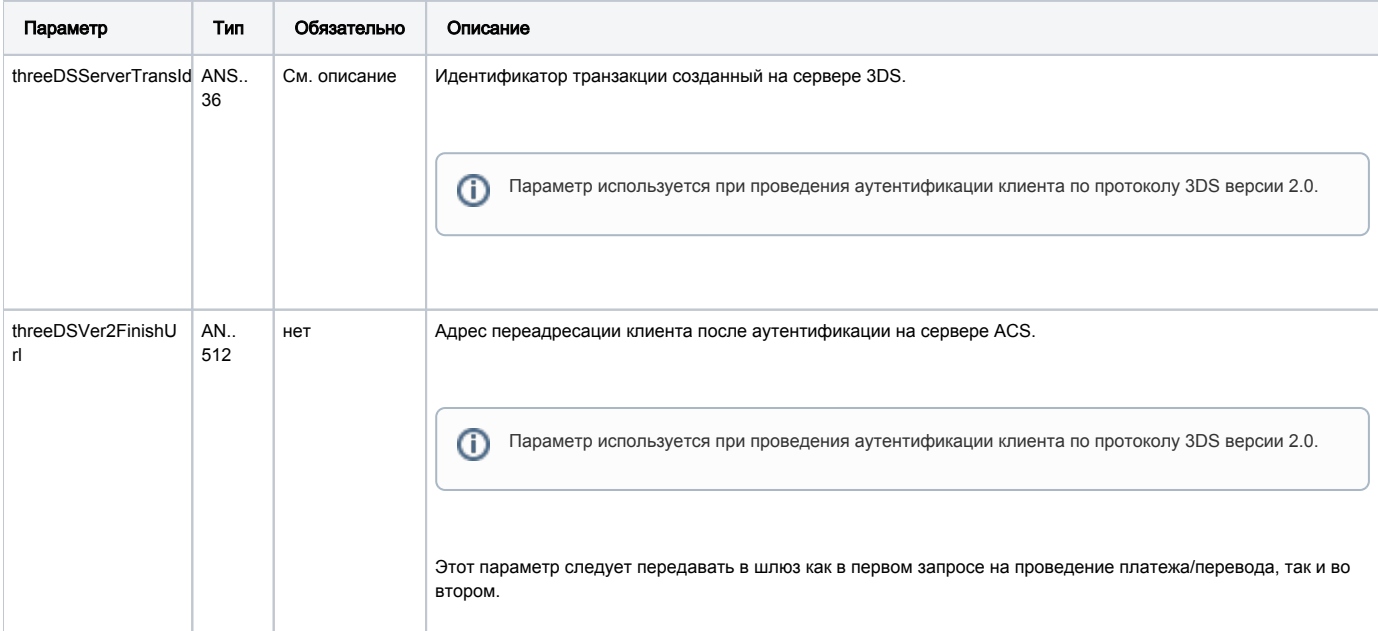

### Параметры ответа:

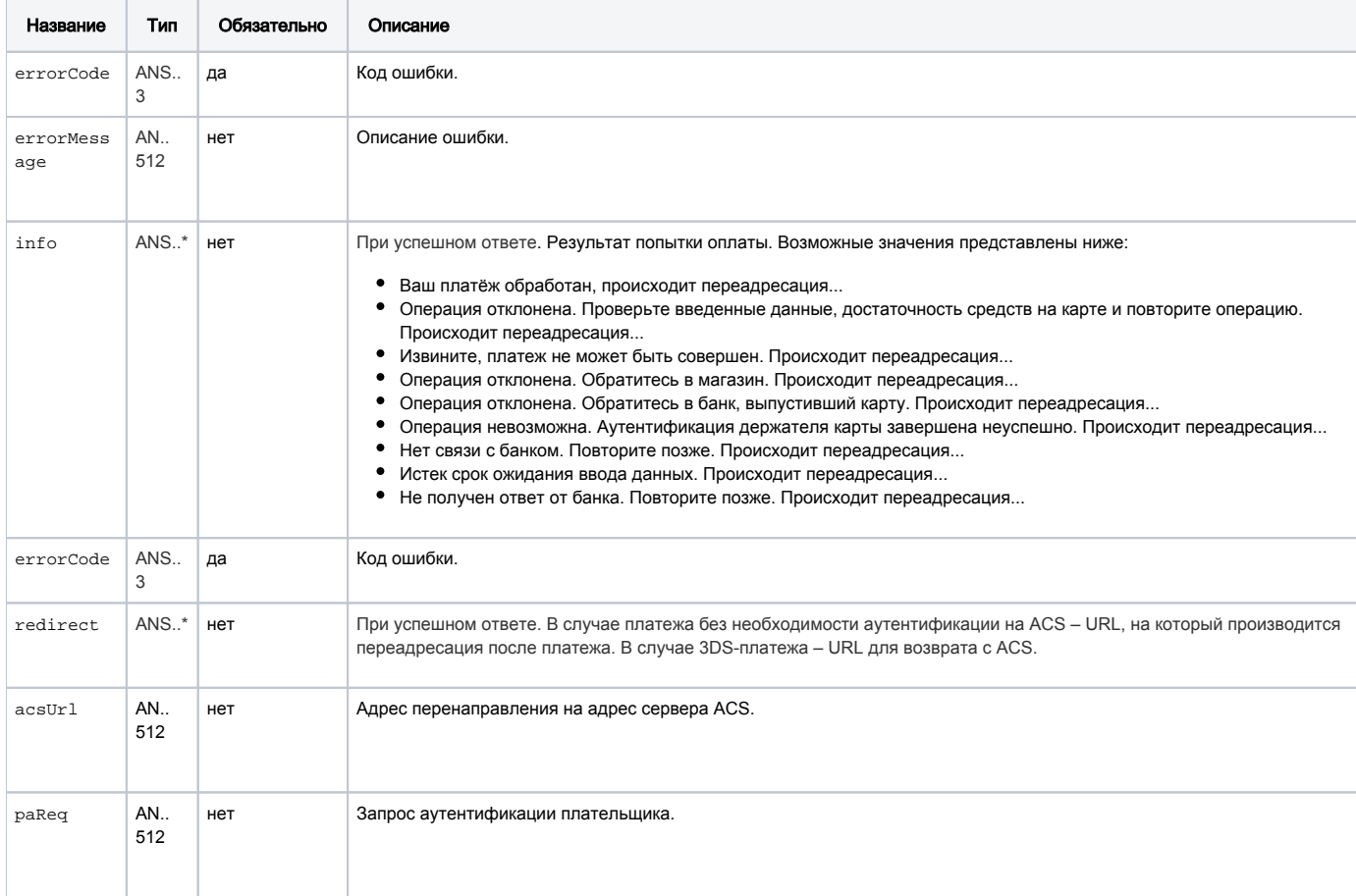

При аутентификации по протоколу 3DS 2.0 при первичном запросе возвращаются следующие параметры.

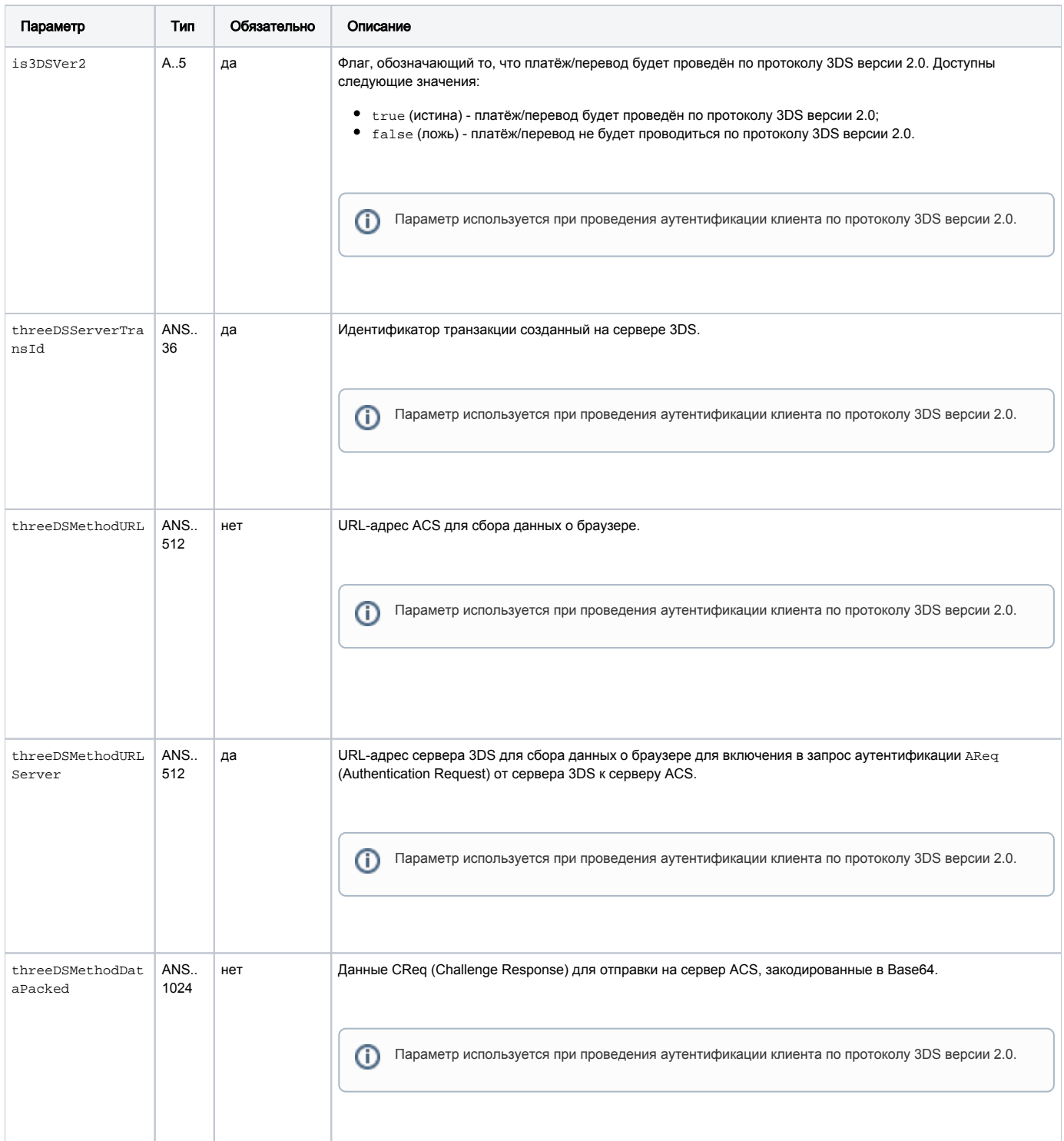

При аутентификации по протоколу 3DS 2.0 после повторного запроса на оплату и необходимости перенаправления клиента на ACS в ответе будут присутствовать следующие параметры.

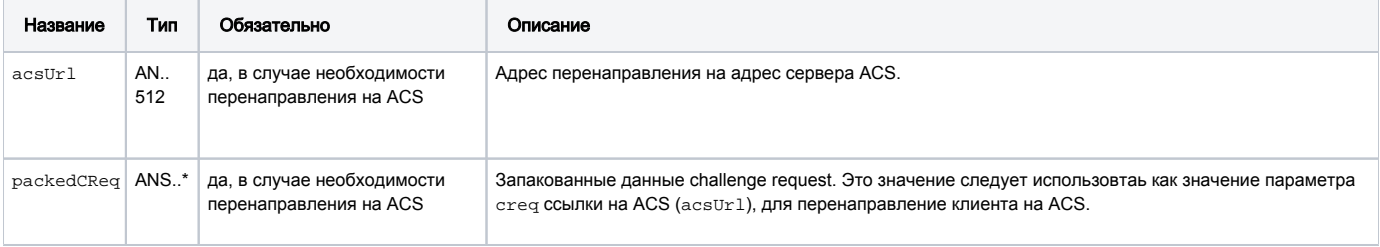

#### Коды ошибок (поле **errorCode**):

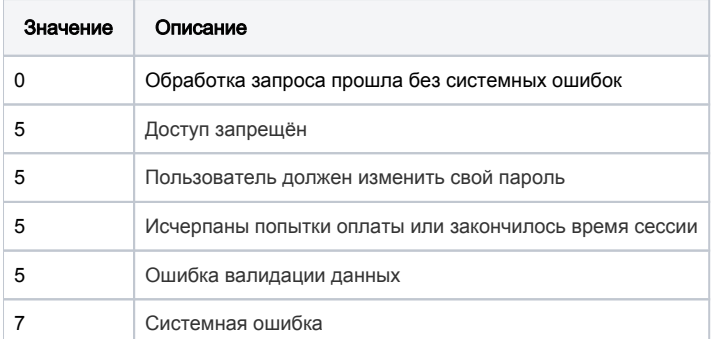

#### Пример первого запроса

soapenv:Envelope xmlns:soapenv="http://schemas.xmlsoap.org/soap/envelope/" xmlns:mer="https://ecom.alfabank.ru/ api/soap/merchant-ws/"> <soapenv:Header> <soapenv:Body> <mer:paymentOrder> <order orderId="09808814-eb60-4cea-86bb-ed849dbe7ae9" year="2015" month="12" pan="411111111111111111 cvc="123" cardholderName="A Moriarty" language="ru" ip="?"> <!-Zero or more repetitions:-> <params name="name" value="value"/> </order> </mer:paymentOrder> </soapenv:Body> </soapenv:Envelope>

#### Пример ответа на первый запрос

```
<soap:Envelope xmlns:soap="http://schemas.xmlsoap.org/soap/envelope/"> 
    <soap:Body> 
      <ns1:paymentOrderResponse xmlns:ns1="https://ecom.alfabank.ru/api/soap/merchant-ws/"> 
         <return errorCode="0" info=" , ..." redirect="https://test.paymentgate.ru:443/testpayment/rest
/finish3ds.do" acsUrl="https://test.paymentgate.ru/acs/auth/start.do" paReq="eJxVUk1zgjAQ
/SsM95KEr1pnjUOLnXqgYxUvvVHYAVQ+DFDUX99EUeshM/t2N2/3vQSmh2Kn
/aJo8qqc6MyguoZlXCV5mU70dfj+NNKnHMJMIPorjDuBHAJsmihFLU8metGkBtM5LLwl7jkMTFwSGSaQK5RXRJxFZcshivev809uWzazHCADhALF
3OfMtGzHfR4BuWAoowJ5iE27yqoayBlCXHVlK47ctS0gVwCd2PGsbesxIX3fG2lVpTs04qoAokpA7jssOhU1kuqQJzzwvf5yZqdPf0uDcHsM
/C8WnNIJENUBSdQiNykzGaWOxujYpmNqAznnISrUDtx1XUqloguCWg3xHkr/UyC9FNLqq4wrAjzUVYmyQ
/p3iyHBJr4ZodWDALmBygO5K3r7UB7HrXRvnXxvhdufxGKUdH34kiUb15mZ3k+3WSrnz01qXi79Yw67DFQAiKIhw6OS4cFl9PAR/gAOWr9V" 
"is3DSVer2=true" "threeDSServerTransId="f44d6d21-1874-45a5-aeb0-1c710dd6e134" 
"threeDSMethodURLServer=https://test.com/3dsserver/gatherClientInfo?threeDSServerTransID=f44d6d21-1874-45a5-
aeb0-1c710dd6e134"/> 
      </ns1:paymentOrderResponse>
    </soap:Body> 
 </soap:Envelope>
```
Пример повторного запроса

```
soapenv:Envelope xmlns:soapenv="http://schemas.xmlsoap.org/soap/envelope/" xmlns:mer="https://ecom.alfabank.ru/
api/soap/merchant-ws/">
 <soapenv:Header> 
     <soapenv:Body>
      <mer:paymentOrder>
         <order orderId="09808814-eb60-4cea-86bb-ed849dbe7ae9" year="2015" month="12" pan="4111111111111111"
cvc="123" cardholderName="A Moriarty" language="ru" ip="?" "threeDSServerTransId=f44d6d21-1874-45a5-aeb0-
1c710dd6e134" "threeDSVer2FinishUrl=https:test.com">
            <!-Zero or more repetitions:->
             <params name="name" value="value"/>
          </order>
      </mer:paymentOrder>
    </soapenv:Body>
 </soapenv:Envelope>
```
#### Пример ответа на повторный запрос

```
<soap:Envelope xmlns:soap="http://schemas.xmlsoap.org/soap/envelope/">
    <soap:Body>
      <ns1:paymentOrderResponse xmlns:ns1="https://ecom.alfabank.ru/api/soap/merchant-ws/">
         <return errorCode="0" info=" , ..." acsUrl"https://test.com/acs2/acs/creq" is3DSVer2=true
packedCReq= 
"eyJ0aHJlZURTU2VydmVyVHJhbnNJRCI6IjVmMzEyMjdlLTljZmQtNDQwYi1hNDNjLTE4NjljMzNhNGI5YiIsImFjc1RyYW5zSUQiOiI5YTQyYzQ
4ZC1hNWRiLTQ3NjEtYmI4Mi05ZmY5MmM0NzZiM2QiLCJjaGFsbGVuZ2VXaW5kb3dTaXplIjoiMDQiLCJtZXNzYWdlVHlwZSI6IkNSZXEiLCJtZXN
zYWdlVmVyc2lvbiI6IjIuMS4wIn0="/>
      </ns1:paymentOrderResponse>
    </soap:Body>
 </soap:Envelope>
```

```
В случае неверной попытки оплаты шлюз возвращает следующий ответ.
     <soap:Envelope xmlns:soap="http://schemas.xmlsoap.org/soap/envelope/">
         <soap:Body>
           <ns1:paymentOrderResponse xmlns:ns1="http://server/webservices/merchant">
             <return info=" . , ." redirect="https://yandex.ru?orderId=39f1f59f-1836-7195-8452-
     1f6900003ad4&lang=ru" errorCode="0"/>
           </ns1:paymentOrderResponse>
         </soap:Body>
     </soap:Envelope>
```
В качестве URL-адреса перенаправления указвыается значение, переданное в параметре failUrl (или returnUrl, если failUrl отсутствует).

В случае исчерпания попыток оплаты шлюз возвращает следующий ответ.

```
<soap:Envelope xmlns:soap="http://schemas.xmlsoap.org/soap/envelope/">
   <soap:Body>
     <ns1:paymentOrderResponse xmlns:ns1="http://engine.server.ru/webservices/merchant">
        <return errorCode="5" errorMessage=" "/>
     </ns1:paymentOrderResponse>
   </soap:Body>
</soap:Envelope>
```
### <span id="page-8-0"></span>Запрос оплаты заказа по связке (WSDL)

Для проведения платежа по связкам используется запрос paymentOrderBinding.

#### Параметры запроса:

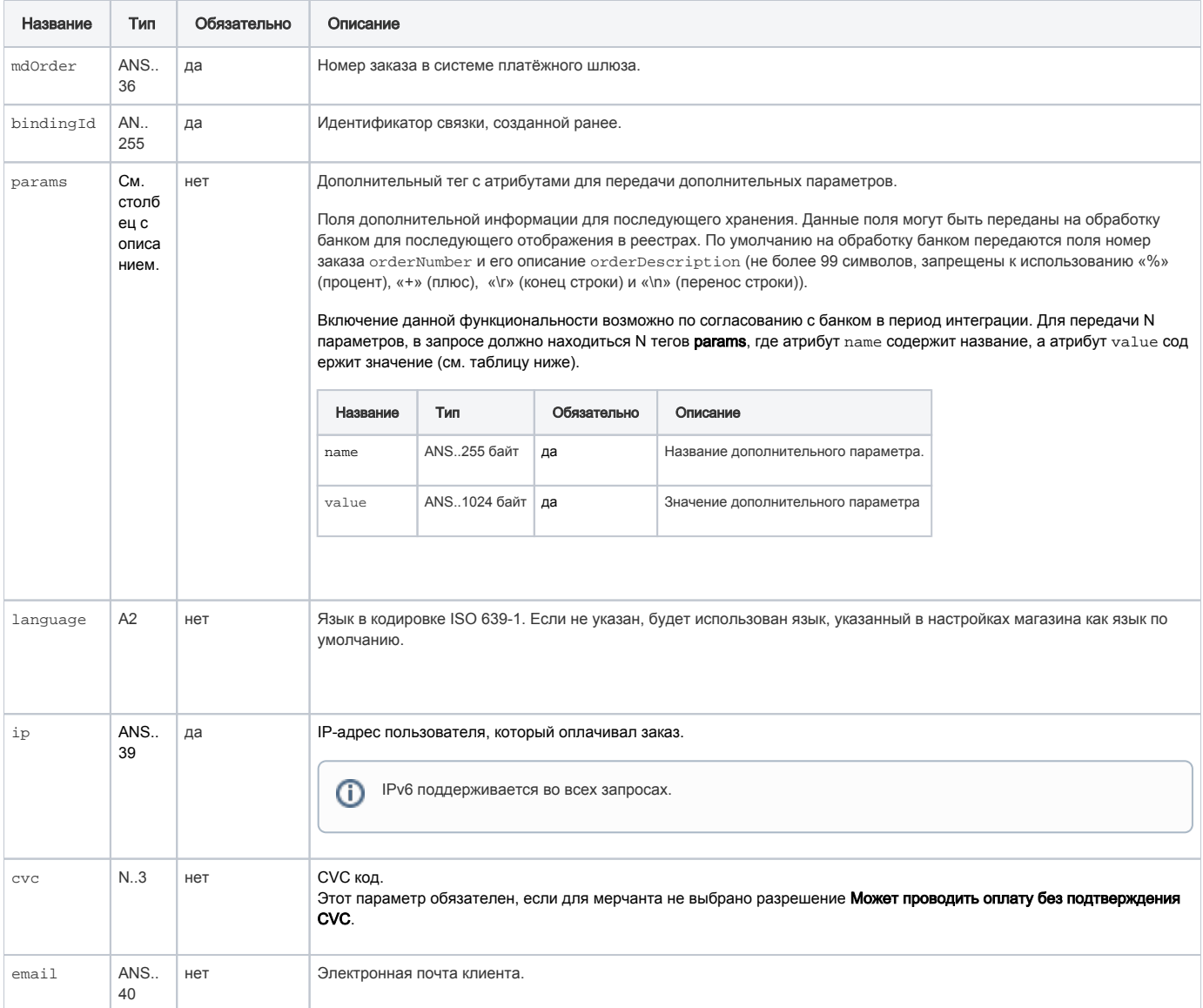

\*\* По умолчанию в процессинг банка передаются поля номер заказа orderNumber и его описание description (не более 24 символов, запрещены к использованию %, +, конец строки \г и перенос строки \n)

При аутентификации по протоколу 3DS 2.0 также передаются следующие параметры.

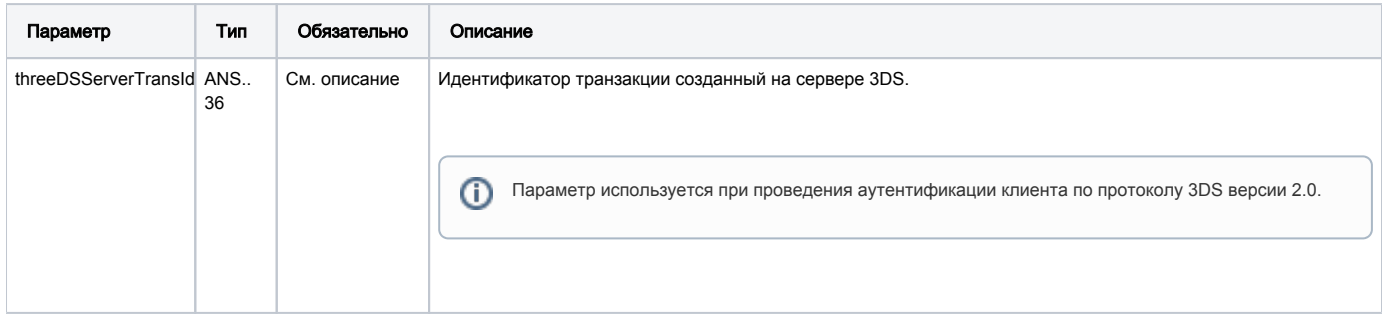

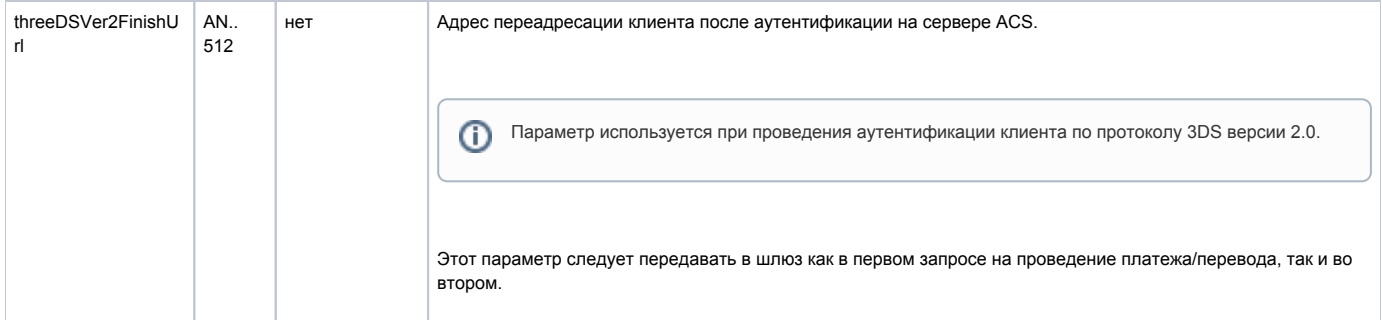

### Параметры ответа:

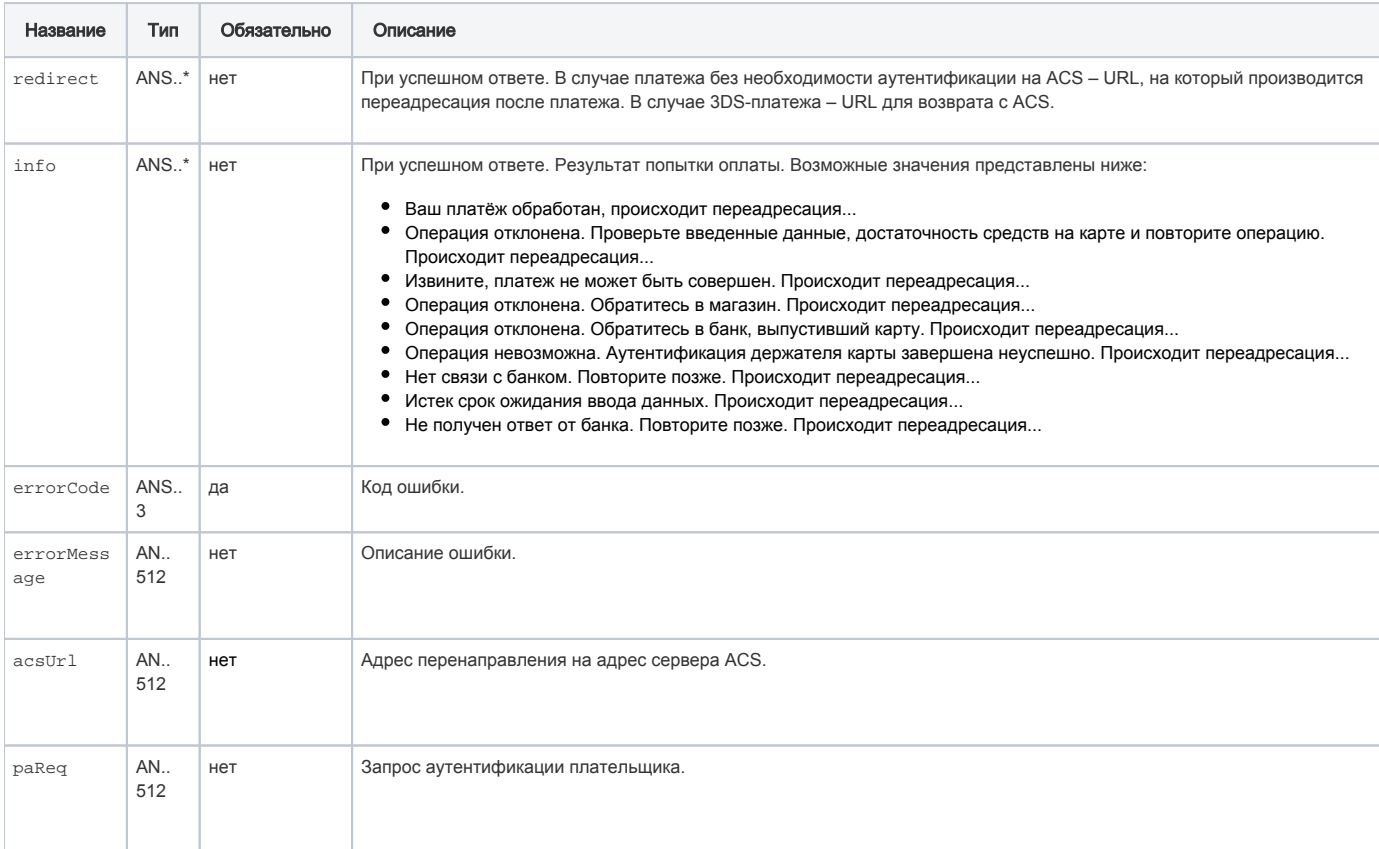

### При аутентификации по протоколу 3DS 2.0 при первичном запросе возвращаются следующие параметры.

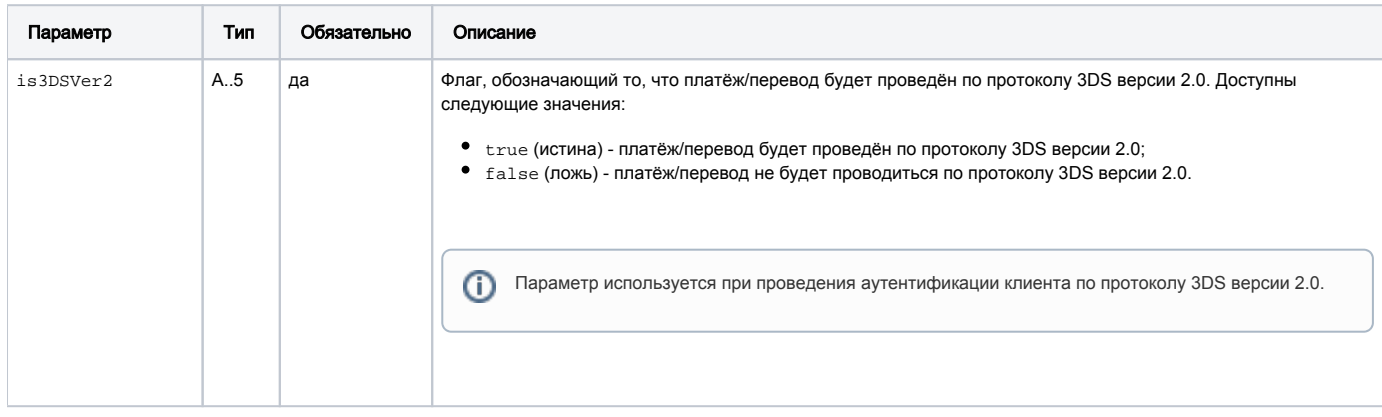

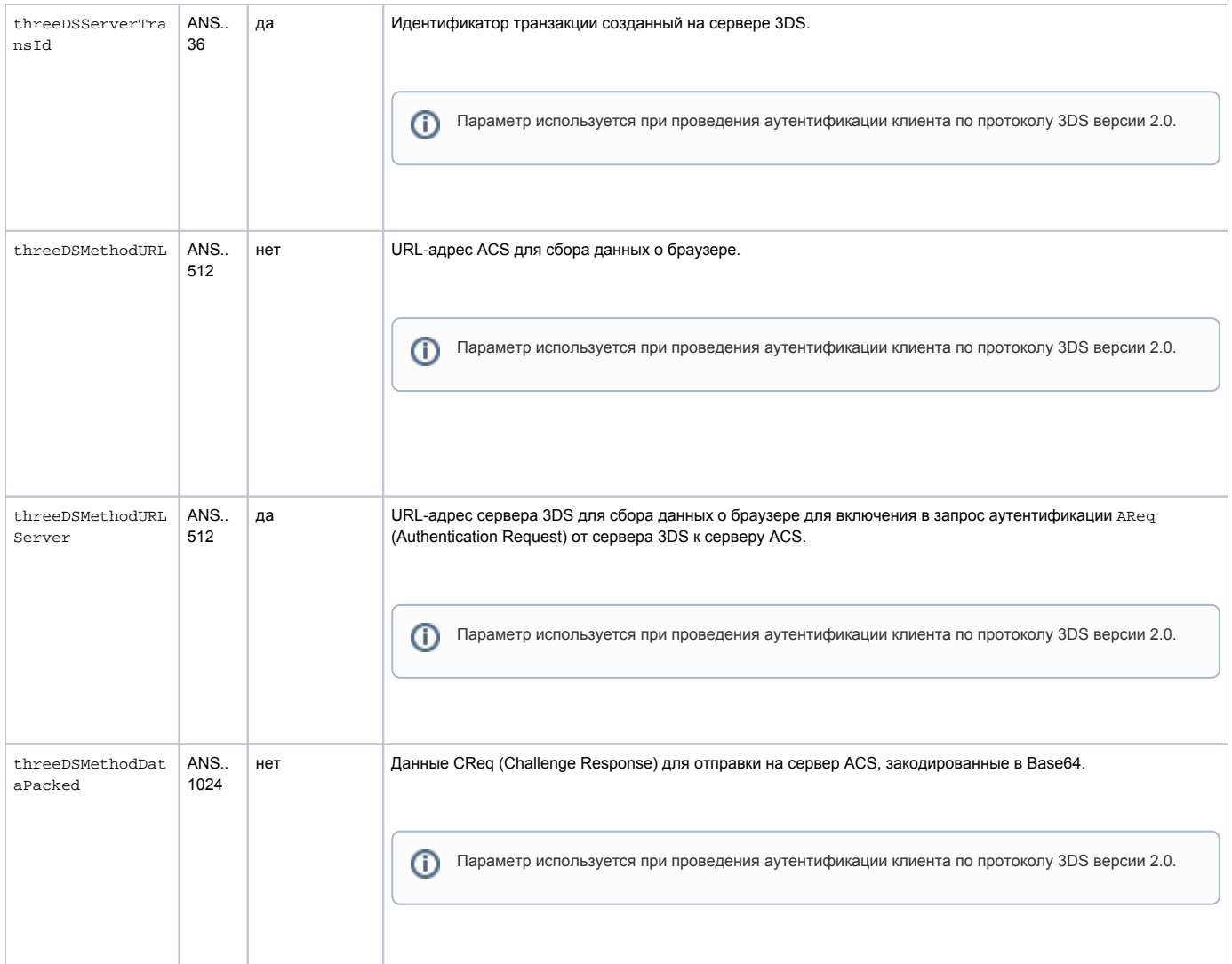

При аутентификации по протоколу 3DS 2.0 после повторного запроса на оплату и необходимости перенаправления клиента на ACS в ответе будут присутствовать следующие параметры.

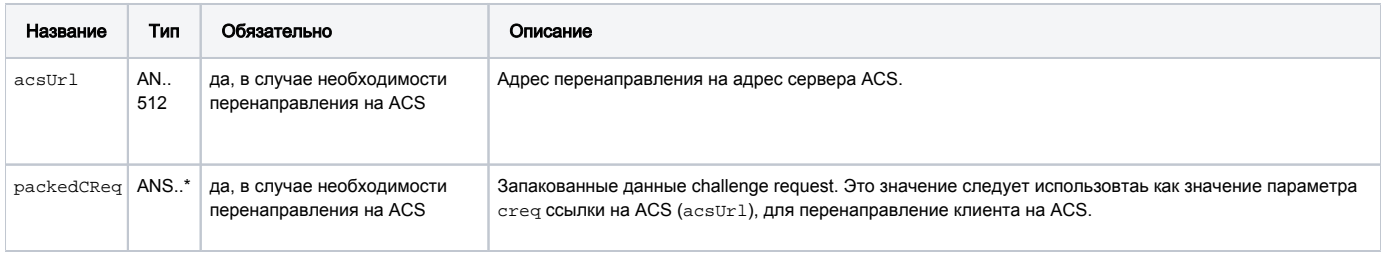

Коды ошибок (поле errorCode):

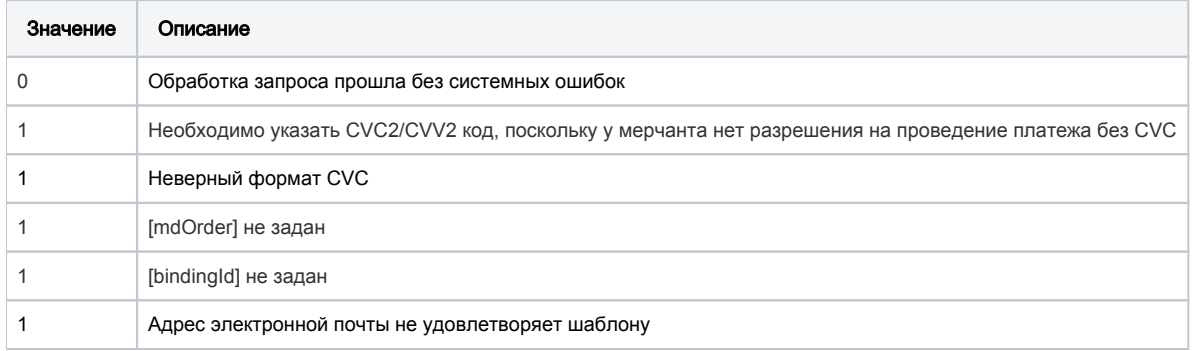

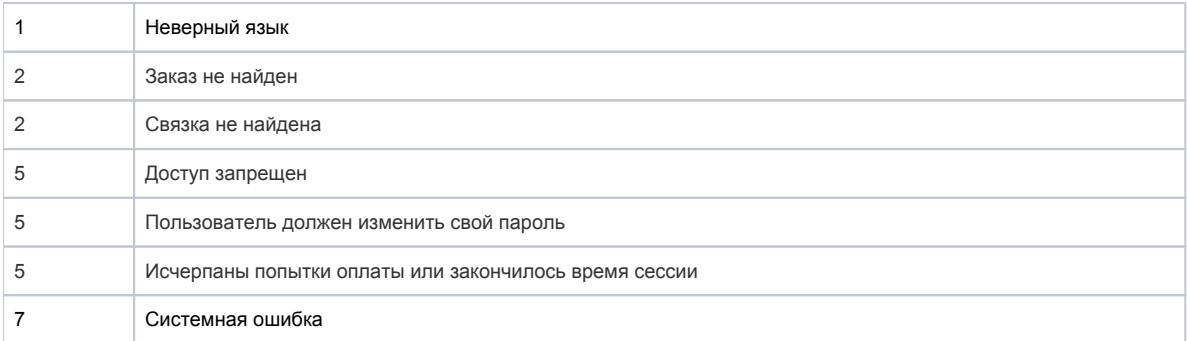

#### Пример первого запроса

```
<soapenv:Envelope xmlns:soapenv="http://schemas.xmlsoap.org/soap/envelope/" xmlns:mer="https://
ecom.alfabank.ru/api/soap/merchant-ws/"> 
    <soapenv:Header/> 
    <soapenv:Body> 
       <mer:paymentOrderBinding>
          <order mdOrder="9213bc5f-5d5b-43d6-a408-b6b93cdde992" bindingId="ca91a4ab-b6d4-495d-b606-
8fb0114e679e" language="ru" ip="127.0.0.1" cvc="123" email=" "> 
             <!-Zero or more repetitions:->
             <params name=" " value=" "/>
          </order>
       </mer:paymentOrderBinding>
    </soapenv:Body> 
 </soapenv:Envelope>
```
#### Пример ответа на первый запрос

```
 <soap:Envelope xmlns:soap="http://schemas.xmlsoap.org/soap/envelope/"> 
    <soap:Body> 
       <ns1:paymentOrderBindingResponse xmlns:ns1="https://ecom.alfabank.ru/api/soap/merchant-ws/"> 
          <return errorCode="0" is3DSVer2="true" threeDSServerTransId="f44d6d21-1874-45a5-aeb0-1c710dd6e134"
threeDSMethodURLServer="https://test.com/3dsserver/gatherClientInfo?threeDSServerTransID=f44d6d21-1874-45a5-
aeb0-1c710dd6e134"/> 
      </ns1:paymentOrderBindingResponse>
    </soap:Body> 
 </soap:Envelope>
```
### Пример повторного запроса

```
<soapenv:Envelope xmlns:soapenv="http://schemas.xmlsoap.org/soap/envelope/" xmlns:mer="https://
ecom.alfabank.ru/api/soap/merchant-ws/"> 
    <soapenv:Header/> 
    <soapenv:Body> 
       <mer:paymentOrderBinding>
         <order mdOrder="9213bc5f-5d5b-43d6-a408-b6b93cdde992" bindingId="ca91a4ab-b6d4-495d-b606-
8fb0114e679e" language="ru" ip="127.0.0.1" cvc="123" email=" " "threeDSServerTransId=f44d6d21-1874-45a5-aeb0-
1c710dd6e134" "threeDSVer2FinishUrl=https:test.com"> 
            <!-Zero or more repetitions:->
             <params name=" " value=" "/>
          </order>
      </mer:paymentOrderBinding>
    </soapenv:Body> 
 </soapenv:Envelope>
```
### Пример ответа на повторный запрос

```
 <soap:Envelope xmlns:soap="http://schemas.xmlsoap.org/soap/envelope/"> 
    <soap:Body> 
      <ns1:paymentOrderBindingResponse xmlns:ns1="https://ecom.alfabank.ru/api/soap/merchant-ws/"> 
         <return errorCode="0" acsUrl="https://test.com/acs2/acs/creq" is3DSVer2="true" packedCReq="
eyJ0aHJlZURTU2VydmVyVHJhbnNJRCI6IjVmMzEyMjdlLTljZmQtNDQwYi1hNDNjLTE4NjljMzNhNGI5YiIsImFjc1RyYW5zSUQiOiI5YTQyYzQ4
ZC1hNWRiLTQ3NjEtYmI4Mi05ZmY5MmM0NzZiM2QiLCJjaGFsbGVuZ2VXaW5kb3dTaXplIjoiMDQiLCJtZXNzYWdlVHlwZSI6IkNSZXEiLCJtZXNz
YWdlVmVyc2lvbiI6IjIuMS4wIn0="/> 
       </ns1:paymentOrderBindingResponse>
     </soap:Body> 
  </soap:Envelope>
```
### <span id="page-13-0"></span>Запрос оплаты заказа через Google Pay (WSDL)

Для оплаты через Google Pay используется запрос googlePay.

Разница в запросах между токинеизированными и нетокинеизированными картыми отсутствует.

Для операций отмены, возврата и завершения платежа следует использовать стандартные запросы к платёжному шлюзу.

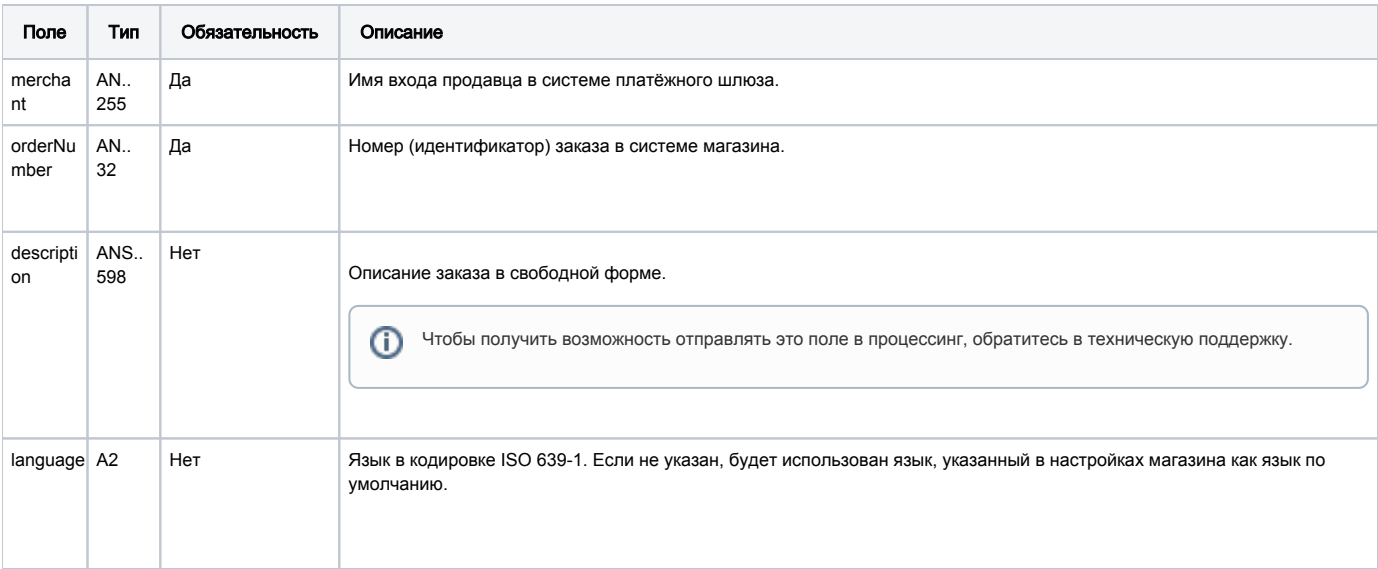

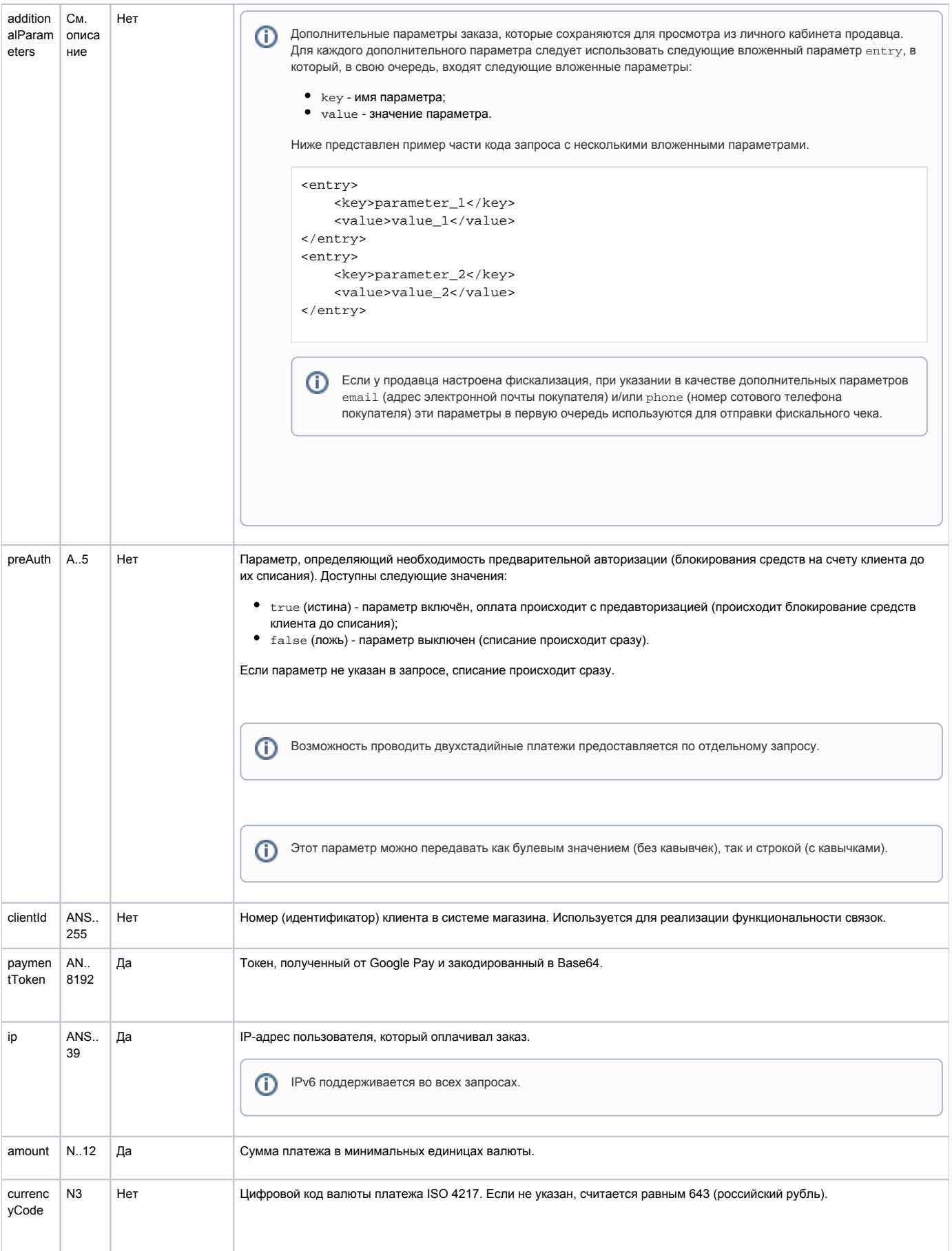

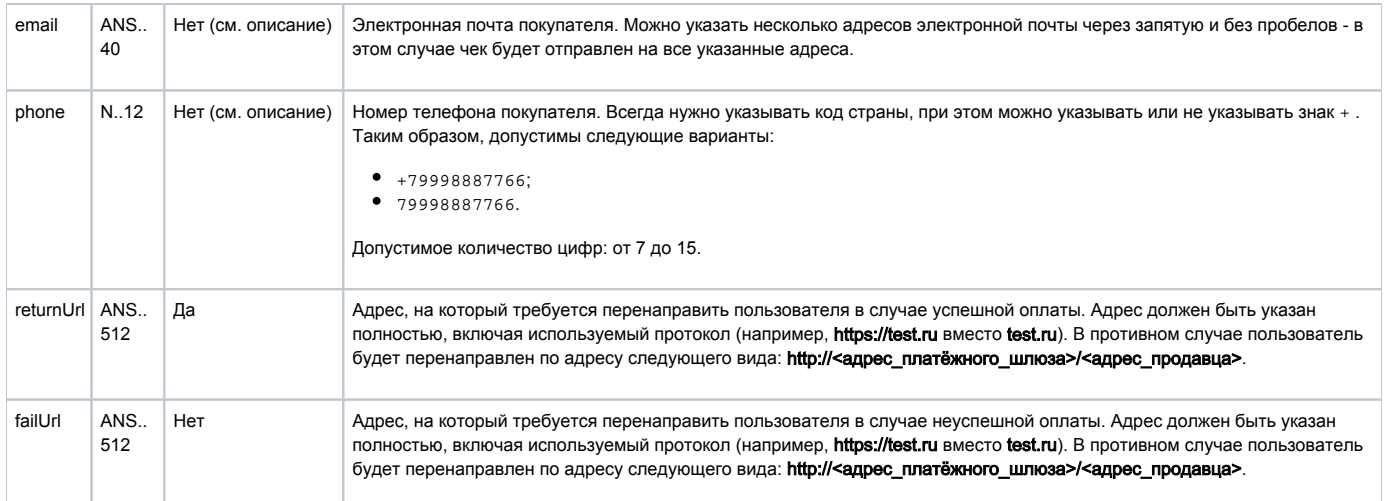

### При аутентификации по протоколу 3DS 2.0 также передаются следующие параметры.

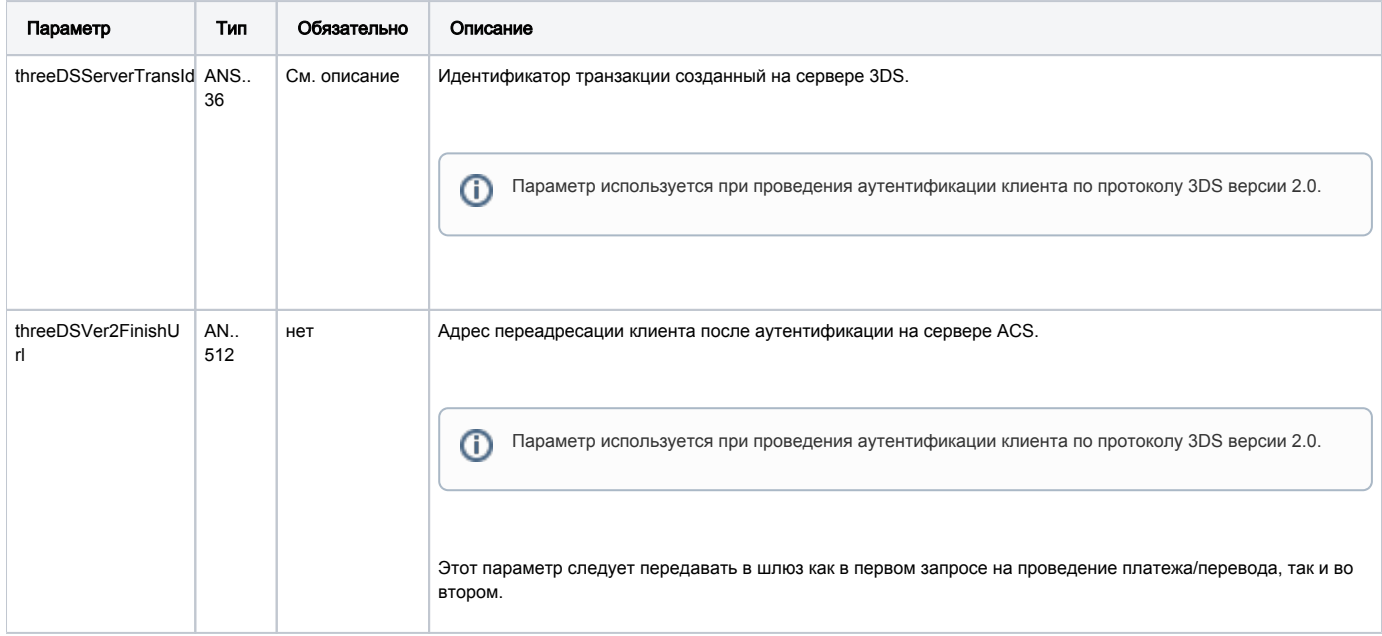

При аутентификации по протоколу 3DS 2.0 после повторного запроса на оплату и необходимости перенаправления клиента на ACS в ответе будут присутствовать следующие параметры.

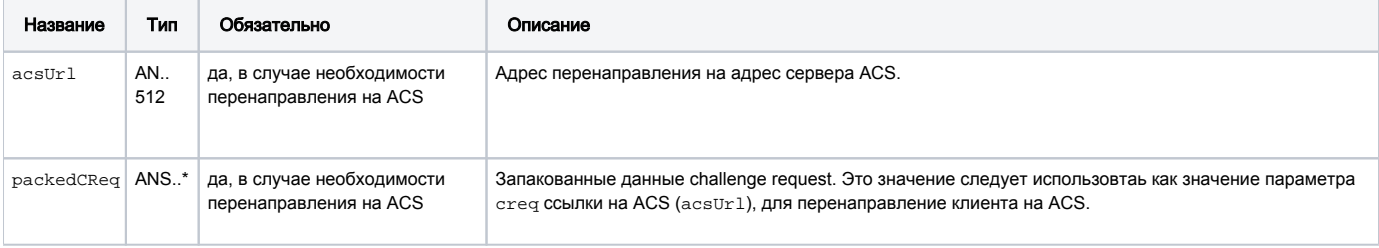

Пример первого запроса

```
<soapenv:Envelope xmlns:soapenv="http://schemas.xmlsoap.org/soap/envelope/" xmlns:mer="http://server/webservices
/merchant">
   <soapenv:Header/>
    <soapenv:Body>
       <mer:googlePay>
          <arg0>
             <merchant>OurBestMerchantLogin</merchant>
             <orderNumber>UAF-203974-DE</orderNumber>
             <language>RU</language>
             <preAuth>true</preAuth>
<paymentToken>eyJhcHBsaWNhdGlvblByaW1hcnlBY2NvdW50TnVtYmVyIjoiNDExMTExMTExMTExMTExMSIsImFwcGxpY2F0aW9uRXhwaXJhdG
lvbkRhdGUiOiIxOTEyMjAiLCJjdXJyZW5jeUNvZGUiOiI2NDMiLCJ0cmFuc2FjdGlvbkFtb3VudCI6MzY1MDAsImRldmljZU1hbnVmYWN0dXJlck
lkZW50aWZpZXIiOiIwNDAwMTAwMzAyNzMiLCJwYXltZW50RGF0YVR5cGUiOiIzRFNlY3VyZSIsInBheW1lbnREYXRhIjp7Im9ubGluZVBheW1lbn
RDcnlwdG9ncmFtIjoiQWtaTzVYUUFBMHJoQnhvYXVmYStNQUFCQUFBPSIsImVjaUluZGljYXRvciI6IjcifX0=/<paymentToken>
            <ip>127.0.0.1</i><i><i>(ip)</i> <amount>230000</amount>
          <currencyCode>643</currencyCode>
          <returnUrl>https://test.ru</returnUrl>
          </arg0>
       </mer:googlePay>
    </soapenv:Body>
</soapenv:Envelope>
```
#### Пример повторного запроса

```
<soapenv:Envelope xmlns:soapenv="http://schemas.xmlsoap.org/soap/envelope/" xmlns:mer="http://server/webservices
/merchant">
    <soapenv:Header/>
   <soapenv:Body>
      <mer:googlePay>
          <arg0>
            <merchant>OurBestMerchantLogin</merchant>
             <orderNumber>UAF-203974-DE</orderNumber>
             <language>RU</language>
             <preAuth>true</preAuth>
<paymentToken>eyJhcHBsaWNhdGlvblByaW1hcnlBY2NvdW50TnVtYmVyIjoiNDExMTExMTExMTExMTExMSIsImFwcGxpY2F0aW9uRXhwaXJhdG
lvbkRhdGUiOiIxOTEyMjAiLCJjdXJyZW5jeUNvZGUiOiI2NDMiLCJ0cmFuc2FjdGlvbkFtb3VudCI6MzY1MDAsImRldmljZU1hbnVmYWN0dXJlck
lkZW50aWZpZXIiOiIwNDAwMTAwMzAyNzMiLCJwYXltZW50RGF0YVR5cGUiOiIzRFNlY3VyZSIsInBheW1lbnREYXRhIjp7Im9ubGluZVBheW1lbn
RDcnlwdG9ncmFtIjoiQWtaTzVYUUFBMHJoQnhvYXVmYStNQUFCQUFBPSIsImVjaUluZGljYXRvciI6IjcifX0=/<paymentToken>
             <ip>127.0.0.1</ip>
             <amount>230000</amount>
          <currencyCode>643</currencyCode>
          <returnUrl>https://test.ru</returnUrl>
          <threeDSServerTransId>f44d6d21-1874-45a5-aeb0-1c710dd6e134</threeDSServerTransId>
          <threeDSVer2FinishUrl>https:test.com</threeDSVer2FinishUrl>
```

```
 </arg0>
```

```
 </mer:googlePay>
 </soapenv:Body>
```

```
</soapenv:Envelope>
```
Описание параметров ответа представлено в таблице ниже.

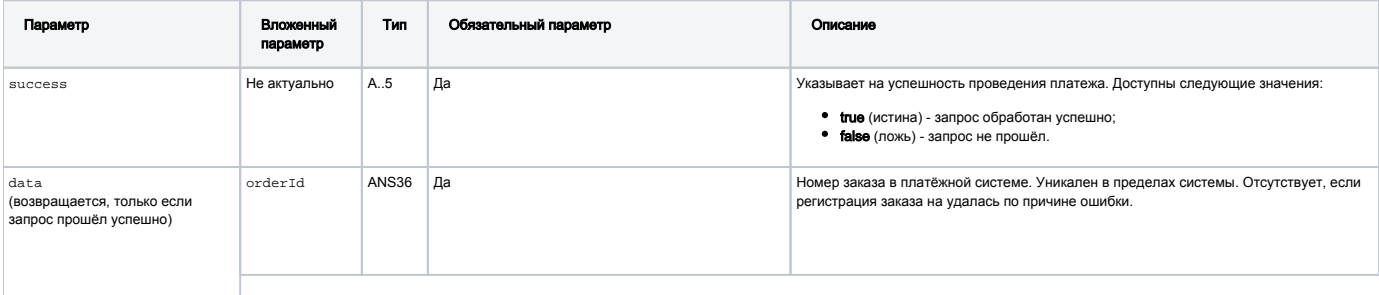

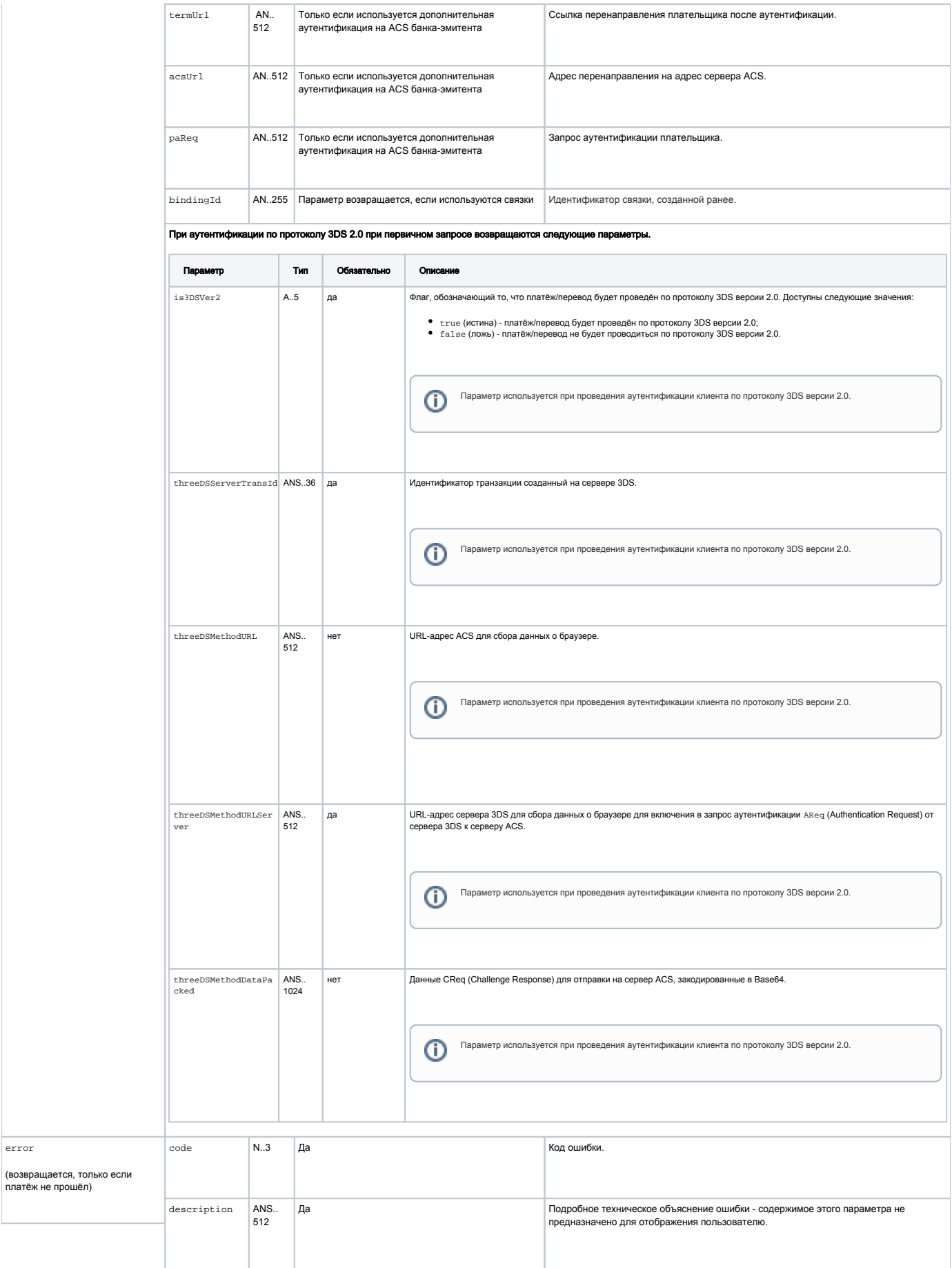

 $error$ 

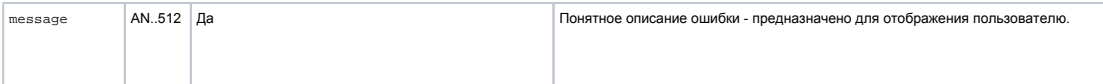

#### Пример ответа на первый запрос

```
<soap:Envelope xmlns:soap="http://schemas.xmlsoap.org/soap/envelope/">
   <soap:Body>
       <ns1:googlePayResponse xmlns:ns1="http://server/webservices/merchant">
          <return>
             <success>true</success>
             <data>
                <orderId>12312312123</orderId>
                               <is3DSVer2>true</is3DSVer2>
                            <threeDSServerTransId>f44d6d21-1874-45a5-aeb0-1c710dd6e134</threeDSServerTransId>
                            <threeDSMethodURLServer>https://test.com/3dsserver/gatherClientInfo?
threeDSServerTransID=f44d6d21-1874-45a5-aeb0-1c710dd6e134</threeDSMethodURLServer>
             </data>
             <orderStatus errorCode="0"/>
          </return>
      </ns1:googlePayResponse>
    </soap:Body>
</soap:Envelope>
```
### Пример ответа на повторный запрос

```
<soap:Envelope xmlns:soap="http://schemas.xmlsoap.org/soap/envelope/">
   <soap:Body>
       <ns1:googlePayResponse xmlns:ns1="http://server/webservices/merchant">
          <return>
             <success>true</success>
             <data>
                         <is3DSVer2>true</is3DSVer2> 
                         <acsUrl>https://test.com/acs2/acs/creq</acsUrl>
<packedCReq>eyJ0aHJlZURTU2VydmVyVHJhbnNJRCI6IjVmMzEyMjdlLTljZmQtNDQwYi1hNDNjLTE4NjljMzNhNGI5YiIsImFjc1RyYW5zSUQi
OiI5YTQyYzQ4ZC1hNWRiLTQ3NjEtYmI4Mi05ZmY5MmM0NzZiM2QiLCJjaGFsbGVuZ2VXaW5kb3dTaXplIjoiMDQiLCJtZXNzYWdlVHlwZSI6IkNS
ZXEiLCJtZXNzYWdlVmVyc2lvbiI6IjIuMS4wIn0=</packedCReq>
             </data>
             <orderStatus errorCode="0"/>
          </return>
       </ns1:googlePayResponse>
   </soap:Body>
</soap:Envelope>
```
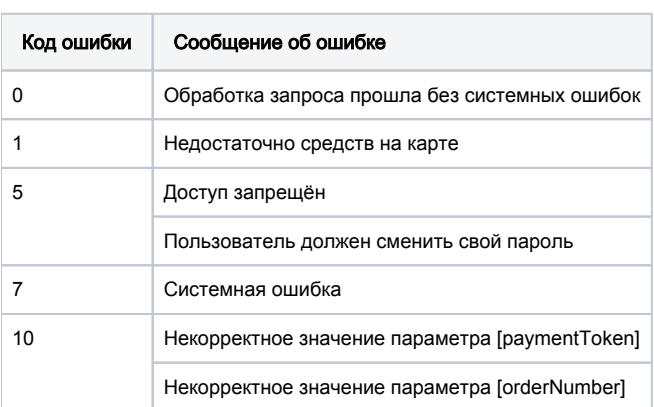

Возможные коды ошибок представлены в таблице ниже.

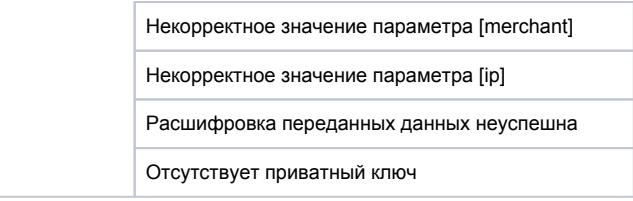

### <span id="page-19-0"></span>Запрос перевода средств с карты на карту (WSDL)

Для осуществления перевода с карты на карты используется запрос performP2P.

Если за перевод должна взиматься комиссия, то прежде чем выполнить данный запрос необходимо выполнить запрос суммы комиссии – verifyP2P.

Структура запроса performP2P предусматривает наличие блока <fromCard> для передачи реквизитов карты списания и блока <toCard> для передачи реквизитов карты зачисления. В зависимости от бизнес-процессов, определённых для банка и магазина, при проведение перевода с карты на карту могут быть возможны следующие варианты.

- Магазин передаёт в шлюз данные карты списания и данные карты зачисления денежных средств. В этом случае в запросе должны присутствовать оба блока параметров – <fromCard> и <toCard>.
- Если зачисление на карту производится сторонней системой, то магазин передаёт в шлюз только данные карты списания. В этом случае в запросе должен присутствовать только один блок параметров – <fromCard>.
- Если списание с карты производится сторонней системой, то магазин передаёт в шлюз только данные карты зачисления. В этом случае в запросе должен присутствовать только один блок параметров – <toCard>.

### Параметры запроса

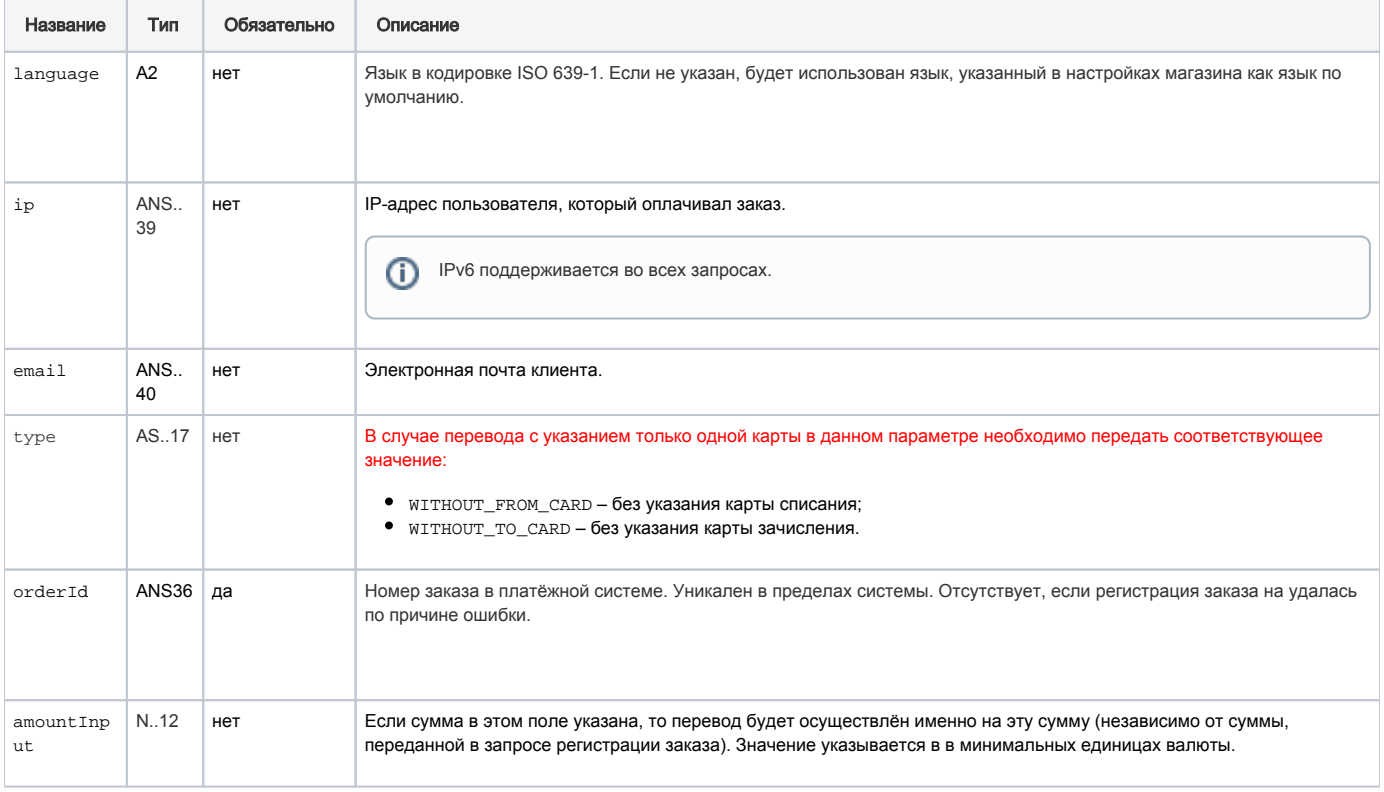

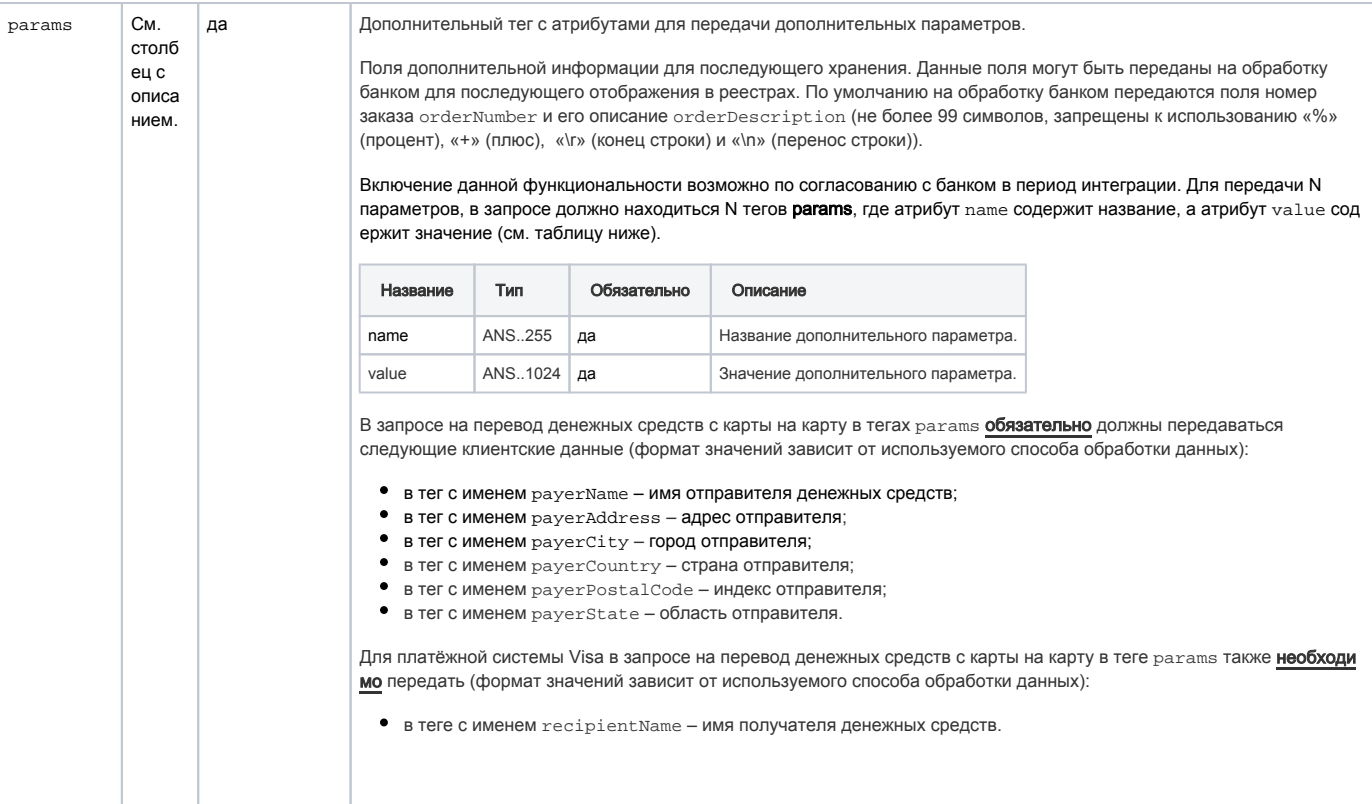

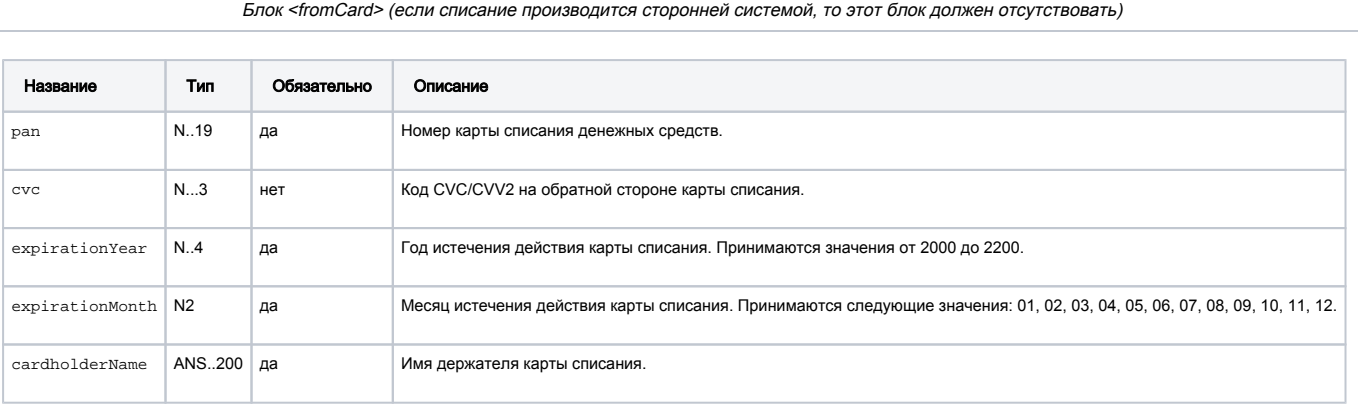

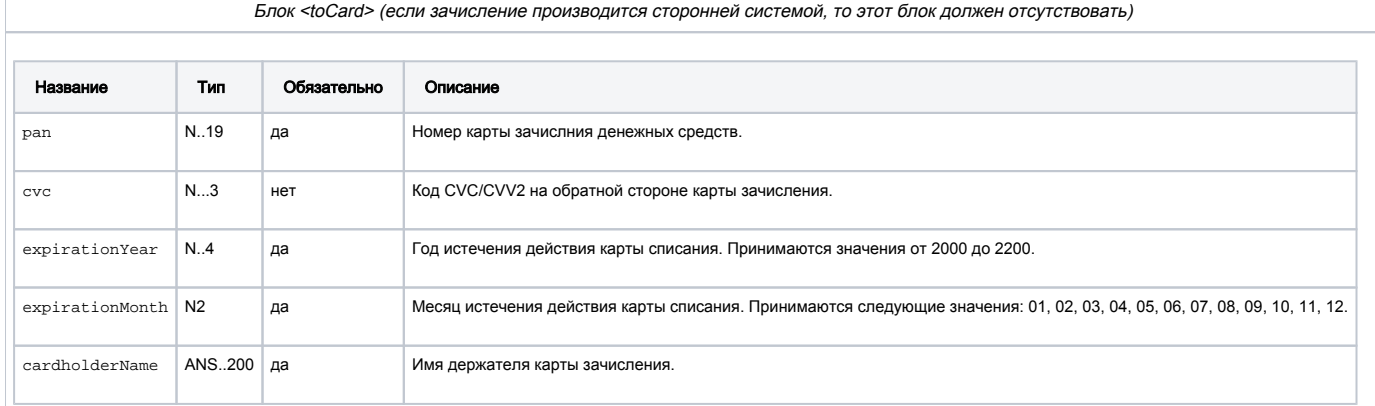

При аутентификации по протоколу 3DS 2.0 также передаются следующие параметры.

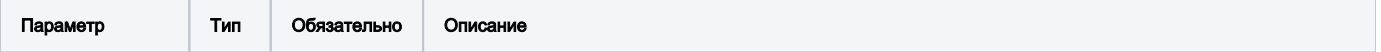

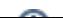

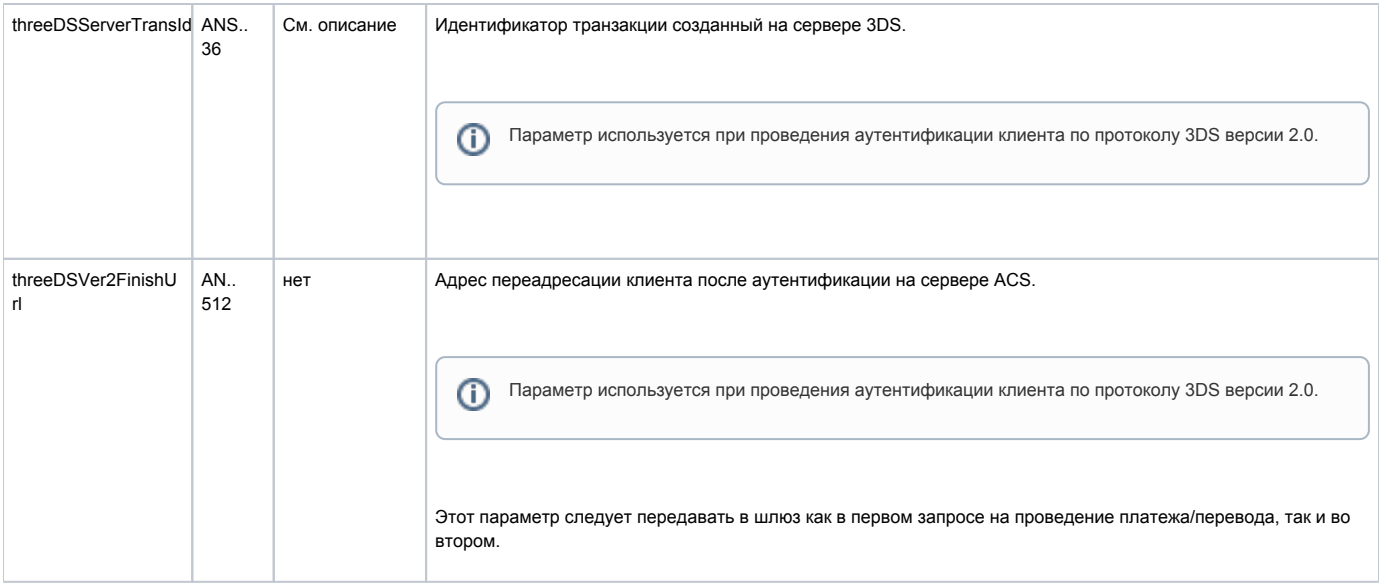

### Параметры ответа

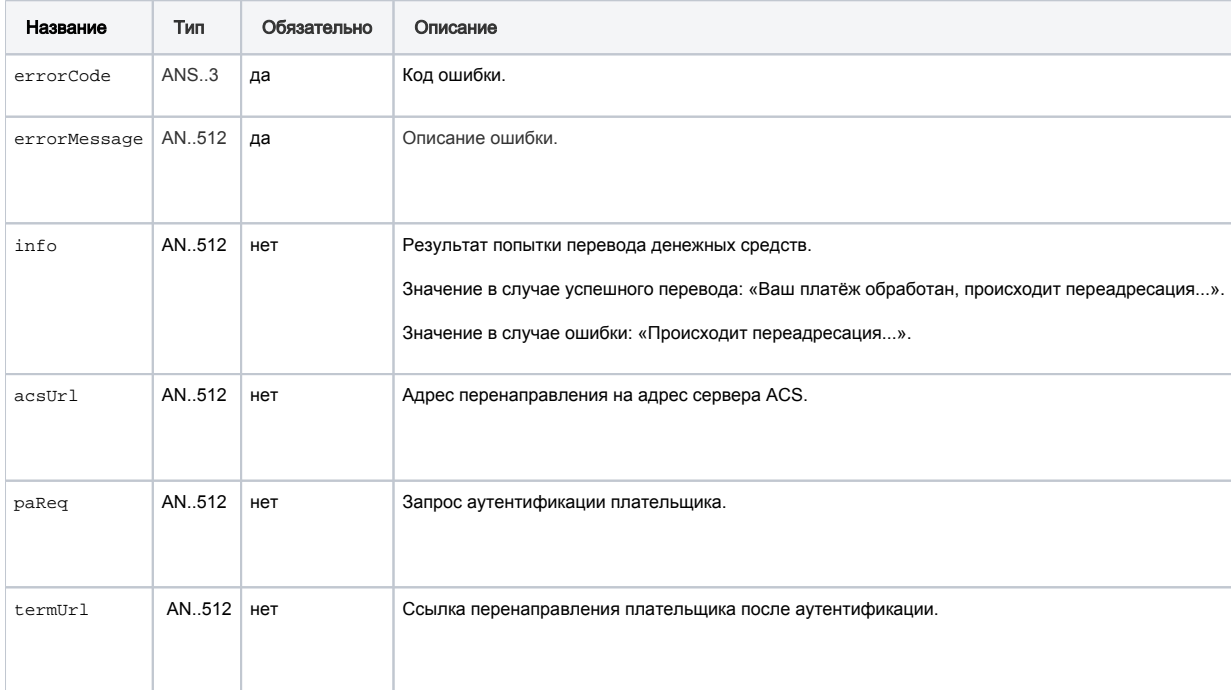

### При аутентификации по протоколу 3DS 2.0 при первичном запросе возвращаются следующие параметры.

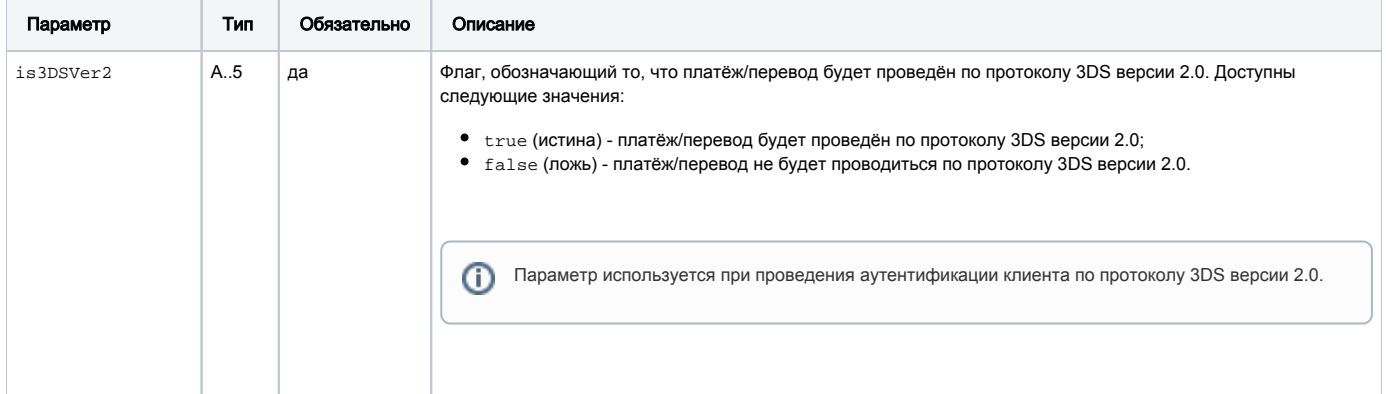

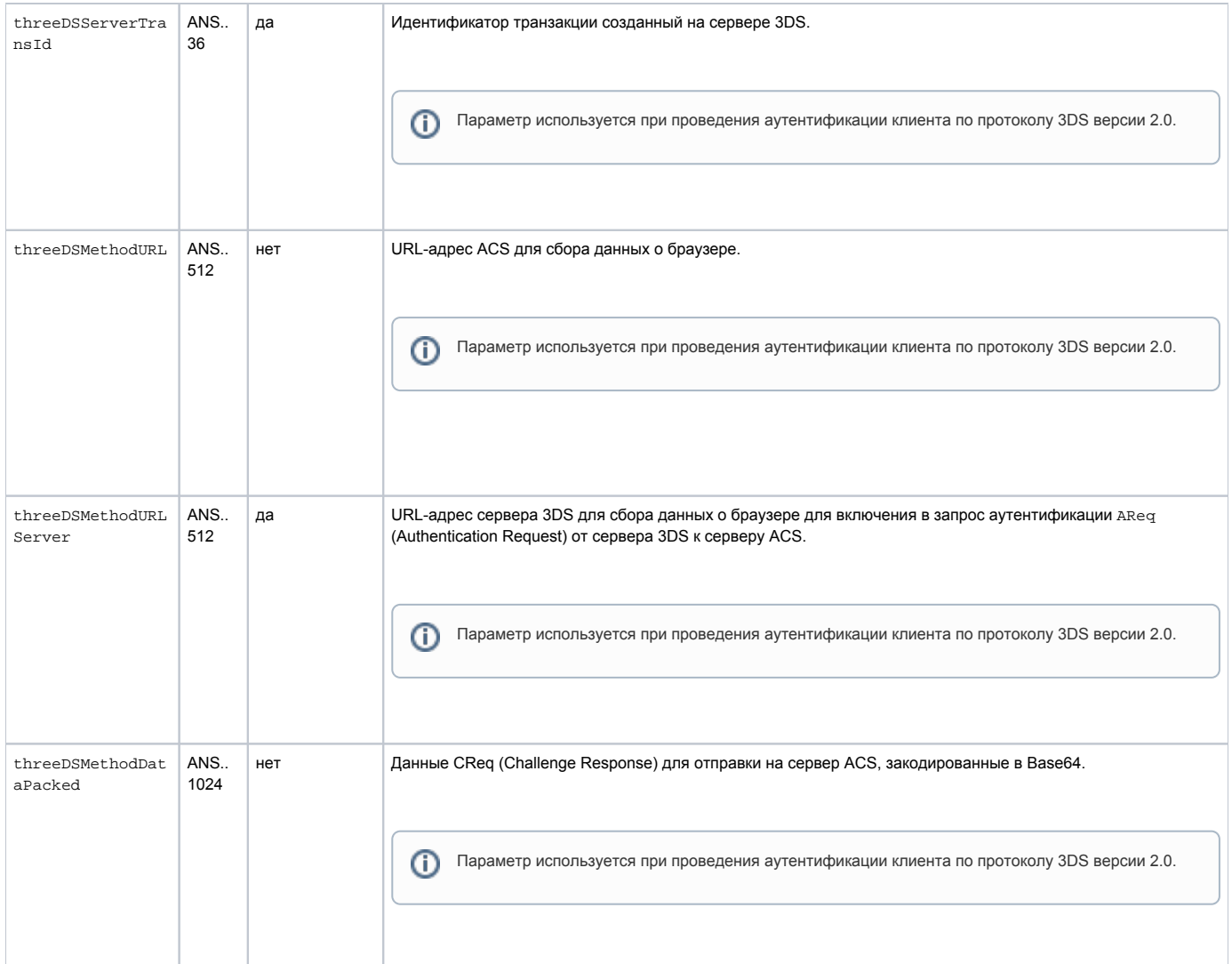

При аутентификации по протоколу 3DS 2.0 после повторного запроса на оплату и необходимости перенаправления клиента на ACS в ответе будут присутствовать следующие параметры.

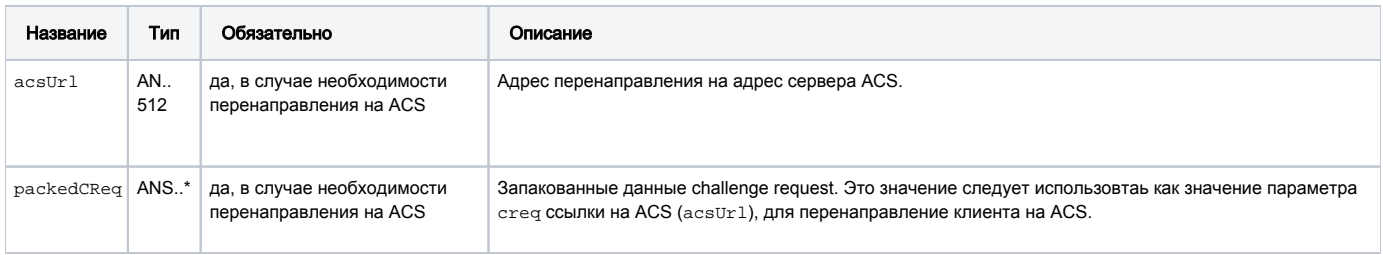

### Коды ошибок

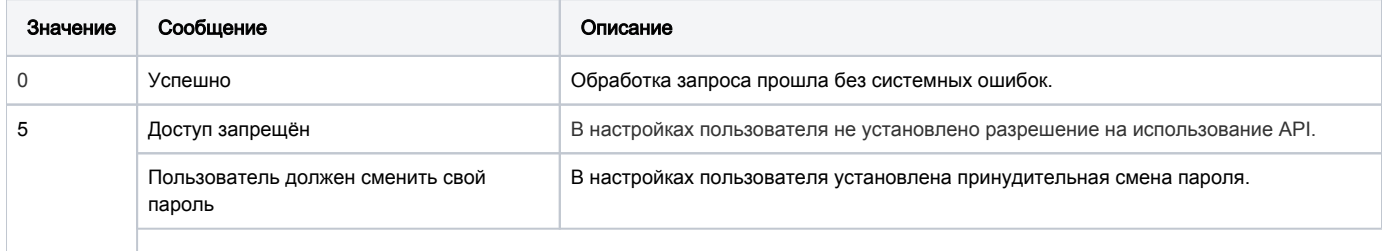

 $\odot$ 

Ошибка с кодом 5 также может возникать, если пароль введён неверно. Например, если пользователь допустил ошибку при вводе пароля или пароль был сменён в результате действий технической поддержки.

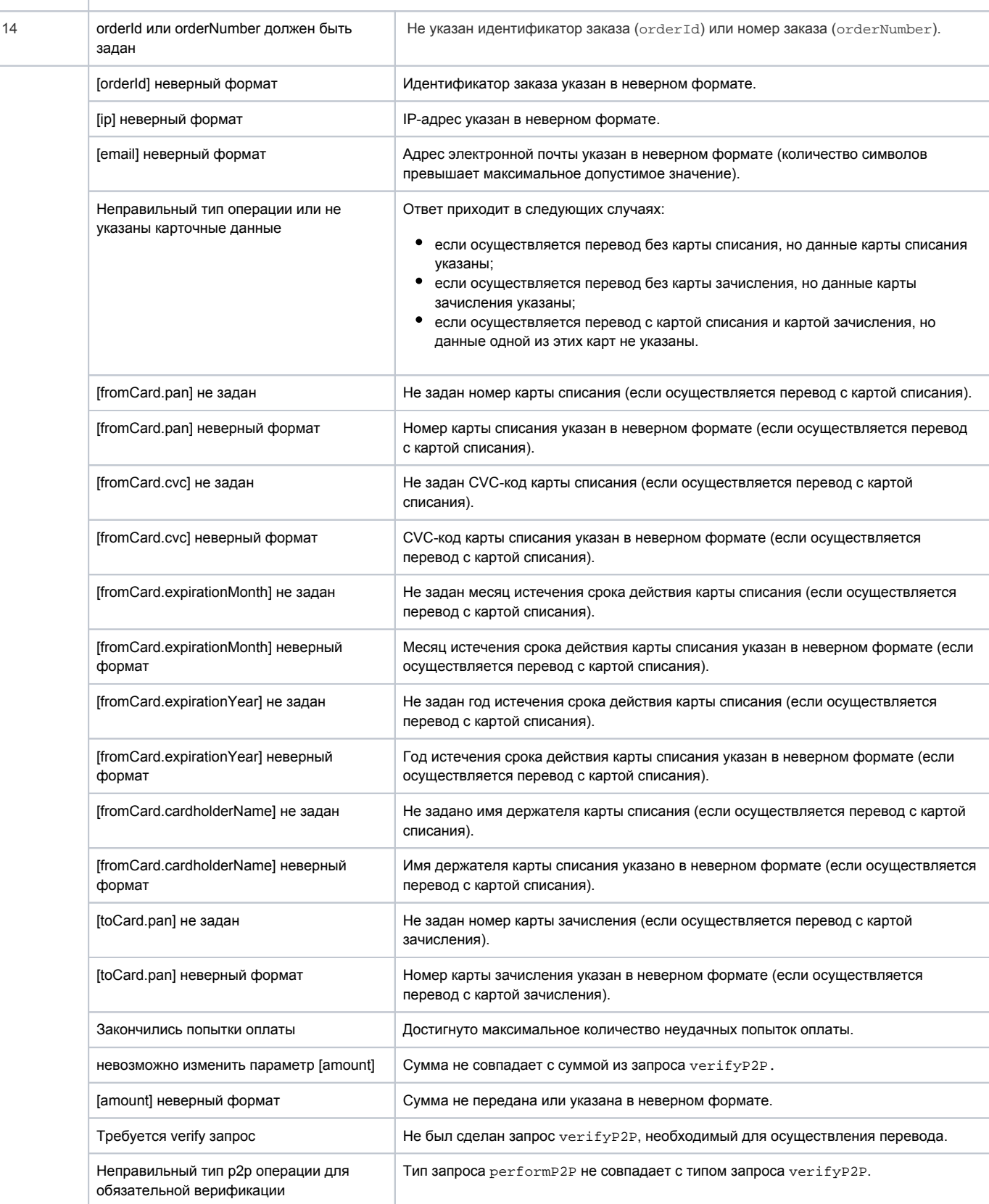

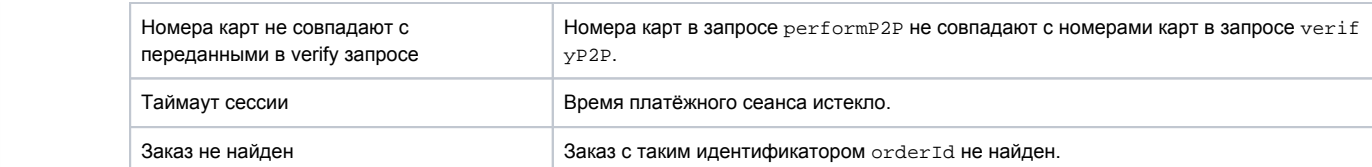

#### Пример первого запроса на перевод в случае передачи в шлюз реквизитов двух карт – карты списания и карты зачисления денежных средств

```
<soapenv:Envelope xmlns:soapenv="http://schemas.xmlsoap.org/soap/envelope/" xmlns:p2p="https://
ecom.alfabank.ru/api/soap/p2p-ws">
   <soapenv:Header/>
   <soapenv:Body>
     <p2p:performP2P>
        <arg0 language="ru" ip=" " email=" " type=" ">
           <orderId>38b7a9e0-7cfa-46f7-8655-f206a8898e7a</orderId>
           <fromCard>
               <pan>639002000000000003</pan>
               <cvc223</cvc><expirationYear>2015</expirationYear>
              <expirationMonth>12</expirationMonth>
               <cardholderName>fdv df</cardholderName>
           </fromCard>
            <toCard>
               <pan>4111111111111111</pan>
               <cvc> </cvc>
              <expirationYear> </expirationYear>
              <expirationMonth> </expirationMonth>
               <cardholderName> </cardholderName>
            </toCard>
           <amountInput> </amountInput>
            <params name="recipientName" value="recipient Name"/>
           <params name="payerName" value="payer Name"/>
           <params name="payerAddress" value="payer Address"/>
           <params name="payerCity" value="payer City"/>
           <params name="payerCountry" value="payer Country"/>
           <params name="payerPostalCode" value="payer PostalCode"/>
            <params name="payerState" value="payer State"/>
        </arg0>
     </p2p:performP2P>
   </soapenv:Body>
</soapenv:Envelope>
```
Пример повторного запроса на перевод в случае передачи в шлюз реквизитов двух карт – карты списания и карты зачисления денежных средств

```
<soapenv:Envelope xmlns:soapenv="http://schemas.xmlsoap.org/soap/envelope/" xmlns:p2p="https://
ecom.alfabank.ru/api/soap/p2p-ws">
   <soapenv:Header/>
   <soapenv:Body>
     <p2p:performP2P>
         <arg0 language="ru" ip=" " email=" " type=" ">
            <orderId>38b7a9e0-7cfa-46f7-8655-f206a8898e7a</orderId>
            <fromCard>
               <pan>639002000000000003</pan>
               <cvc>123</cvc>
               <expirationYear>2015</expirationYear>
               <expirationMonth>12</expirationMonth>
               <cardholderName>fdv df</cardholderName>
            </fromCard>
            <toCard>
              <pan>4111111111111111</pan>
               <cvc> </cvc>
               <expirationYear> </expirationYear>
               <expirationMonth> </expirationMonth>
               <cardholderName> </cardholderName>
            </toCard>
            <amountInput> </amountInput>
            <params name="recipientName" value="recipient Name"/>
            <params name="payerName" value="payer Name"/>
            <params name="payerAddress" value="payer Address"/>
           <params name="payerCity" value="payer City"/>
           <params name="payerCountry" value="payer Country"/>
           <params name="payerPostalCode" value="payer PostalCode"/>
            <params name="payerState" value="payer State"/>
            <threeDSServerTransId>f44d6d21-1874-45a5-aeb0-1c710dd6e134</threeDSServerTransId>
            <threeDSVer2FinishUrl>https:test.com</threeDSVer2FinishUrl>
         </arg0>
     </p2p:performP2P>
    </soapenv:Body>
</soapenv:Envelope>
```
### Пример первого запроса на перевод в случае передачи в шлюз только данных карты списания (зачисление денежных средств производится сторонней системой)

```
<soapenv:Envelope xmlns:soapenv="http://schemas.xmlsoap.org/soap/envelope/" xmlns:p2p="https://
ecom.alfabank.ru/api/soap/p2p-ws">
    <soapenv:Header/>
   <soapenv:Body>
     <p2p:performP2P>
         <arg0 language="ru" ip=" " email=" " type="WITHOUT_TO_CARD">
           <orderId>38b7a9e0-7cfa-46f7-8655-f206a8898e7a</orderId>
            <fromCard>
               <pan>639002000000000003</pan>
               <cvc>123</cvc>
               <expirationYear>2015</expirationYear>
              <expirationMonth>12</expirationMonth>
               <cardholderName>fdv df</cardholderName>
            </fromCard>
            <amountInput> </amountInput>
            <params name="recipientName" value="recipient Name"/>
            <params name="payerName" value="payer Name"/>
            <params name="payerAddress" value="payer Address"/>
           <params name="payerCity" value="payer City"/>
           <params name="payerCountry" value="payer Country"/>
            <params name="payerPostalCode" value="payer PostalCode"/>
            <params name="payerState" value="payer State"/>
         </arg0>
     </p2p:performP2P>
   </soapenv:Body>
</soapenv:Envelope>
```
Пример повторного запроса на перевод в случае передачи в шлюз только данных карты списания (зачисление денежных средств производится сторонней системой)

```
<soapenv:Envelope xmlns:soapenv="http://schemas.xmlsoap.org/soap/envelope/" xmlns:p2p="https://
ecom.alfabank.ru/api/soap/p2p-ws">
   <soapenv:Header/>
   <soapenv:Body>
     <p2p:performP2P>
         <arg0 language="ru" ip=" " email=" " type="WITHOUT_TO_CARD">
           <orderId>38b7a9e0-7cfa-46f7-8655-f206a8898e7a</orderId>
           <fromCard>
              <pan>639002000000000003</pan>
              <cvc>123</cvc>
              <expirationYear>2015</expirationYear>
              <expirationMonth>12</expirationMonth>
               <cardholderName>fdv df</cardholderName>
            </fromCard>
            <amountInput> </amountInput>
            <params name="recipientName" value="recipient Name"/>
           <params name="payerName" value="payer Name"/>
           <params name="payerAddress" value="payer Address"/>
            <params name="payerCity" value="payer City"/>
            <params name="payerCountry" value="payer Country"/>
           <params name="payerPostalCode" value="payer PostalCode"/>
            <params name="payerState" value="payer State"/>
           <threeDSServerTransId>f44d6d21-1874-45a5-aeb0-1c710dd6e134</threeDSServerTransId>
           <threeDSVer2FinishUrl>https:test.com</threeDSVer2FinishUrl>
         </arg0>
      </p2p:performP2P>
   </soapenv:Body>
</soapenv:Envelope>
```
Пример первого запроса на перевод в случае передачи в шлюз только данных карты зачисления (списание денежных средств производится сторонней системой)

```
 <soapenv:Envelope xmlns:soapenv="http://schemas.xmlsoap.org/soap/envelope/" xmlns:p2p="https://
ecom.alfabank.ru/api/soap/p2p-ws">
   <soapenv:Header/>
   <soapenv:Body>
     <p2p:performP2P>
         <arg0 language="ru" ip=" " email=" " type="WITHOUT_FROM_CARD">
           <orderId>38b7a9e0-7cfa-46f7-8655-f206a8898e7a</orderId>
            <toCard>
               <pan>4111111111111111</pan>
              <cvc> </cvc>
              <expirationYear> </expirationYear>
               <expirationMonth> </expirationMonth>
               <cardholderName> </cardholderName>
           </toCard>
            <amountInput> </amountInput>
           <params name="recipientName" value="recipient Name"/>
           <params name="payerName" value="payer Name"/>
           <params name="payerAddress" value="payer Address"/>
            <params name="payerCity" value="payer City"/>
           <params name="payerCountry" value="payer Country"/>
            <params name="payerPostalCode" value="payer PostalCode"/>
           <params name="payerState" value="payer State"/>
         </arg0>
     </p2p:performP2P>
   </soapenv:Body>
</soapenv:Envelope>
```
Пример повторного запроса на перевод в случае передачи в шлюз только данных карты зачисления (списание денежных средств производится сторонней системой)

```
 <soapenv:Envelope xmlns:soapenv="http://schemas.xmlsoap.org/soap/envelope/" xmlns:p2p="https://
ecom.alfabank.ru/api/soap/p2p-ws">
   <soapenv:Header/>
   <soapenv:Body>
     <p2p:performP2P>
         <arg0 language="ru" ip=" " email=" " type="WITHOUT_FROM_CARD">
            <orderId>38b7a9e0-7cfa-46f7-8655-f206a8898e7a</orderId>
            <toCard>
               <pan>4111111111111111</pan>
               <cvc> </cvc>
              <expirationYear> </expirationYear>
               <expirationMonth> </expirationMonth>
               <cardholderName> </cardholderName>
            </toCard>
            <amountInput> </amountInput>
            <params name="recipientName" value="recipient Name"/>
            <params name="payerName" value="payer Name"/>
            <params name="payerAddress" value="payer Address"/>
            <params name="payerCity" value="payer City"/>
            <params name="payerCountry" value="payer Country"/>
           <params name="payerPostalCode" value="payer PostalCode"/>
            <params name="payerState" value="payer State"/>
            <threeDSServerTransId>f44d6d21-1874-45a5-aeb0-1c710dd6e134</threeDSServerTransId>
            <threeDSVer2FinishUrl>https:test.com</threeDSVer2FinishUrl>
         </arg0>
     </p2p:performP2P>
   </soapenv:Body>
</soapenv:Envelope>
```
#### Пример ответа на первый запрос

```
<soap:Envelope xmlns:soap="http://schemas.xmlsoap.org/soap/envelope/">
   <soap:Body>
     <ns1:performP2PResponse xmlns:ns1="https://ecom.alfabank.ru/api/soap/p2p-ws">
         <return errorCode="0">
                        <is3DSVer2>true</is3DSVer2>
                        <threeDSServerTransId>f44d6d21-1874-45a5-aeb0-1c710dd6e134</threeDSServerTransId>
                        <threeDSMethodURLServer>https://test.com/3dsserver/gatherClientInfo?
threeDSServerTransID=f44d6d21-1874-45a5-aeb0-1c710dd6e134</threeDSMethodURLServer>
         </return>
      </ns1:performP2PResponse>
    </soap:Body>
</soap:Envelope>
```
#### Пример ответа на повторный запрос

```
<soap:Envelope xmlns:soap="http://schemas.xmlsoap.org/soap/envelope/">
   <soap:Body>
     <ns1:performP2PResponse xmlns:ns1="https://ecom.alfabank.ru/api/soap/p2p-ws">
        <return errorCode="0">
           <info> , ...</info>
                        <is3DSVer2>true</is3DSVer2>
                        <acsUrl>https://test.com/acs2/acs/creq</acsUrl>
<packedCReq>eyJ0aHJlZURTU2VydmVyVHJhbnNJRCI6IjVmMzEyMjdlLTljZmQtNDQwYi1hNDNjLTE4NjljMzNhNGI5YiIsImFjc1RyYW5zSUQi
OiI5YTQyYzQ4ZC1hNWRiLTQ3NjEtYmI4Mi05ZmY5MmM0NzZiM2QiLCJjaGFsbGVuZ2VXaW5kb3dTaXplIjoiMDQiLCJtZXNzYWdlVHlwZSI6IkNS
ZXEiLCJtZXNzYWdlVmVyc2lvbiI6IjIuMS4wIn0=</packedCReq>
        </return>
     </ns1:performP2PResponse>
   </soap:Body>
</soap:Envelope>
```
### <span id="page-27-0"></span>Запрос перевода средств с карты на карту по связке (WSDL)

Для осуществления перевода с карты на карты используется запрос performP2PByBinding.

Если за перевод должна взиматься комиссия, то прежде чем выполнить данный запрос необходимо выполнить запрос суммы ⊕ комиссии – verifyP2P/verifyP2PByBinding.

Структура запроса performP2P предусматривает наличие блока <fromCard> для передачи реквизитов карты списания и блока <toCard> для передачи реквизитов карты зачисления. В зависимости от бизнес-процессов, определённых для банка и магазина, при проведение перевода с карты на карту могут быть возможны следующие варианты.

- Магазин передаёт в шлюз данные карты списания и данные карты зачисления денежных средств. В этом случае в запросе должны присутствовать оба блока параметров – <fromCard> и <toCard>.
- Если зачисление на карту производится сторонней системой, то магазин передаёт в шлюз только данные карты списания. В этом случае в запросе должен присутствовать только один блок параметров – <fromCard>.
- Если списание с карты производится сторонней системой, то магазин передаёт в шлюз только данные карты зачисления. В этом случае в запросе должен присутствовать только один блок параметров – <toCard>.

#### Параметры запроса

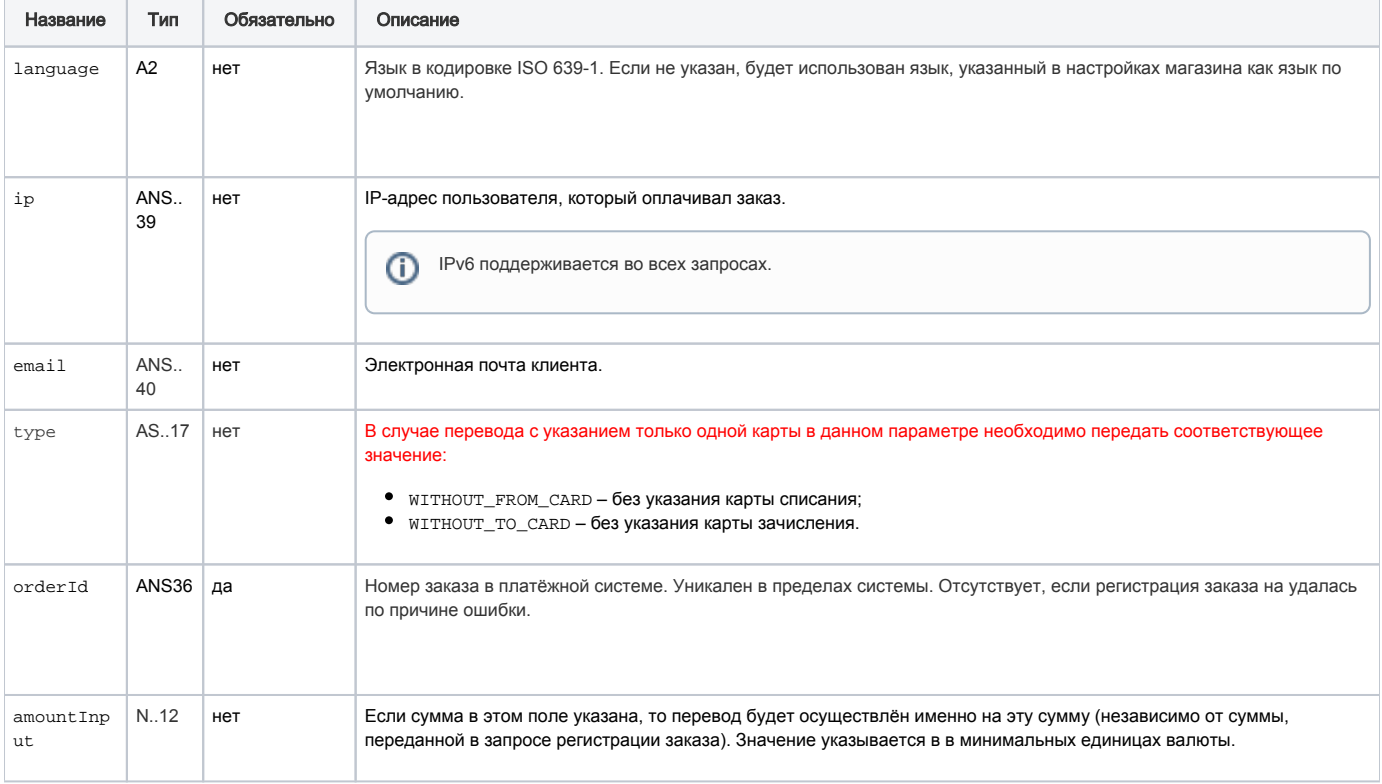

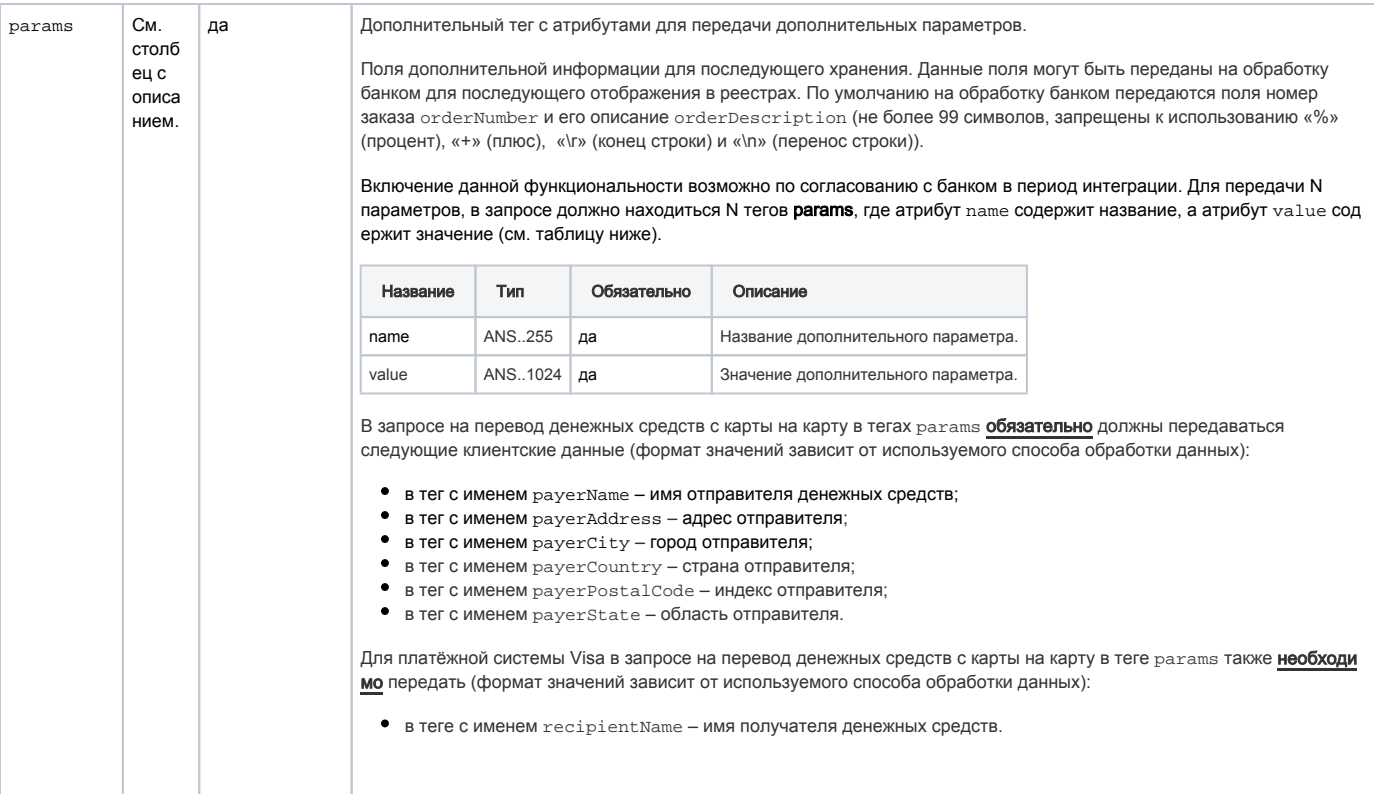

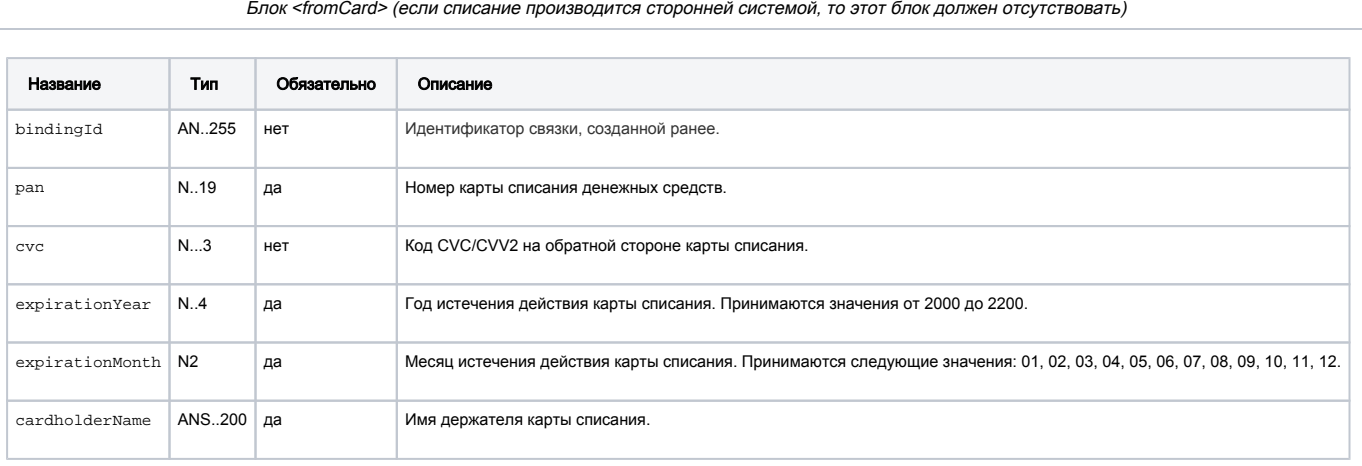

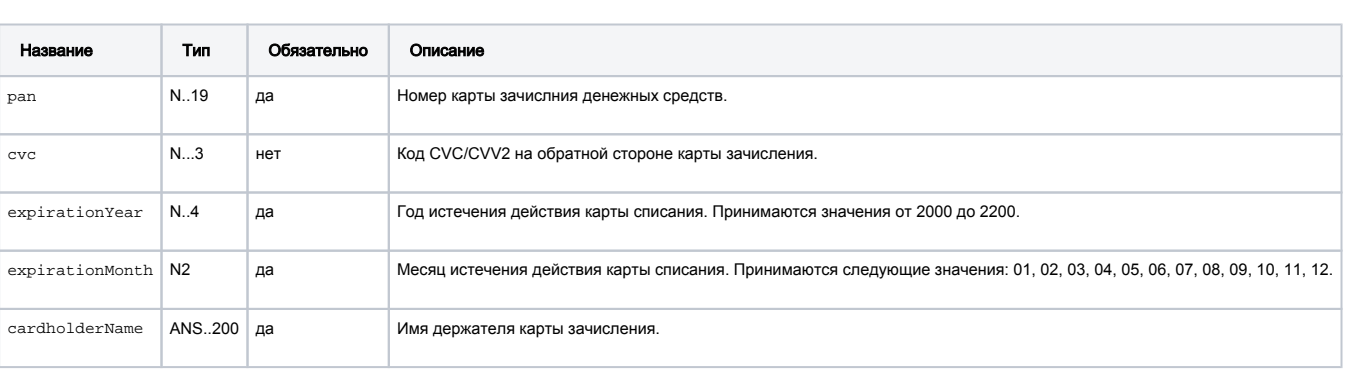

Блок <toCard> (если зачисление производится сторонней системой, то этот блок должен отсутствовать)

При аутентификации по протоколу 3DS 2.0 также передаются следующие параметры.

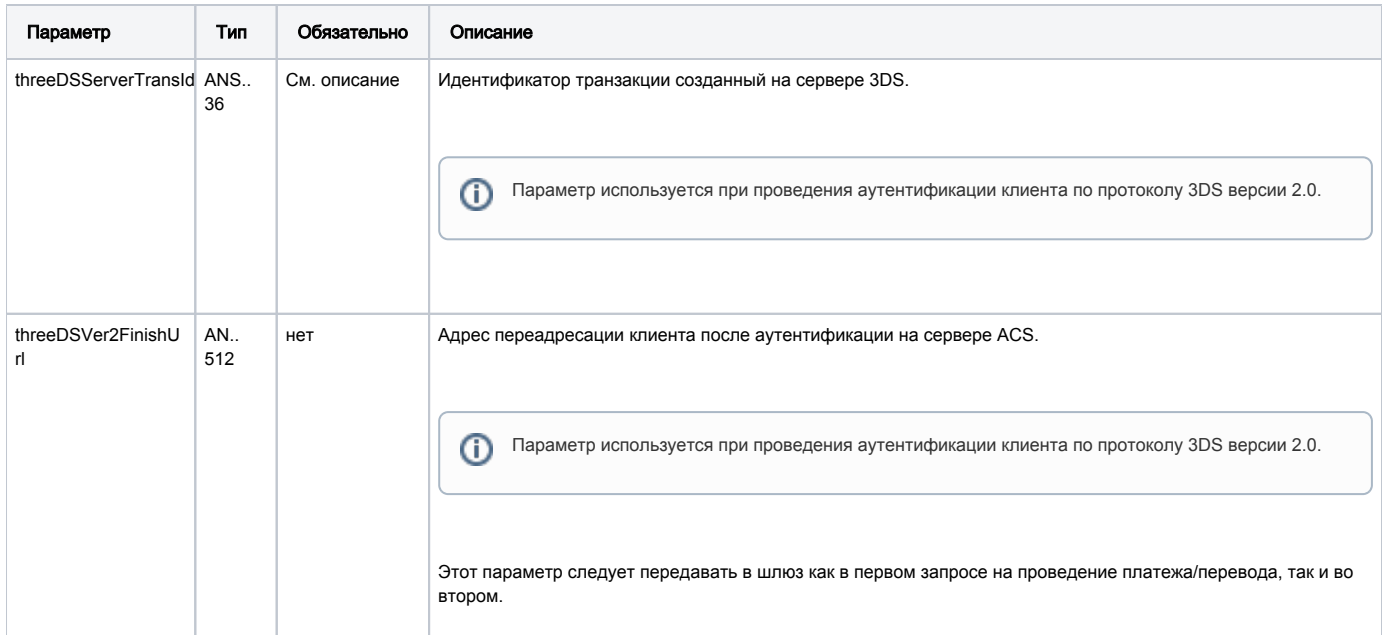

### Параметры ответа

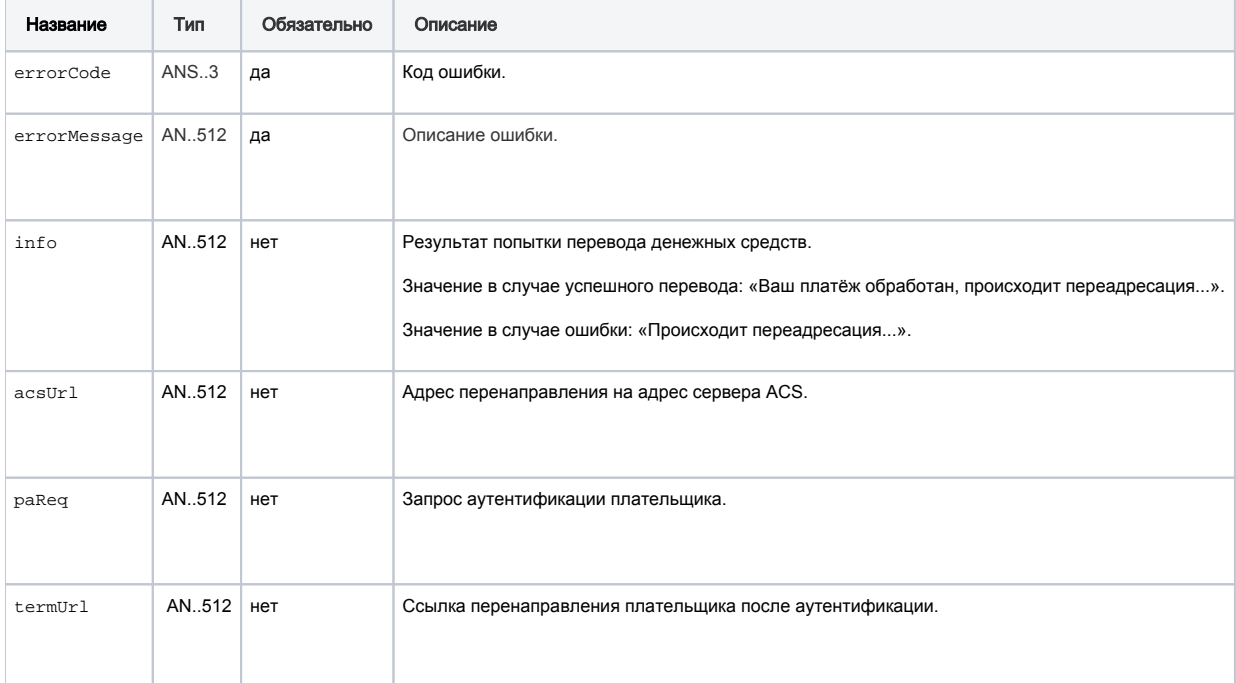

При аутентификации по протоколу 3DS 2.0 при первичном запросе возвращаются следующие параметры.

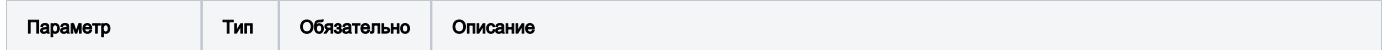

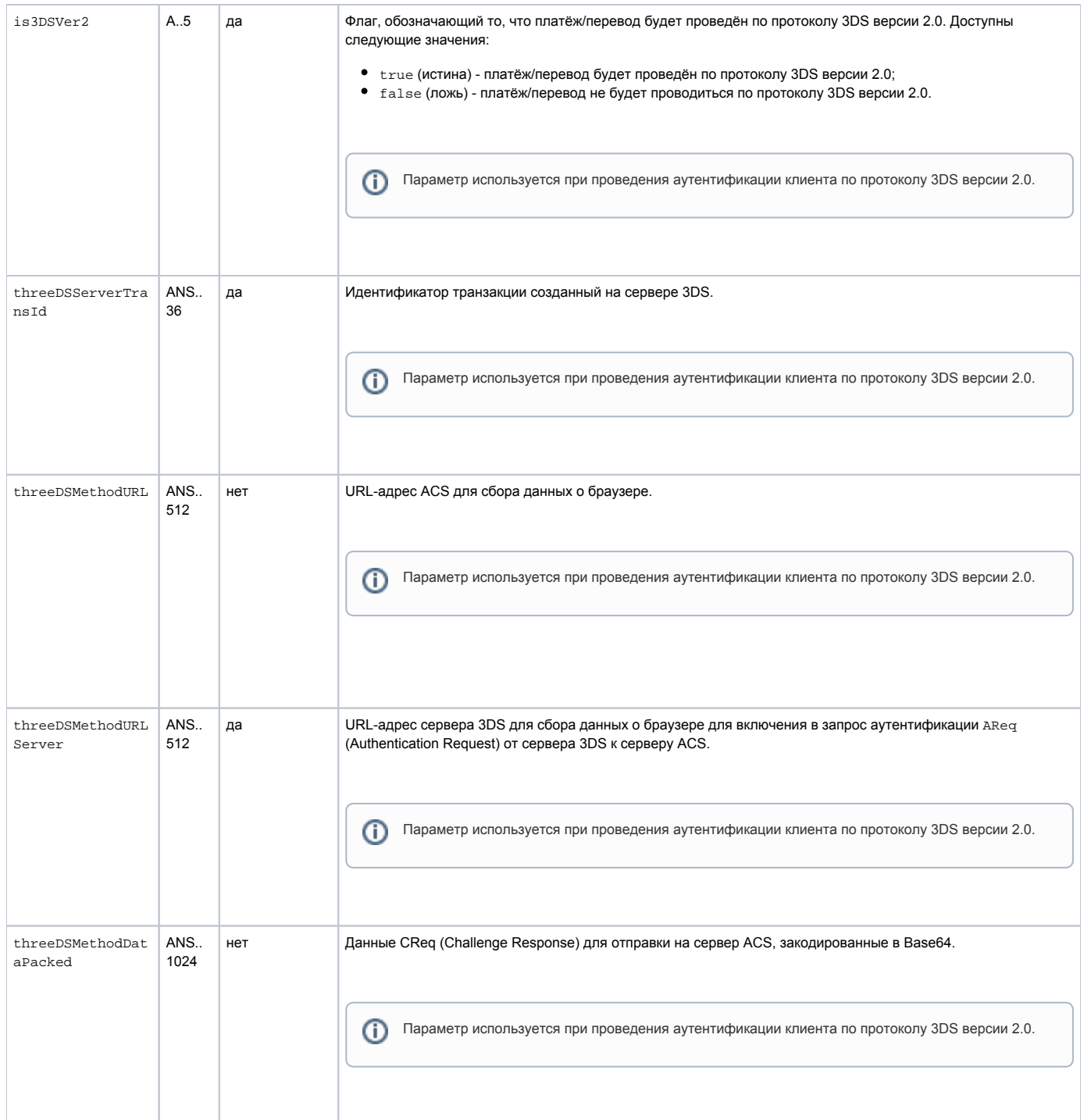

При аутентификации по протоколу 3DS 2.0 после повторного запроса на оплату и необходимости перенаправления клиента на ACS в ответе будут присутствовать следующие параметры.

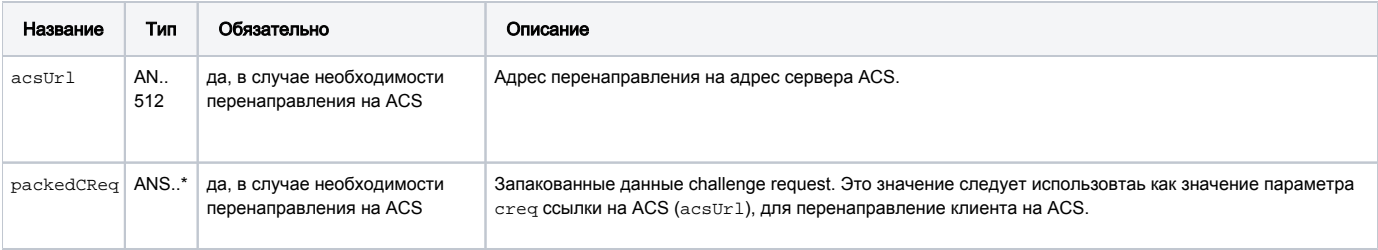

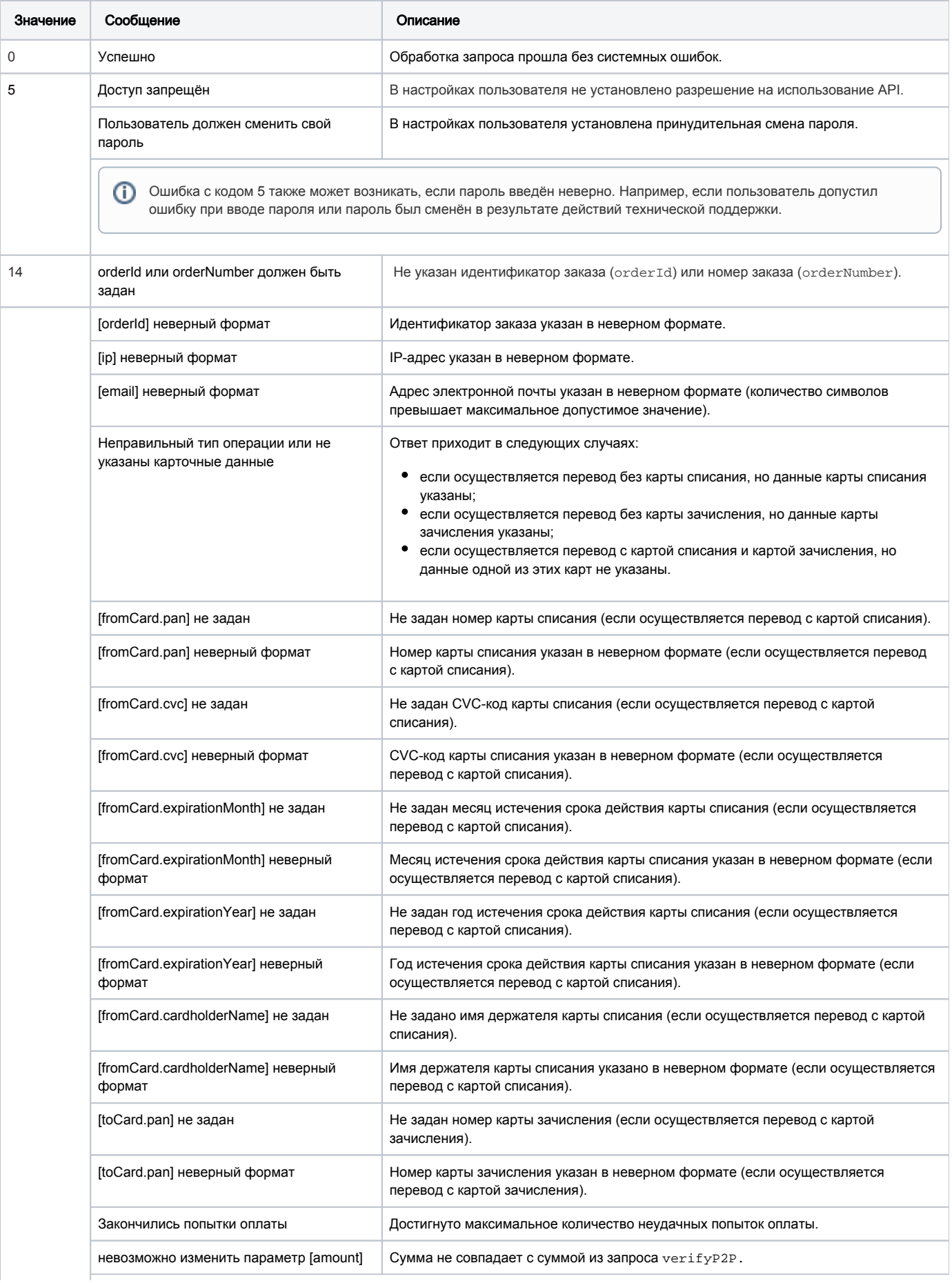

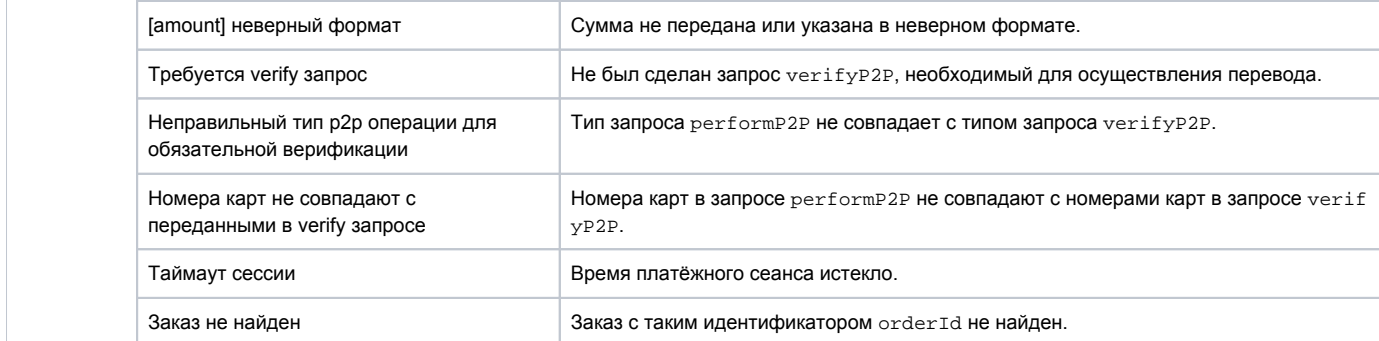

### Пример первого запроса на перевод в случае передачи в шлюз реквизитов двух карт - карты списания и карты зачисления денежных средств

```
<soapenv:Envelope xmlns:soapenv="http://schemas.xmlsoap.org/soap/envelope/" xmlns:p2p="https://
ecom.alfabank.ru/api/soap/p2p-ws">
  <soapenv:Header/>
  <soapenv:Body>
      <p2p:performP2PByBinding>
         <arg0 language="ru" ip=" " email=" " type=" ">
            <orderId>38b7a9e0-7cfa-46f7-8655-f206a8898e7a</orderId>
            <fromCard>
                            <bindingId>fd3afc57-c6d0-4e08-aaef-1b7cfeb093dc</bindingId>
               <cvc-123</cvc-
            \langle fromCard>
            <toCard>
                           <pan>1111222233334444</pan>
               <cvc-123</cvc-
            \epsilon/toCard>
            <amountInput> </amountInput>
            <params name="recipientName" value="recipient Name"/>
            <params name="payerName" value="payer Name"/>
            <params name="payerAddress" value="payer Address"/>
            <params name="payerCity" value="payer City"/>
            <params name="payerCountry" value="payer Country"/>
            <params name="payerPostalCode" value="payer PostalCode"/>
            <params name="payerState" value="payer State"/>
         \langle \text{arg0} \rangle</p2p:performP2PByBinding>
   </soapenv:Body>
</soapenv:Envelope>
```
Пример повторного запроса на перевод в случае передачи в шлюз реквизитов двух карт - карты списания и карты зачисления денежных средств

```
<soapenv:Envelope xmlns:soapenv="http://schemas.xmlsoap.org/soap/envelope/" xmlns:p2p="https://
ecom.alfabank.ru/api/soap/p2p-ws">
   <soapenv:Header/>
   <soapenv:Body>
     <p2p:performP2PByBinding>
         <arg0 language="ru" ip=" " email=" " type=" ">
           <orderId>38b7a9e0-7cfa-46f7-8655-f206a8898e7a</orderId>
           <fromCard>
                           <bindingId>fd3afc57-c6d0-4e08-aaef-1b7cfeb093dc</bindingId>
               <cvc>123</cvc>
           </fromCard>
            <toCard>
                           <pan>1111222233334444</pan>
               <cvc>123</cvc>
           </toCard>
            <amountInput> </amountInput>
            <params name="recipientName" value="recipient Name"/>
            <params name="payerName" value="payer Name"/>
            <params name="payerAddress" value="payer Address"/>
           <params name="payerCity" value="payer City"/>
           <params name="payerCountry" value="payer Country"/>
            <params name="payerPostalCode" value="payer PostalCode"/>
            <params name="payerState" value="payer State"/>
            <threeDSServerTransId>f44d6d21-1874-45a5-aeb0-1c710dd6e134</threeDSServerTransId>
           <threeDSVer2FinishUrl>https:test.com</threeDSVer2FinishUrl>
         </arg0>
     </p2p:performP2PByBinding>
   </soapenv:Body>
</soapenv:Envelope>
```
Пример первого запроса на перевод в случае передачи в шлюз только данных карты списания (зачисление денежных средств производится сторонней системой)

```
<soapenv:Envelope xmlns:soapenv="http://schemas.xmlsoap.org/soap/envelope/" xmlns:p2p="https://
ecom.alfabank.ru/api/soap/p2p-ws">
   <soapenv:Header/>
   <soapenv:Body>
     <p2p:performP2PByBinding>
         <arg0 language="ru" ip=" " email=" " type="WITHOUT_TO_CARD">
           <orderId>38b7a9e0-7cfa-46f7-8655-f206a8898e7a</orderId>
            <fromCard>
                           <bindingId>fd3afc57-c6d0-4e08-aaef-1b7cfeb093dc</bindingId>
               <cvc>123</cvc>
           </fromCard>
           <amountInput> </amountInput>
           <params name="recipientName" value="recipient Name"/>
           <params name="payerName" value="payer Name"/>
            <params name="payerAddress" value="payer Address"/>
            <params name="payerCity" value="payer City"/>
            <params name="payerCountry" value="payer Country"/>
           <params name="payerPostalCode" value="payer PostalCode"/>
            <params name="payerState" value="payer State"/>
         </arg0>
     </p2p:performP2PByBinding>
    </soapenv:Body>
</soapenv:Envelope>
```
Пример повторного запроса на перевод в случае передачи в шлюз только данных карты списания (зачисление денежных средств производится сторонней системой)

```
<soapenv:Envelope xmlns:soapenv="http://schemas.xmlsoap.org/soap/envelope/" xmlns:p2p="https://
ecom.alfabank.ru/api/soap/p2p-ws">
   <soapenv:Header/>
   <soapenv:Body>
     <p2p:performP2PByBinding>
        <arg0 language="ru" ip=" " email=" " type="WITHOUT_TO_CARD">
           <orderId>38b7a9e0-7cfa-46f7-8655-f206a8898e7a</orderId>
           <fromCard>
                           <bindingId>fd3afc57-c6d0-4e08-aaef-1b7cfeb093dc</bindingId>
               <cvc>123</cvc>
           </fromCard>
           <amountInput> </amountInput>
           <params name="recipientName" value="recipient Name"/>
           <params name="payerName" value="payer Name"/>
           <params name="payerAddress" value="payer Address"/>
           <params name="payerCity" value="payer City"/>
            <params name="payerCountry" value="payer Country"/>
            <params name="payerPostalCode" value="payer PostalCode"/>
            <params name="payerState" value="payer State"/>
           <threeDSServerTransId>f44d6d21-1874-45a5-aeb0-1c710dd6e134</threeDSServerTransId>
           <threeDSVer2FinishUrl>https:test.com</threeDSVer2FinishUrl>
         </arg0>
     </p2p:performP2PByBinding>
    </soapenv:Body>
</soapenv:Envelope>
```
### Пример первого запроса на перевод в случае передачи в шлюз только данных карты зачисления (списание денежных средств производится сторонней системой)

```
 <soapenv:Envelope xmlns:soapenv="http://schemas.xmlsoap.org/soap/envelope/" xmlns:p2p="https://
ecom.alfabank.ru/api/soap/p2p-ws">
   <soapenv:Header/>
   <soapenv:Body>
     <p2p:performP2PByBinding>
         <arg0 language="ru" ip=" " email=" " type="WITHOUT_FROM_CARD">
           <orderId>38b7a9e0-7cfa-46f7-8655-f206a8898e7a</orderId>
            <toCard>
                           <pan>1111222233334444</pan>
               <cvc> </cvc>
            </toCard>
            <amountInput> </amountInput>
            <params name="recipientName" value="recipient Name"/>
           <params name="payerName" value="payer Name"/>
           <params name="payerAddress" value="payer Address"/>
           <params name="payerCity" value="payer City"/>
           <params name="payerCountry" value="payer Country"/>
            <params name="payerPostalCode" value="payer PostalCode"/>
            <params name="payerState" value="payer State"/>
         </arg0>
     </p2p:performP2PByBinding>
   </soapenv:Body>
</soapenv:Envelope>
```
Пример повторного запроса на перевод в случае передачи в шлюз только данных карты зачисления (списание денежных средств производится сторонней системой)

```
 <soapenv:Envelope xmlns:soapenv="http://schemas.xmlsoap.org/soap/envelope/" xmlns:p2p="https://
ecom.alfabank.ru/api/soap/p2p-ws">
   <soapenv:Header/>
   <soapenv:Body>
     <p2p:performP2PByBinding>
         <arg0 language="ru" ip=" " email=" " type="WITHOUT_FROM_CARD">
            <orderId>38b7a9e0-7cfa-46f7-8655-f206a8898e7a</orderId>
            <toCard>
                           <pan>1111222233334444</pan>
               <cvc> </cvc>
           </toCard>
           <amountInput> </amountInput>
           <params name="recipientName" value="recipient Name"/>
           <params name="payerName" value="payer Name"/>
           <params name="payerAddress" value="payer Address"/>
            <params name="payerCity" value="payer City"/>
            <params name="payerCountry" value="payer Country"/>
            <params name="payerPostalCode" value="payer PostalCode"/>
            <params name="payerState" value="payer State"/>
           <threeDSServerTransId>f44d6d21-1874-45a5-aeb0-1c710dd6e134</threeDSServerTransId>
           <threeDSVer2FinishUrl>https:test.com</threeDSVer2FinishUrl>
         </arg0>
      </p2p:performP2PByBinding>
    </soapenv:Body>
</soapenv:Envelope>
```
### Пример ответа на первый запрос

```
<soap:Envelope xmlns:soap="http://schemas.xmlsoap.org/soap/envelope/">
   <soap:Body>
     <ns1:performP2PByBindingResponse xmlns:ns1="https://ecom.alfabank.ru/api/soap/p2p-ws">
         <return errorCode="0">
                        <is3DSVer2>true</is3DSVer2>
                        <threeDSServerTransId>f44d6d21-1874-45a5-aeb0-1c710dd6e134</threeDSServerTransId>
                        <threeDSMethodURLServer>https://test.com/3dsserver/gatherClientInfo?
threeDSServerTransID=f44d6d21-1874-45a5-aeb0-1c710dd6e134</threeDSMethodURLServer>
        </return>
     </ns1:performP2PByBindingResponse>
   </soap:Body>
</soap:Envelope>
```
### Пример ответа на повторный запрос

```
<soap:Envelope xmlns:soap="http://schemas.xmlsoap.org/soap/envelope/">
   <soap:Body>
      <ns1:performP2PByBindingResponse xmlns:ns1="https://ecom.alfabank.ru/api/soap/p2p-ws">
        <return errorCode="0">
           <info> , ...</info>
                        <is3DSVer2>true</is3DSVer2>
                        <acsUrl>https://test.com/acs2/acs/creq</acsUrl>
<packedCReq>eyJ0aHJlZURTU2VydmVyVHJhbnNJRCI6IjVmMzEyMjdlLTljZmQtNDQwYi1hNDNjLTE4NjljMzNhNGI5YiIsImFjc1RyYW5zSUQi
OiI5YTQyYzQ4ZC1hNWRiLTQ3NjEtYmI4Mi05ZmY5MmM0NzZiM2QiLCJjaGFsbGVuZ2VXaW5kb3dTaXplIjoiMDQiLCJtZXNzYWdlVHlwZSI6IkNS
ZXEiLCJtZXNzYWdlVmVyc2lvbiI6IjIuMS4wIn0=</packedCReq>
        </return>
     </ns1:performP2PByBindingResponse>
   </soap:Body>
</soap:Envelope>
```
### <span id="page-36-0"></span>Запрос на проведение 3DS-платежа (WSDL)

ACS эмитента проводит аутентификацию держателя карты и перенаправляет клиента в обратно в магазин. Магазин передаёт в платёжный шлюз идентификатор транзакции с помощью метода finishThreeDsVer2.

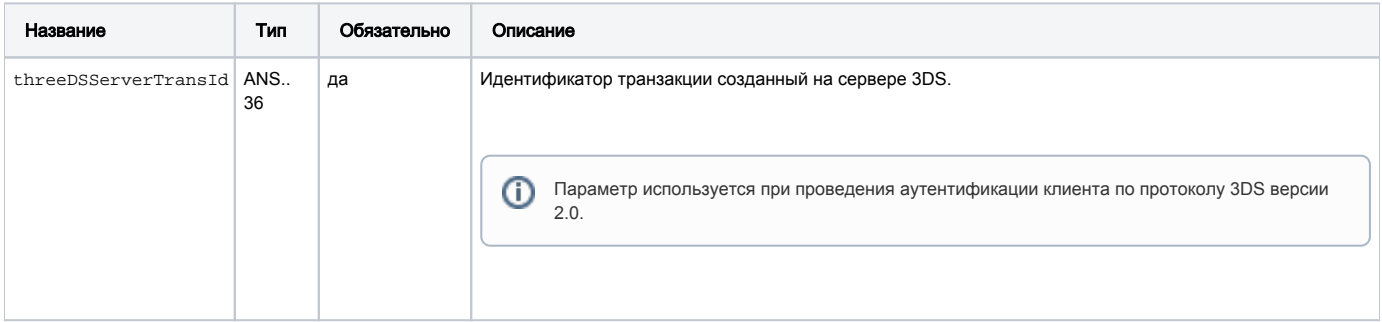

#### Параметры ответа:

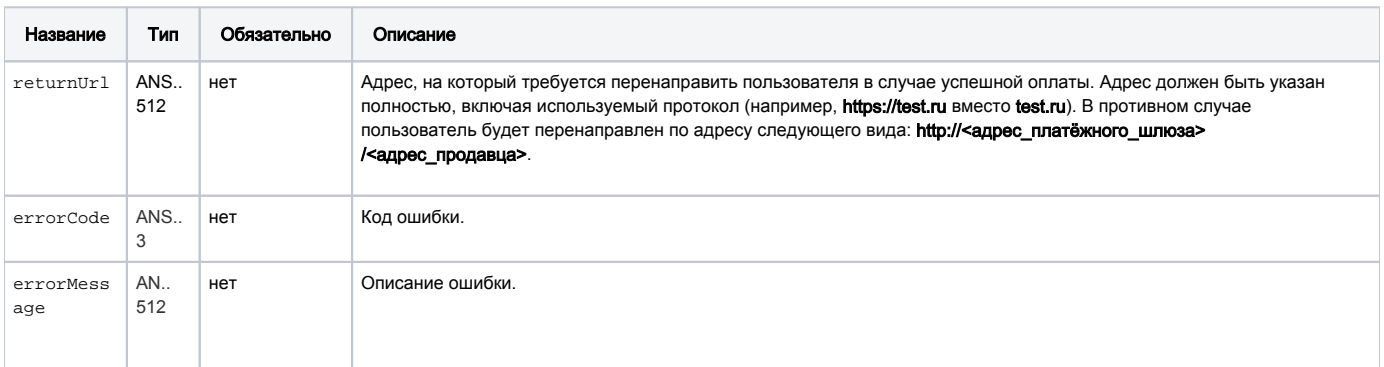

ECЛИ errorCode=0 И info="Your order is proceeded, redirecting" - ОПЛАТА Прошла успешно. В других случаях с ошибкой, см. сообщение об ошибке errorMessage.

### Коды ошибок (поле errorCode):

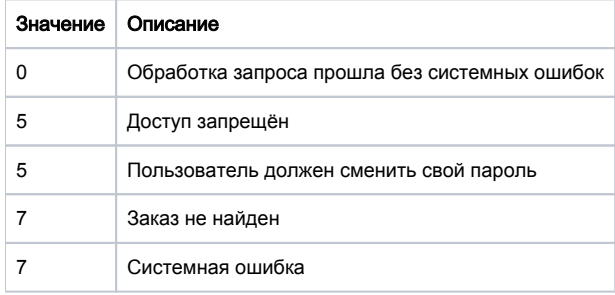

### Пример запроса:

```
<soapenv:Envelope xmlns:soapenv="http://schemas.xmlsoap.org/soap/envelope/" xmlns:mer="https://
\verb|ecom.alfabank.ru/api/soap/merchant-ws/~|<soapenv:Header/>
   <soapenv:Body>
      <mer:finishThreeDsVer2>
         <request language="ru" threeDSServerTransId="8b5b7ee5-eb5a-4cf4-81ec-7153f7ca2864"/>
      </mer:finishThreeDsVer2>
    </soapenv:Body>
 </soapenv:Envelope>
```
### Пример ответа:

```
<soap:Envelope xmlns:soap="http://schemas.xmlsoap.org/soap/envelope/">
    <soap:Body>
       <nsl:finishThreeDsResponse xmlns:nsl="https://ecom.alfabank.ru/api/soap/merchant-ws/">
           \verb|\\| \verb|return errorCode="0" return Url="http://ya.ru?orderId=8b5b7ee5-eb5a-4cf4-8lec-7153f7ca2864" />\alpha / \mathrm{nsl} \cdot \mathrm{finishThreeDsResponse}</soap:Body>
</soap:Envelope>
```
# Интерфейс REST

## <span id="page-38-0"></span>Запрос оплаты заказа (REST)

Для запроса оплаты используется метод paymentorder.do.

Поддерживается только POST.

### Параметры запроса:

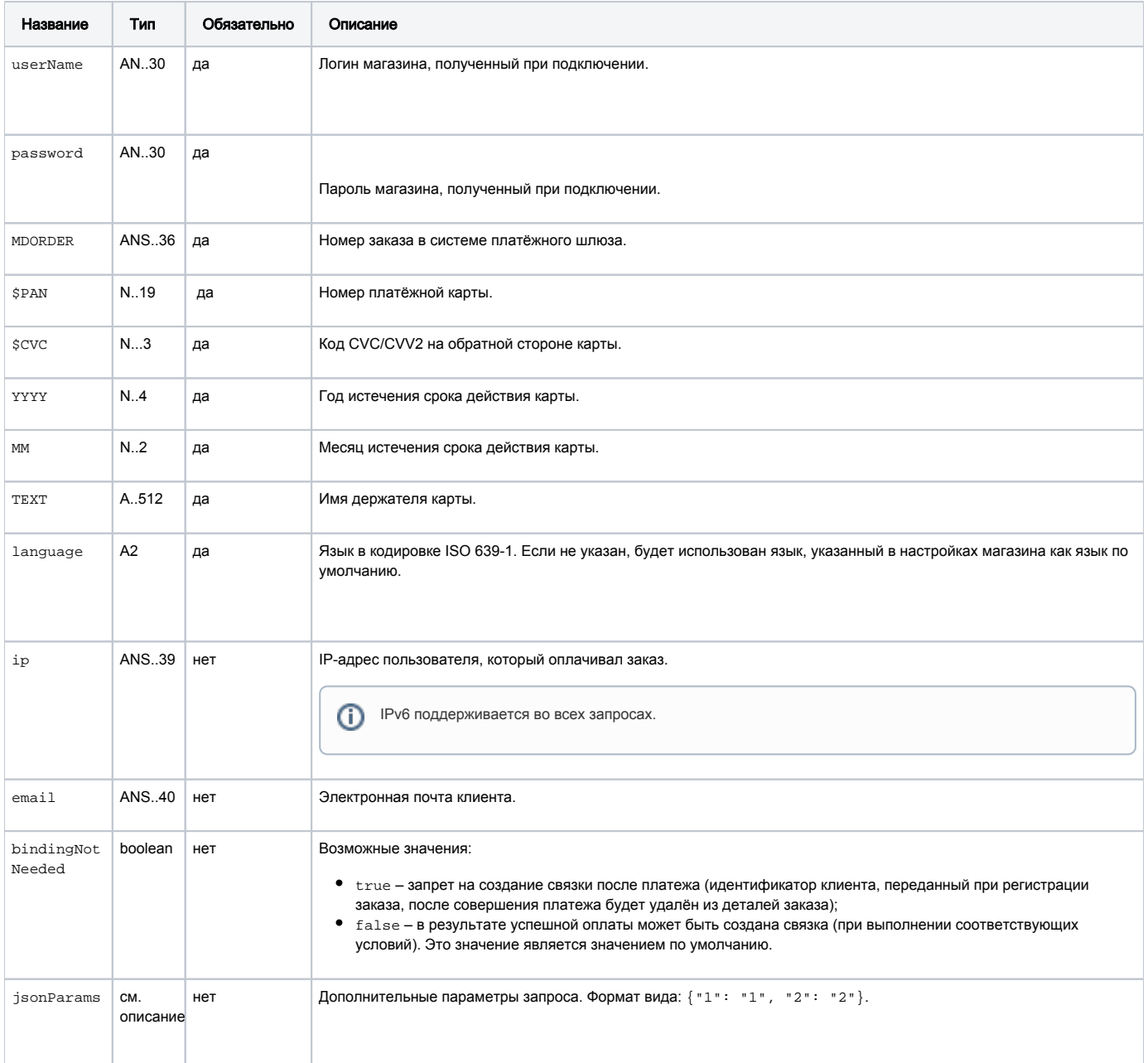

\* По умолчанию в процессинг банка передаются поля номер заказа orderNumber и его описание description (не более 99 символов, запрещены к использованию %, +, конец строки \г и перенос строки \n)

При аутентификации по протоколу 3DS 2.0 также передаются следующие параметры.

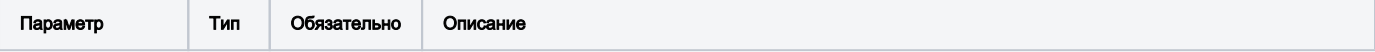

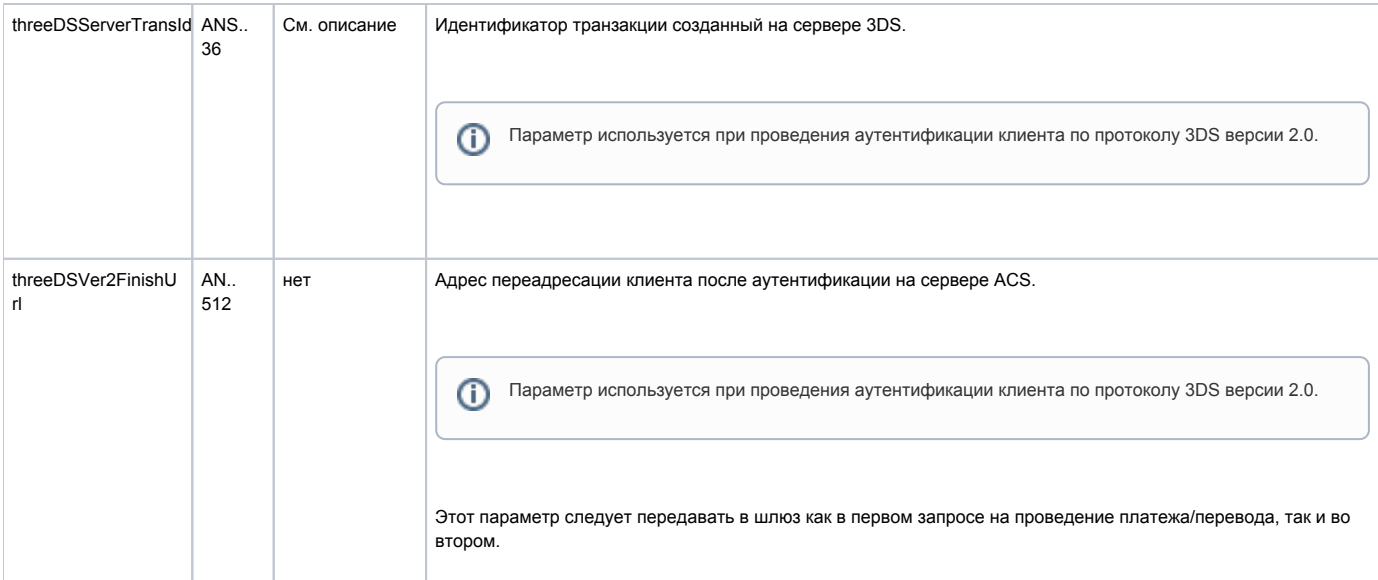

### Параметры ответа:

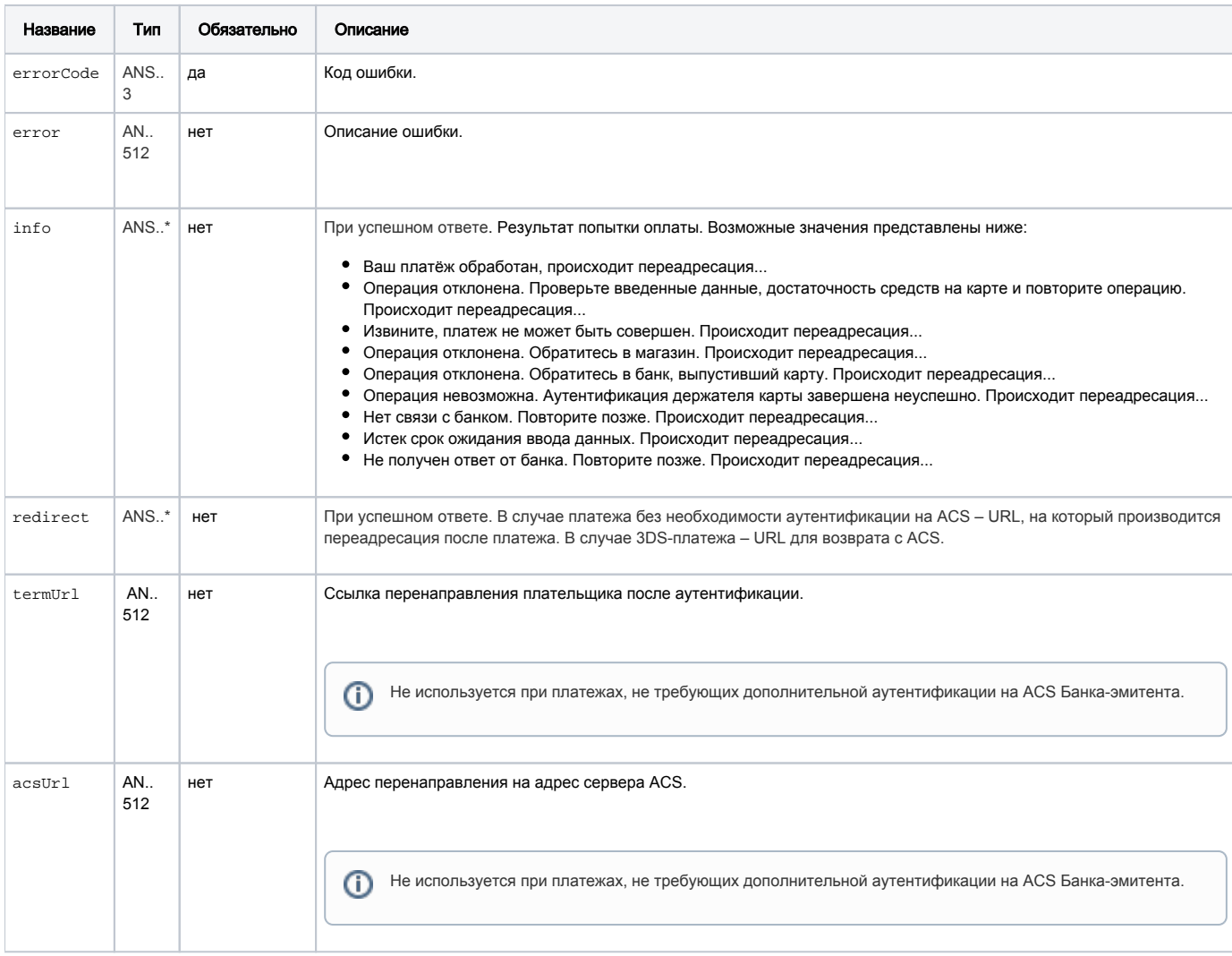

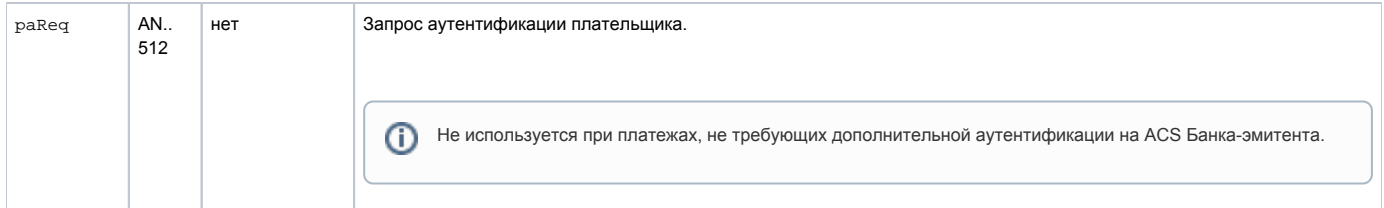

### При аутентификации по протоколу 3DS 2.0 при первичном запросе возвращаются следующие параметры.

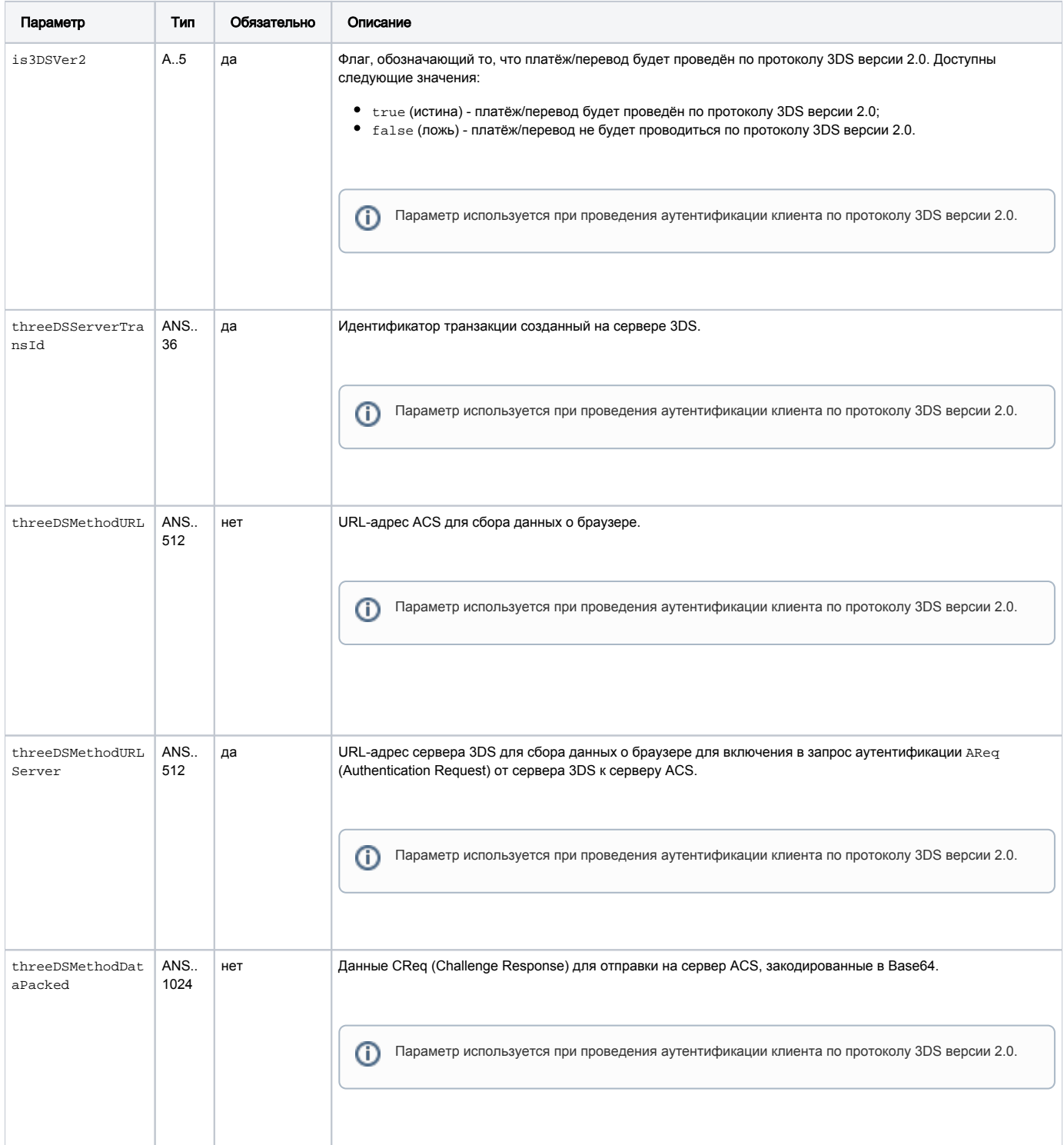

При аутентификации по протоколу 3DS 2.0 после повторного запроса на оплату и необходимости перенаправления клиента на ACS в ответе будут присутствовать следующие параметры.

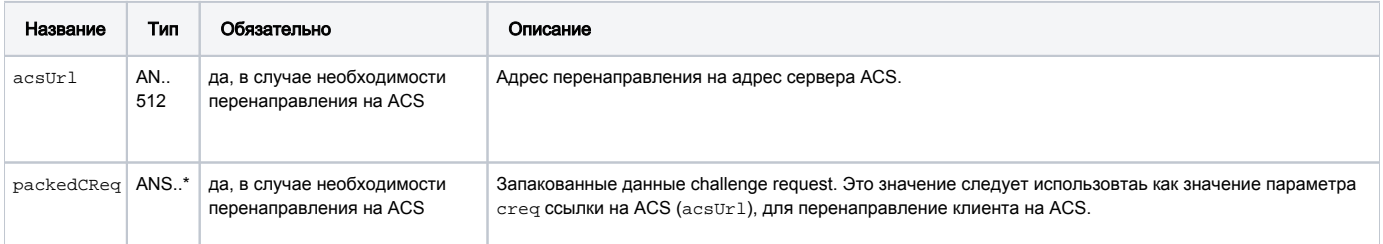

### Коды ошибок (поле **errorCode**):

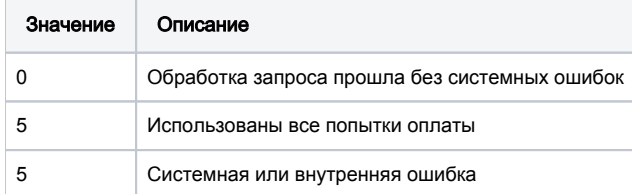

#### Пример первого запроса

MDORDER=0d4b02cb-5147-4232-9012-4d38c743ahr6&\$PAN=5555555555555599&\$CVC=123&YYYY=2015&MM=12&TEXT=Card Holder&language=ru

#### Пример ответа ответа на первый запрос

```
{
  "errorCode": 0,
  "is3DSVer2": true,
   "threeDSServerTransId": "f44d6d21-1874-45a5-aeb0-1c710dd6e134",
  "threeDSMethodURLServer": "https://test.com/3dsserver/gatherClientInfo?threeDSServerTransID=f44d6d21-1874-
45a5-aeb0-1c710dd6e134"
}
```
#### Пример второго запроса

```
MDORDER=0d4b02cb-5147-4232-9012-4d38c743ahr6&$PAN=5555555555555599&$CVC=123&YYYY=2015&MM=12&TEXT=Card 
Holder&language=ru&threeDSServerTransId=f44d6d21-1874-45a5-aeb0-1c710dd6e134&threeDSVer2FinishUrl=https:test.com
```
#### Пример ответа на повторный запрос

```
{
  "info": " , ...",
  "errorCode": 0,
   "acsUrl": "https://test.com/acs2/acs/creq",
   "is3DSVer2": true,
   "packedCReq": 
"eyJ0aHJlZURTU2VydmVyVHJhbnNJRCI6IjVmMzEyMjdlLTljZmQtNDQwYi1hNDNjLTE4NjljMzNhNGI5YiIsImFjc1RyYW5zSUQiOiI5YTQyYzQ
4ZC1hNWRiLTQ3NjEtYmI4Mi05ZmY5MmM0NzZiM2QiLCJjaGFsbGVuZ2VXaW5kb3dTaXplIjoiMDQiLCJtZXNzYWdlVHlwZSI6IkNSZXEiLCJtZXN
zYWdlVmVyc2lvbiI6IjIuMS4wIn0="
}
```

```
Если попытки оплаты заказа исчерпаны, то на последнюю попытку оплаты шлюз возвращает следующий ответ.
```

```
{"redirect":"false.html?login=test&orderId=85eb9a84-2a47-7cca-b0ae-662c000016d1&lang=ru","info":" . , 
       .<br> ...","errorCode":0}
```
В качестве URL-адреса перенаправления указвыается значение, переданное в параметре failUrl (или returnUrl, если failUrl отсутствует).

На все последующие попытки оплаты платёжный шлюз вернёт следующий ответ.

```
{"redirect":"false.html?login=test&orderId=85eb9a84-2a47-7cca-b0ae-662c000016d1&lang=ru","info":" ...","
errorCode":0}
```
В качестве URL-адреса перенаправления указвыается значение, переданное в параметре failUrl (или returnUrl, если failUrl отсутствует).

При этом шлюз не будет возвращать ошибку.

### <span id="page-42-0"></span>Запрос оплаты заказа по связке (REST)

Для проведения платежа по связкам используется запрос paymentOrderBinding.do.

### Параметры запроса:

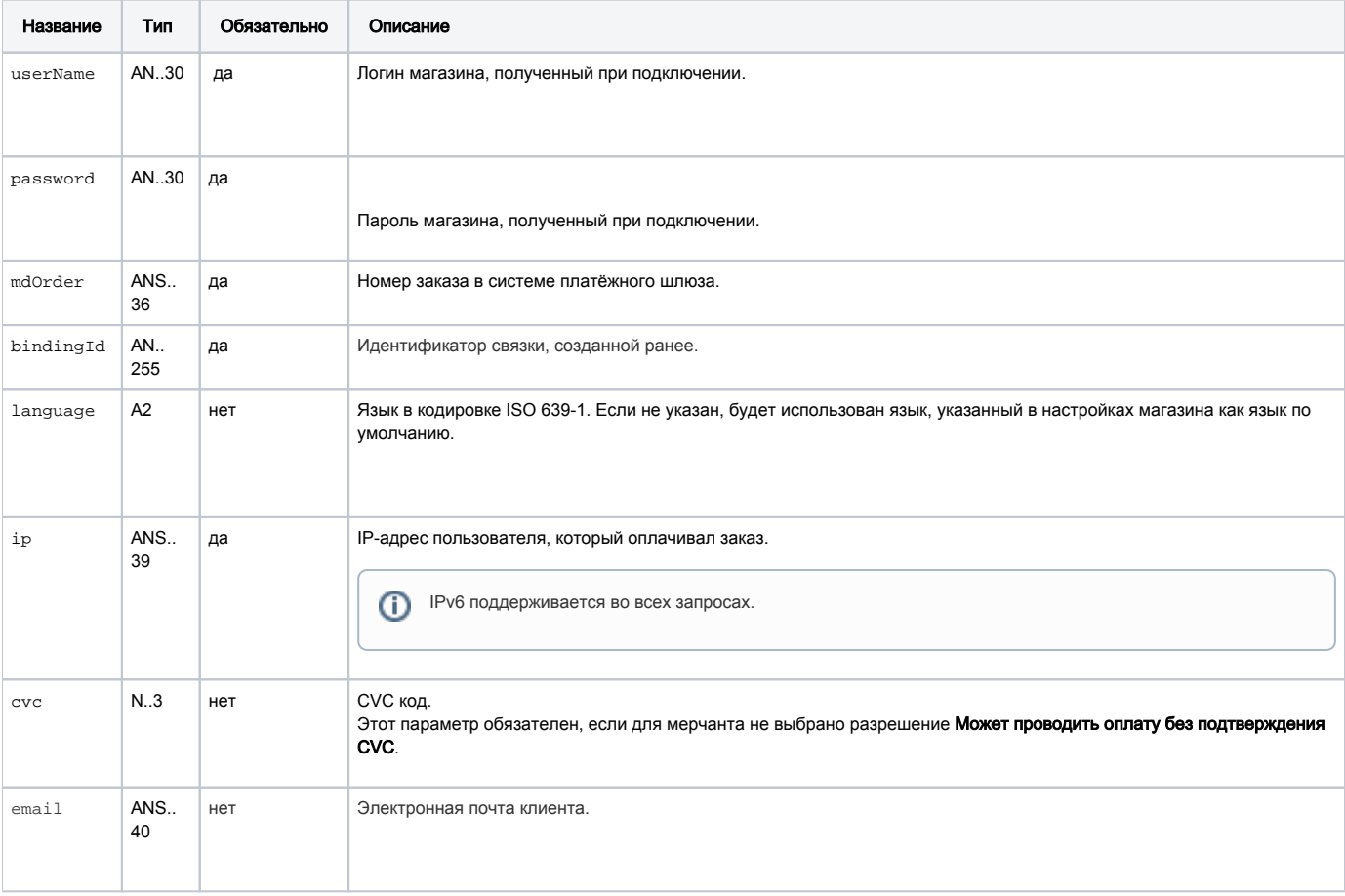

При аутентификации по протоколу 3DS 2.0 также передаются следующие параметры.

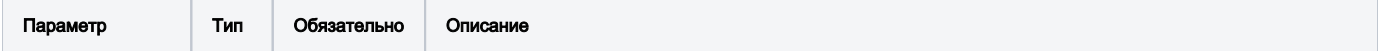

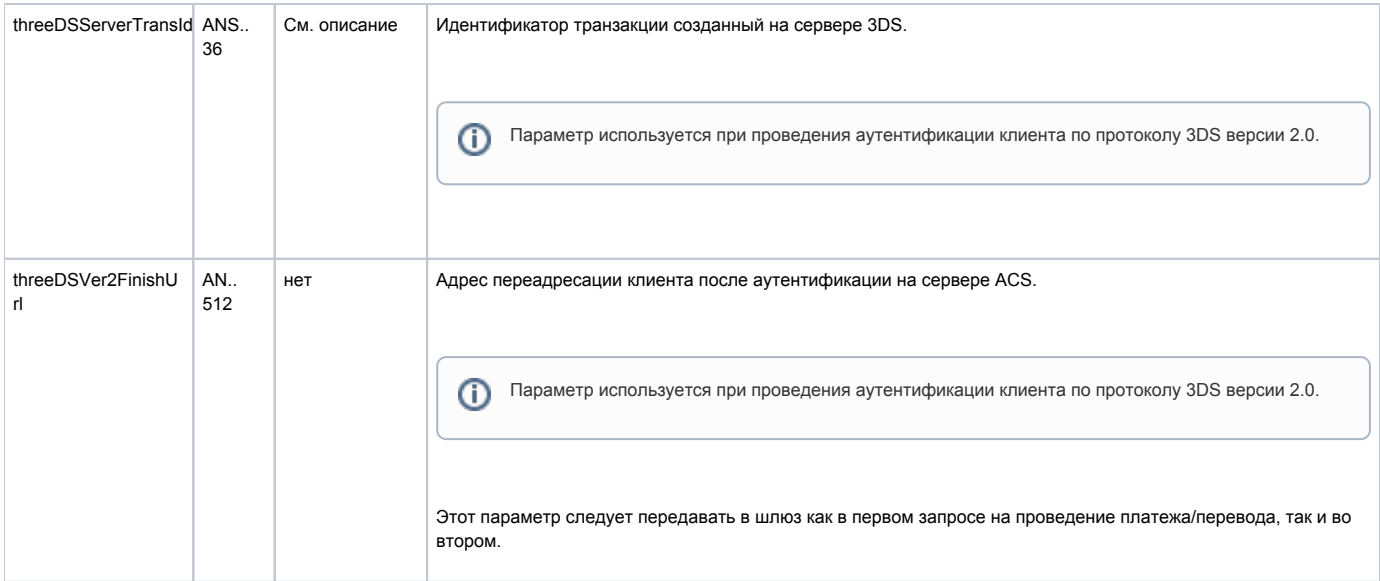

### Параметры ответа:

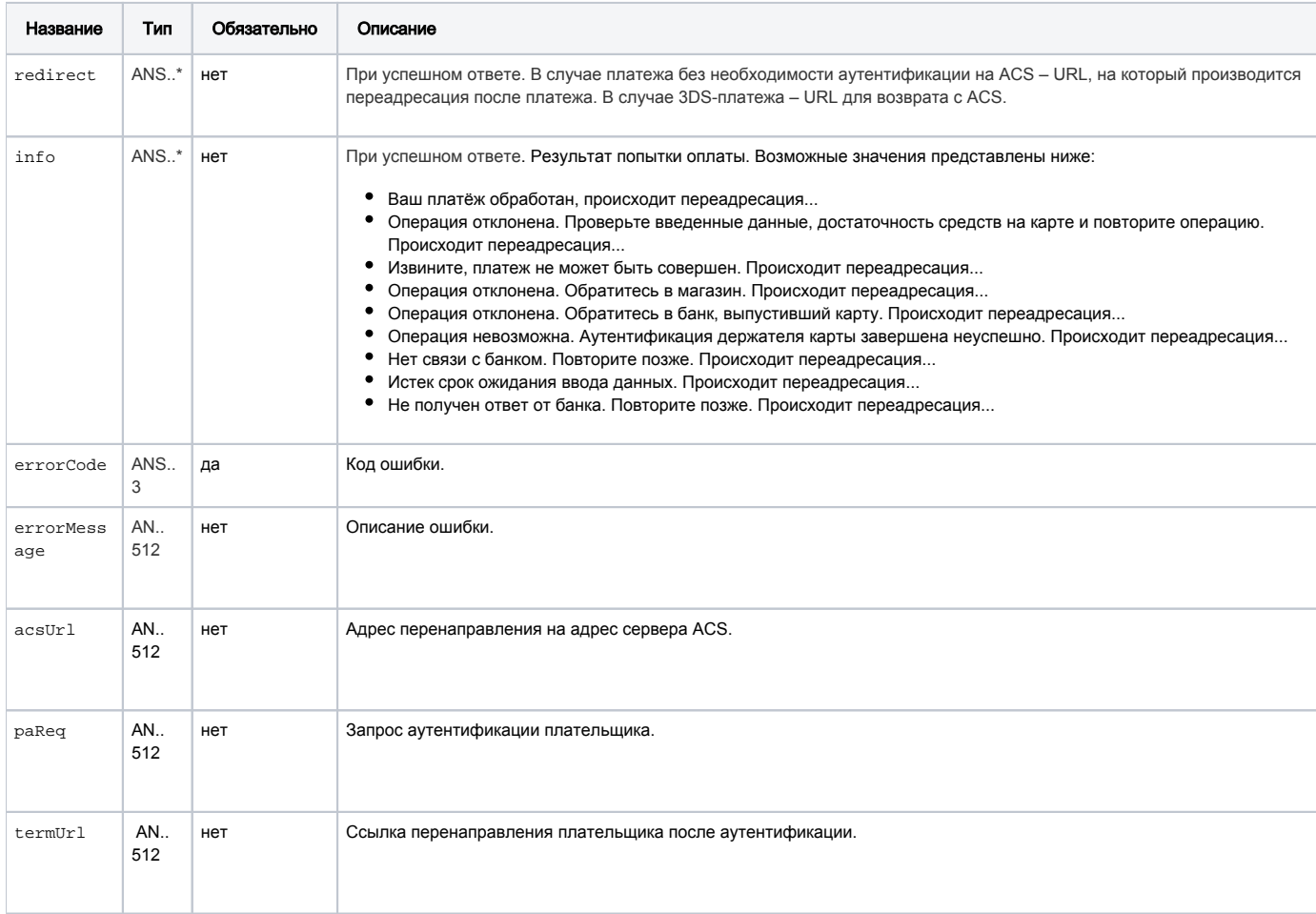

### При аутентификации по протоколу 3DS 2.0 при первичном запросе возвращаются следующие параметры.

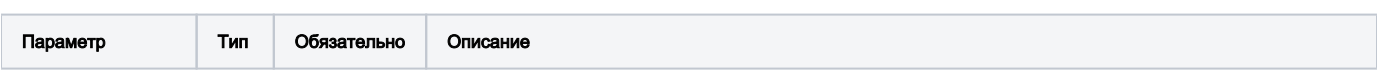

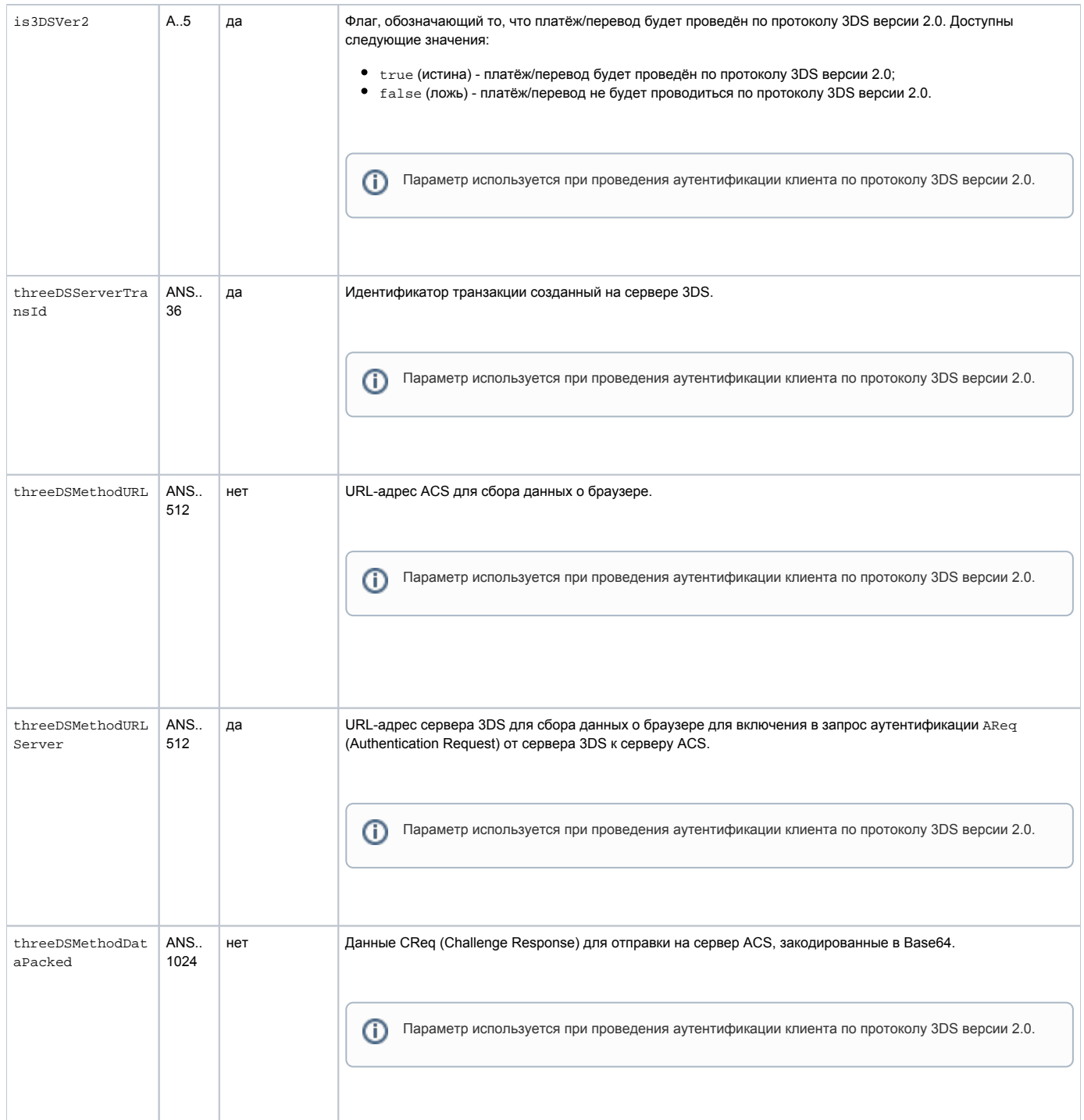

При аутентификации по протоколу 3DS 2.0 после повторного запроса на оплату и необходимости перенаправления клиента на ACS в ответе будут присутствовать следующие параметры.

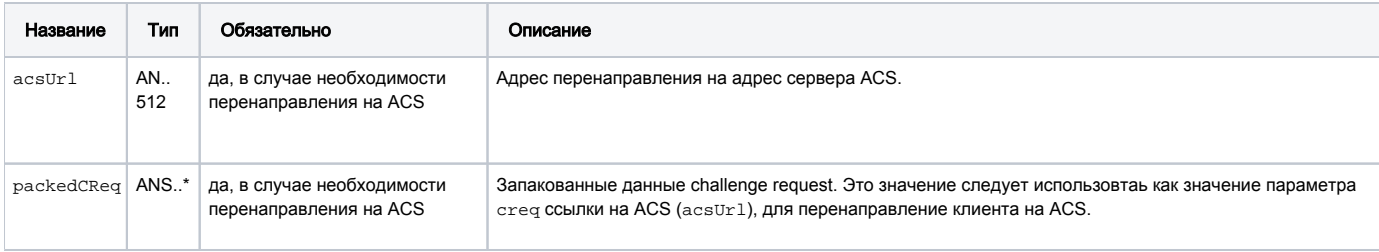

Коды ошибок (поле success):

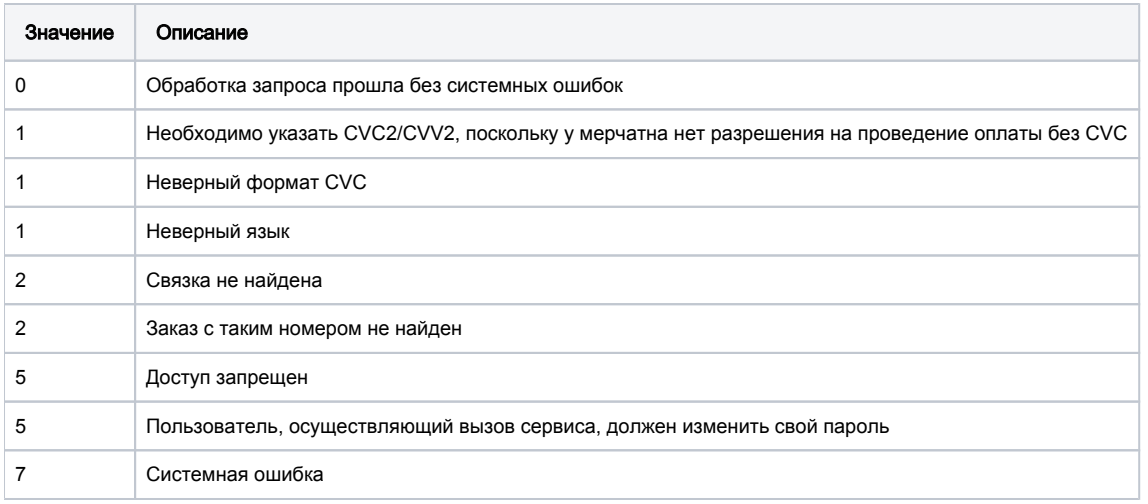

#### Пример первого запроса

```
mdOrder=eb49300c-95b7-4dcd-9739-eee6c61f2ac4&bindingId=308042e8-2b28-484a-811e-f786c9776c3b&cvc=123
```
#### Пример ответа на первый запрос

```
\{"errorCode": 0,
 "is3DSVer2": true,
  "threeDSServerTransId": "f44d6d21-1874-45a5-aeb0-1c710dd6e134",
 "threeDSMethodURLServer": "https://test.com/3dsserver/gatherClientInfo?threeDSServerTransID=f44d6d21-1874-
45a5-aeb0-1c710dd6e134"
\mathcal{E}
```
#### Пример повторного запроса

```
mdOrder=eb49300c-95b7-4dcd-9739-eee6c61f2ac4&bindingId=308042e8-2b28-484a-811e-
f786c9776c3b&cvc=123&threeDSServerTransId=f44d6d21-1874-45a5-aeb0-1c710dd6e134&threeDSVer2FinishUrl=https:test.
C<sub>OM</sub>
```
#### Пример ответа на повторный запрос

```
\{"info": ", \ldots",
  "errorCode": 0,
  "acsUrl": "https://test.com/acs2/acs/creq",
 "is3DSVer2": true,
 "packedCReq":
"eyJ0aHJlZURTU2VydmVyVHJhbnNJRCI6IjVmMzEyMjdlLTljZmQtNDQwYilhNDNjLTE4NjljMzNhNGI5YiIsImFjclRyYW5zSUQiOiI5YTQyYzQ
4ZClhNWRiLTQ3NjEtYmI4Mi05ZmY5MmM0NzZiM2QiLCJjaGFsbGVuZ2VXaW5kb3dTaXplIjoiMDQiLCJtZXNzYWdlVHlwZSI6IkNSZXEiLCJtZXN
zYWdlVmVyc2lvbiI6IjIuMS4wIn0="
₹
```
### <span id="page-45-0"></span>Запрос оплаты заказа через Google Pay (REST)

Запрос на оплату с помощью Google Pay в платёжный шлюз

Разница в запросах между токинеизированными и нетокинеизированными картыми отсутствует.

Ψ

Для регистрации заказа используется запрос payment.do.

П. Для операций отмены, возврата и завершения платежа следует использовать стандартные запросы к платёжному шлюзу.

### Описание параметров представлено в таблице ниже.

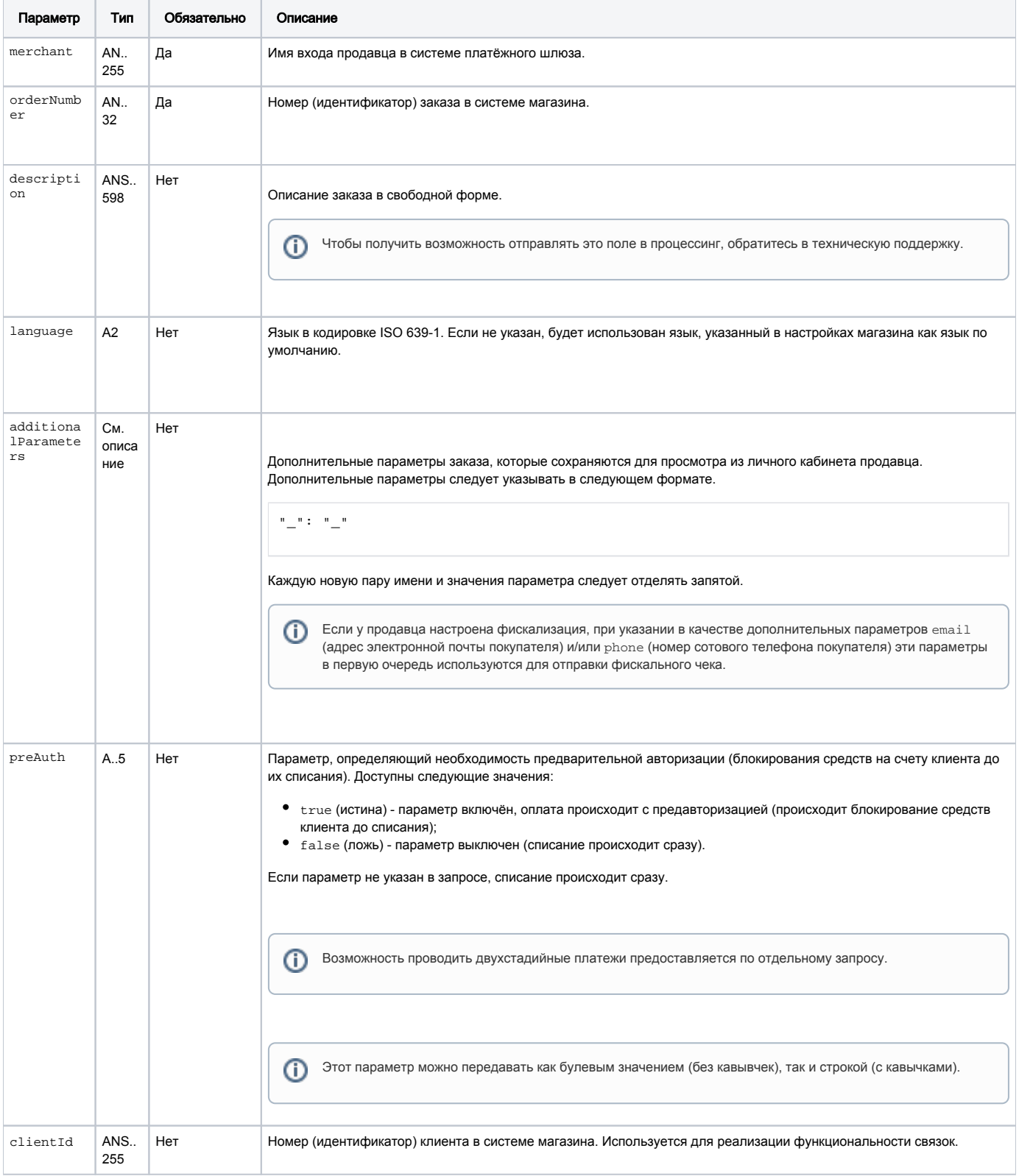

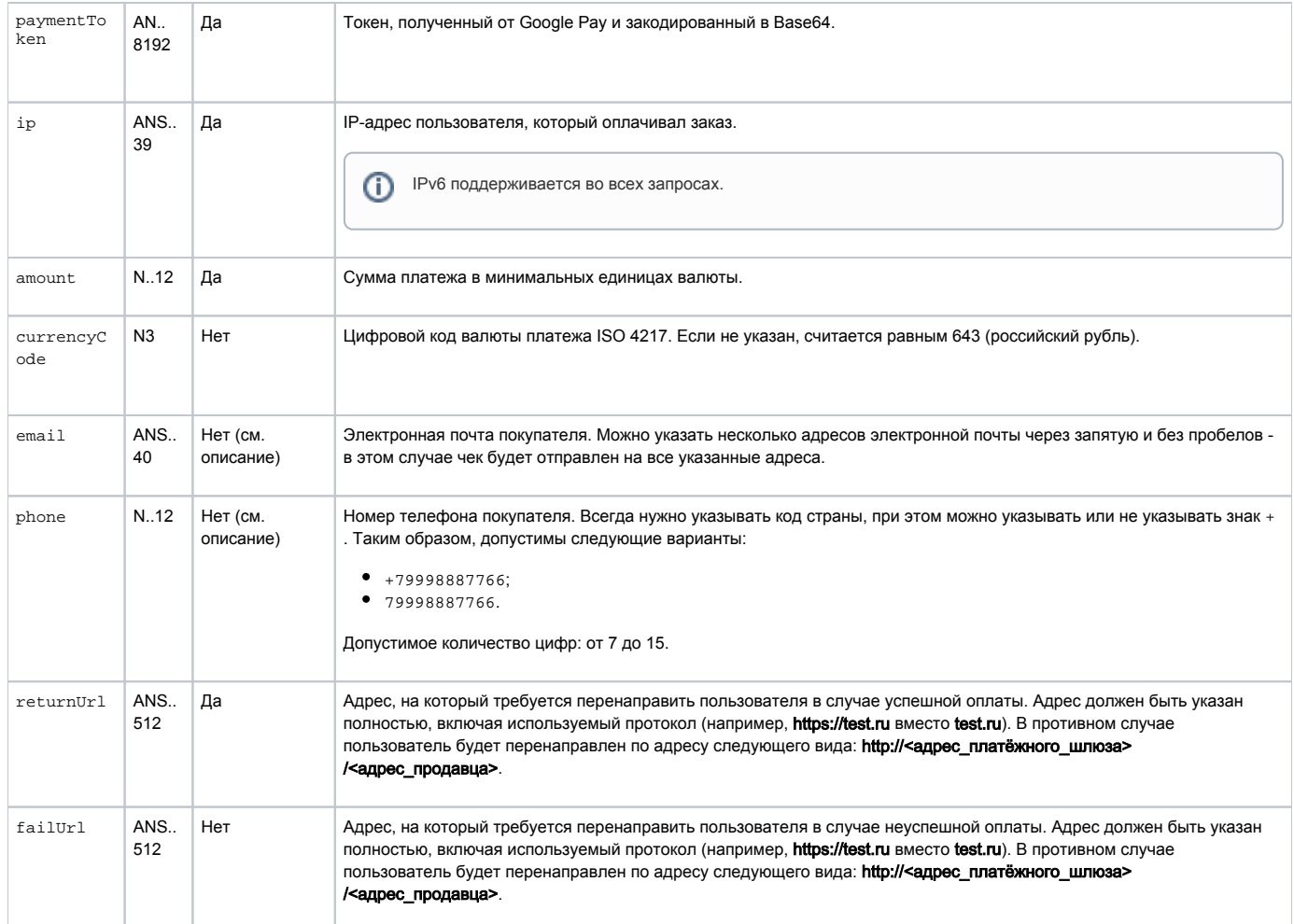

При аутентификации по протоколу 3DS 2.0 также передаются следующие параметры.

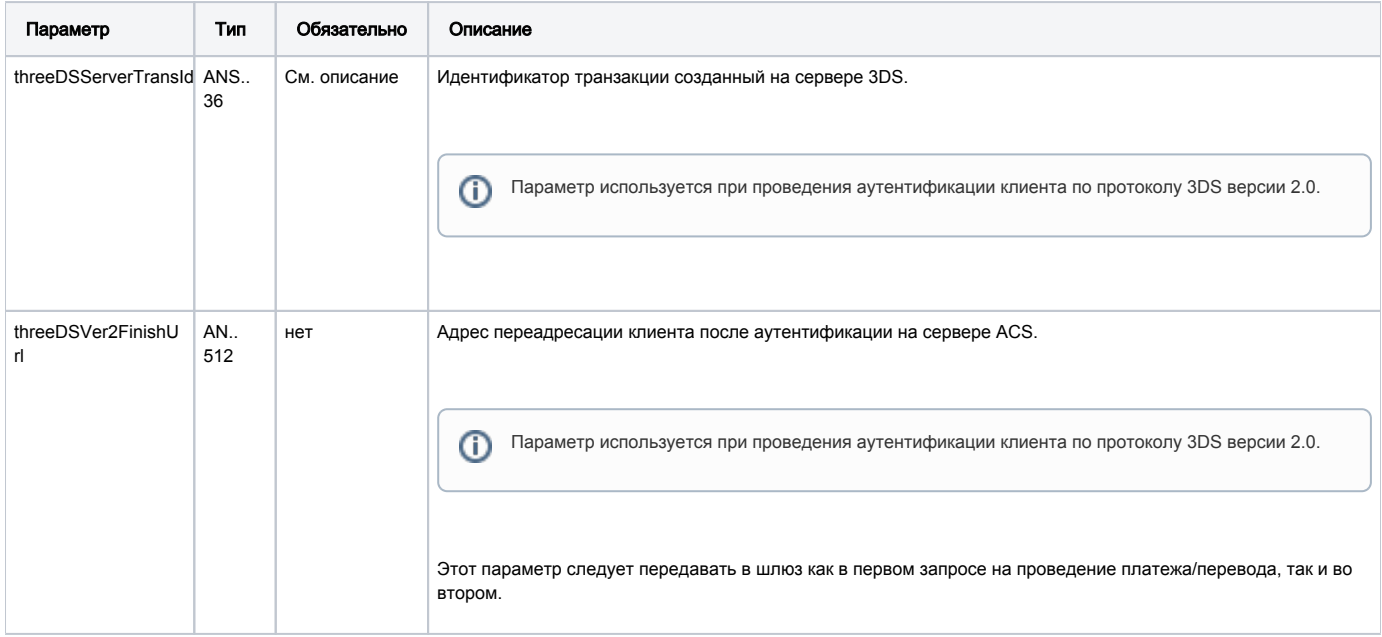

Ниже представлен пример запроса на оплату.

Для корректной обработки запроса необходимо добавить заголовок с определением типа содержимого - Content-Type: application/json.

#### Пример первого запроса

```
{
     "merchant": "OurBestMerchantLogin",
     "orderNumber": "UAF-203974-DE",
     "language": "RU",
     "preAuth": true,
     "description" : "Test description",
     "additionalParameters": 
     {
         "firstParamName": "firstParamValue",
         "secondParamName": "secondParamValue"
     },
     "paymentToken": 
"eyJtZXJjaGFudCI6ICJrdXBpdmlwIiwib3JkZXJOdW1iZXIiOiAyMDUxOTIzMzkxLCJwYXltZW50VG9rZW4iOiAie1wiZXBoZW1lcmFsUHVibGl
jS2V5XCI6XCJrZXlcIixcImVuY3J5cHRlZE1lc3NhZ2VcIjpcIm1lc3NhZ2VcIixcInRhZ1wiOlwidGFnXCJ9In0=",
     "ip" : "127.0.0.1",
     "amount" : "230000",
     "currencyCode" : 643,
     "failUrl" : "https://test.ru"
     "returnUrl" : "https://test_return.ru"
  }
```
#### Пример повторного запроса

```
{
     "merchant": "OurBestMerchantLogin",
     "orderNumber": "UAF-203974-DE",
     "language": "RU",
     "preAuth": true,
     "description" : "Test description",
     "additionalParameters": 
     {
         "firstParamName": "firstParamValue",
         "secondParamName": "secondParamValue"
     },
     "paymentToken": 
"eyJtZXJjaGFudCI6ICJrdXBpdmlwIiwib3JkZXJOdW1iZXIiOiAyMDUxOTIzMzkxLCJwYXltZW50VG9rZW4iOiAie1wiZXBoZW1lcmFsUHVibGl
jS2V5XCI6XCJrZXlcIixcImVuY3J5cHRlZE1lc3NhZ2VcIjpcIm1lc3NhZ2VcIixcInRhZ1wiOlwidGFnXCJ9In0=",
     "ip" : "127.0.0.1",
     "amount" : "230000",
     "currencyCode" : 643,
     "failUrl" : "https://test.ru"
     "returnUrl" : "https://test_return.ru"
    "threeDSServerTransId" : "f44d6d21-1874-45a5-aeb0-1c710dd6e134"
     "threeDSVer2FinishUrl" : "https:test.com"
  }
```
Описание параметров ответа приведены в таблице ниже.

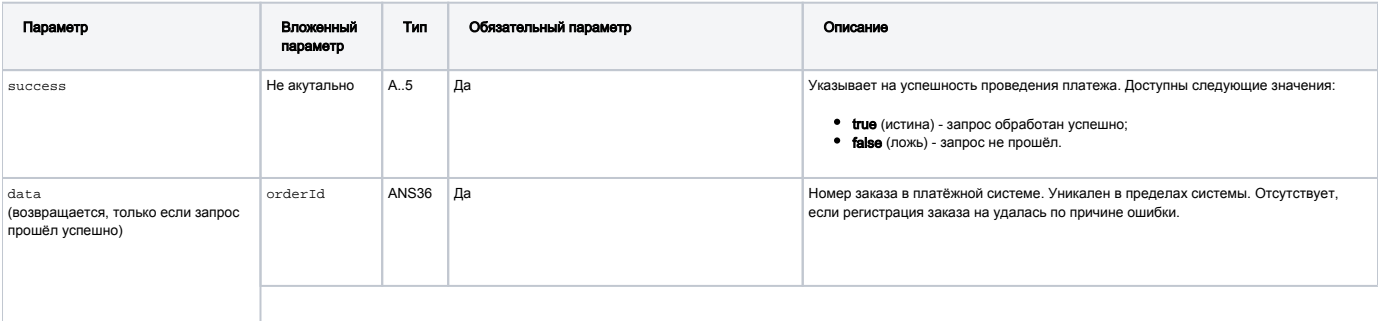

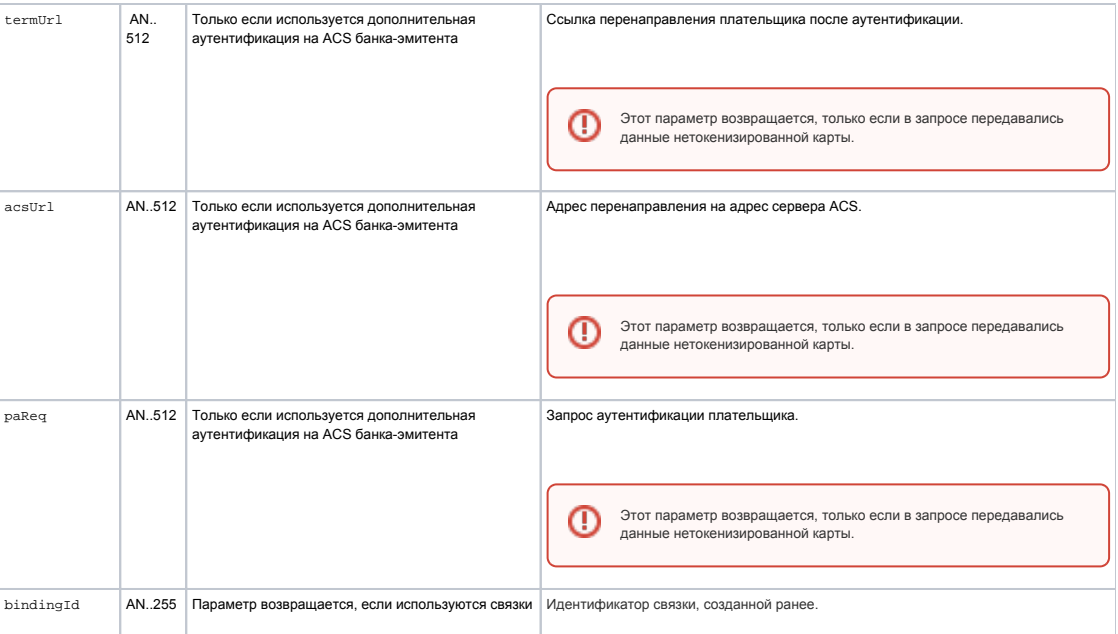

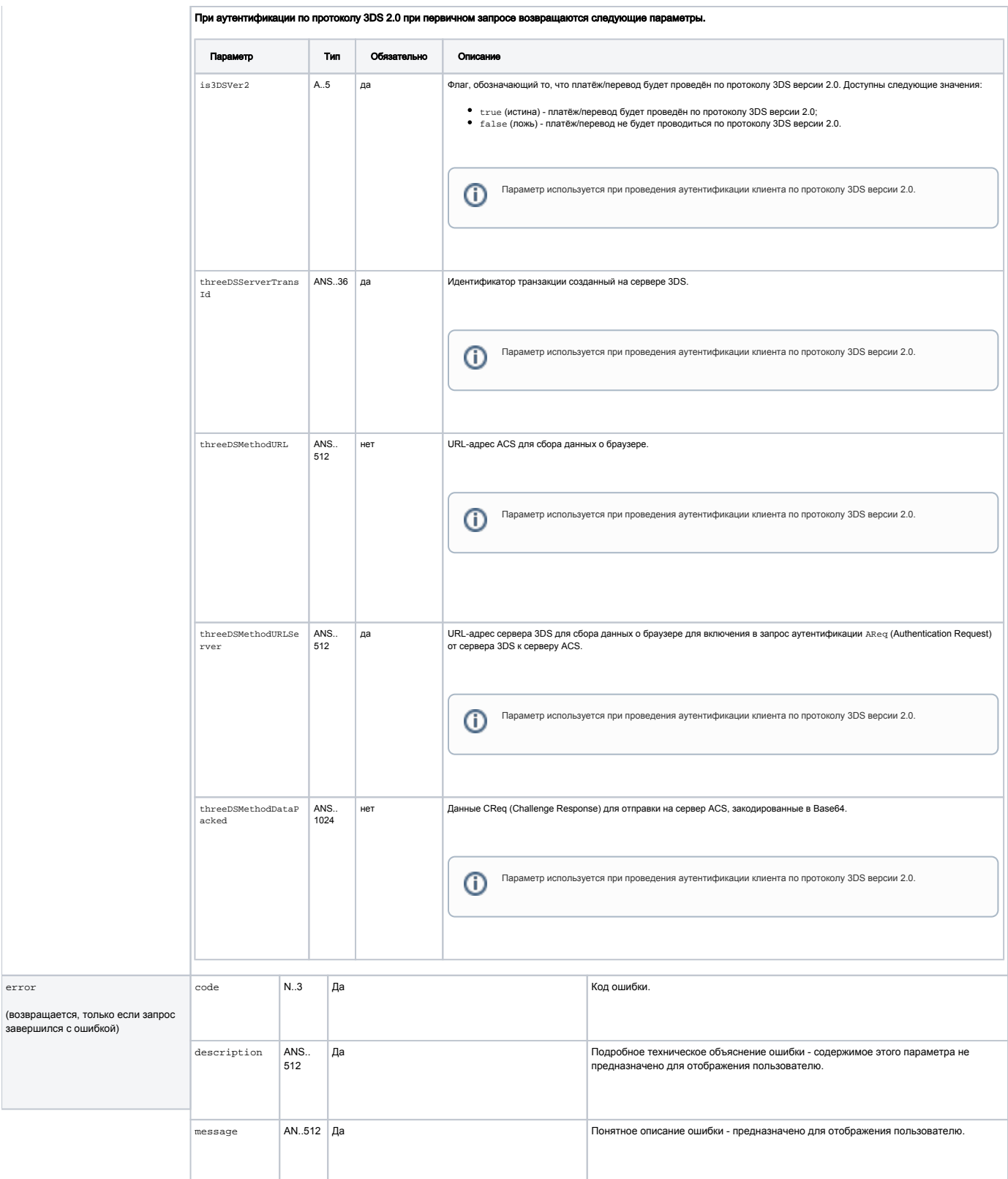

При аутентификации по протоколу 3DS 2.0 после повторного запроса на оплату и необходимости перенаправления клиента на ACS в ответе будут присутствовать следующие параметры.

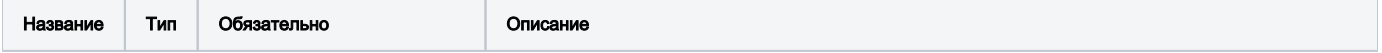

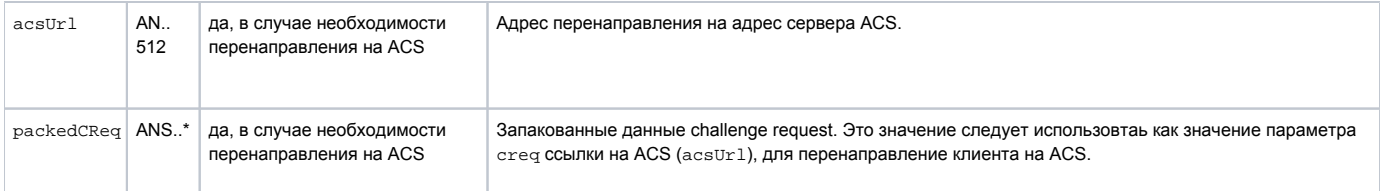

#### Примеры ответа на первый запрос

```
{
"success":true,
"data": {
 "orderId": "12312312123"
 "is3DSVer2": true,
 "threeDSServerTransId": "f44d6d21-1874-45a5-aeb0-1c710dd6e134",
 "threeDSMethodURLServer": "https://test.com/3dsserver/gatherClientInfo?threeDSServerTransID=f44d6d21-1874-45a5-
aeb0-1c710dd6e134"
 }
}
```
### Пример ответа на повторный запрос

```
{
"success":true,
"data": {
  "info": " , ...",
  "acsUrl": "https://test.com/acs2/acs/creq",
  "is3DSVer2": true,
  "packedCReq": 
"eyJ0aHJlZURTU2VydmVyVHJhbnNJRCI6IjVmMzEyMjdlLTljZmQtNDQwYi1hNDNjLTE4NjljMzNhNGI5YiIsImFjc1RyYW5zSUQiOiI5YTQyYzQ
4ZC1hNWRiLTQ3NjEtYmI4Mi05ZmY5MmM0NzZiM2QiLCJjaGFsbGVuZ2VXaW5kb3dTaXplIjoiMDQiLCJtZXNzYWdlVHlwZSI6IkNSZXEiLCJtZXN
zYWdlVmVyc2lvbiI6IjIuMS4wIn0="
 }
}
```
#### Описание возможных кодов ошибок представлено в таблице ниже.

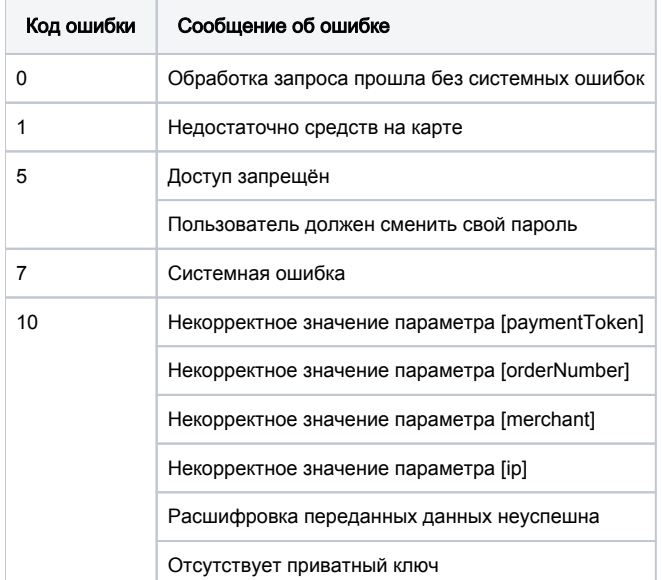

### <span id="page-51-0"></span>Запрос на проведение 3DS-платежа (REST)

Для завершения операции магазин в шлюз идентификатор транзакции при помощи метода finish3dsVer2.do.

### Параметры запроса

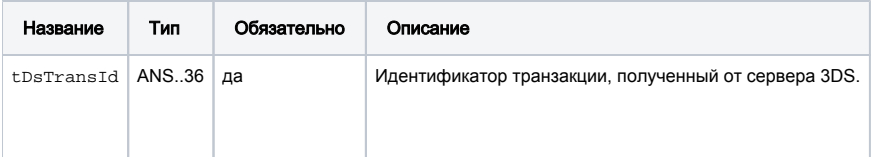

### Параметры ответа

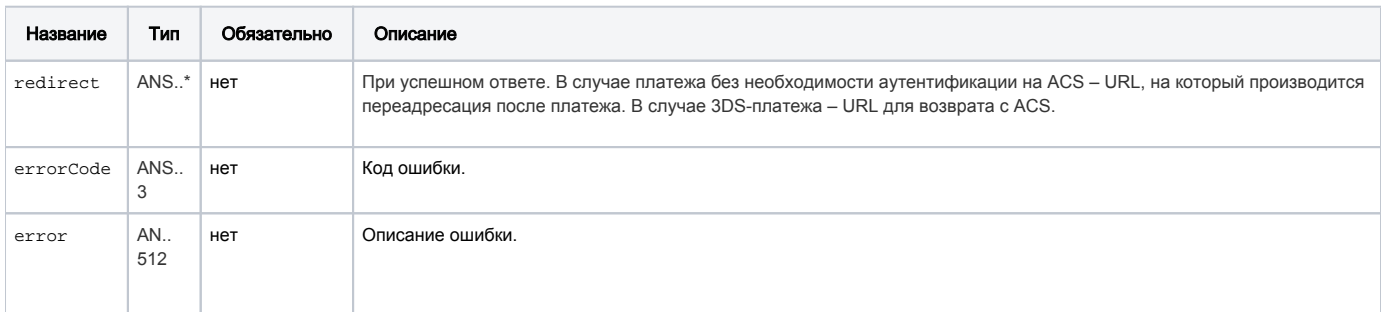

Если errorCode = 0 - оплата прошла успешно. В других случаях с ошибкой, см. сообщение об ошибке error.

### Коды ошибок (поле errorCode)

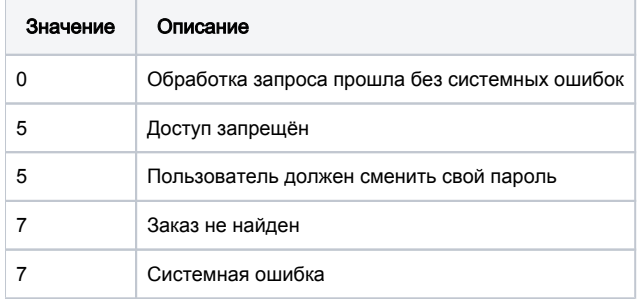

### Пример запроса

tDsTransId=f44d6d21-1874-45a5-aeb0-1c710dd6e134&userName=login&password=password

### Пример ответа

 $\label{thm:1} \{\text{"redirect":\text{"http://ya.ru?orderId=906bf262-bd53-4ac7-983c-07127954681b",\text{"errorCode":0}}$